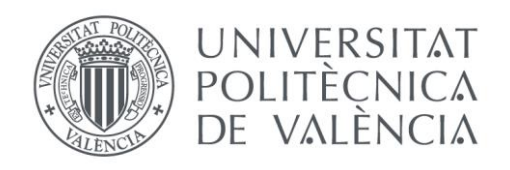

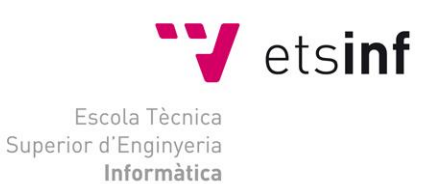

### Escola Tècnica Superior d'Enginyeria Informàtica Universitat Politècnica de València

### Modelo de análisis cibermétrico de búsquedas mediante palabras clave para el comercio electrónico del sector del vino español

Trabajo Fin de Máster

### **Máster Universitario en Gestión de la Información**

**Autor**: José Luis Hernández Losada **Tutores**: José Antonio Ontalba Ruipérez Jorge Serrano Cobos 2014/2015

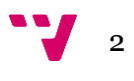

## Resumen

Este Trabajo Fin de Máster (TFM) propone un modelo de análisis cibermétrico que permite identificar cómo buscan los usuarios de internet en España, Estados Unidos y Reino Unido para el caso específico del comercio electrónico del sector del vino español a través del análisis de búsquedas mediante palabras clave. Esto permitirá mejorar la presencia en internet de las bodegas mediante la optimización de su posicionamiento web, así como la adaptación de la estrategia de las empresas vinícolas a las demandas y tendencias del mercado.

**Palabras clave:** cibermetría, análisis de búsquedas, palabras clave, posicionamiento web, sector vinícola.

# Abstract

This master thesis proposes a cybermetric analysis model to identify how internet users search in Spain, the United States and the United Kingdom in the specific case of the ecommerce of the Spanish wine sector through the analysis of the searches by keywords. This will make possible to improve the winery internet presence by optimizing its web positioning and adapting the business strategy wine industry to the market demands and trends.

**Keywords :** cybermetrics, searches analysis, keywords, web positioning, wine sector.

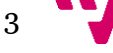

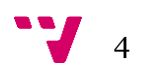

# Tabla de contenidos

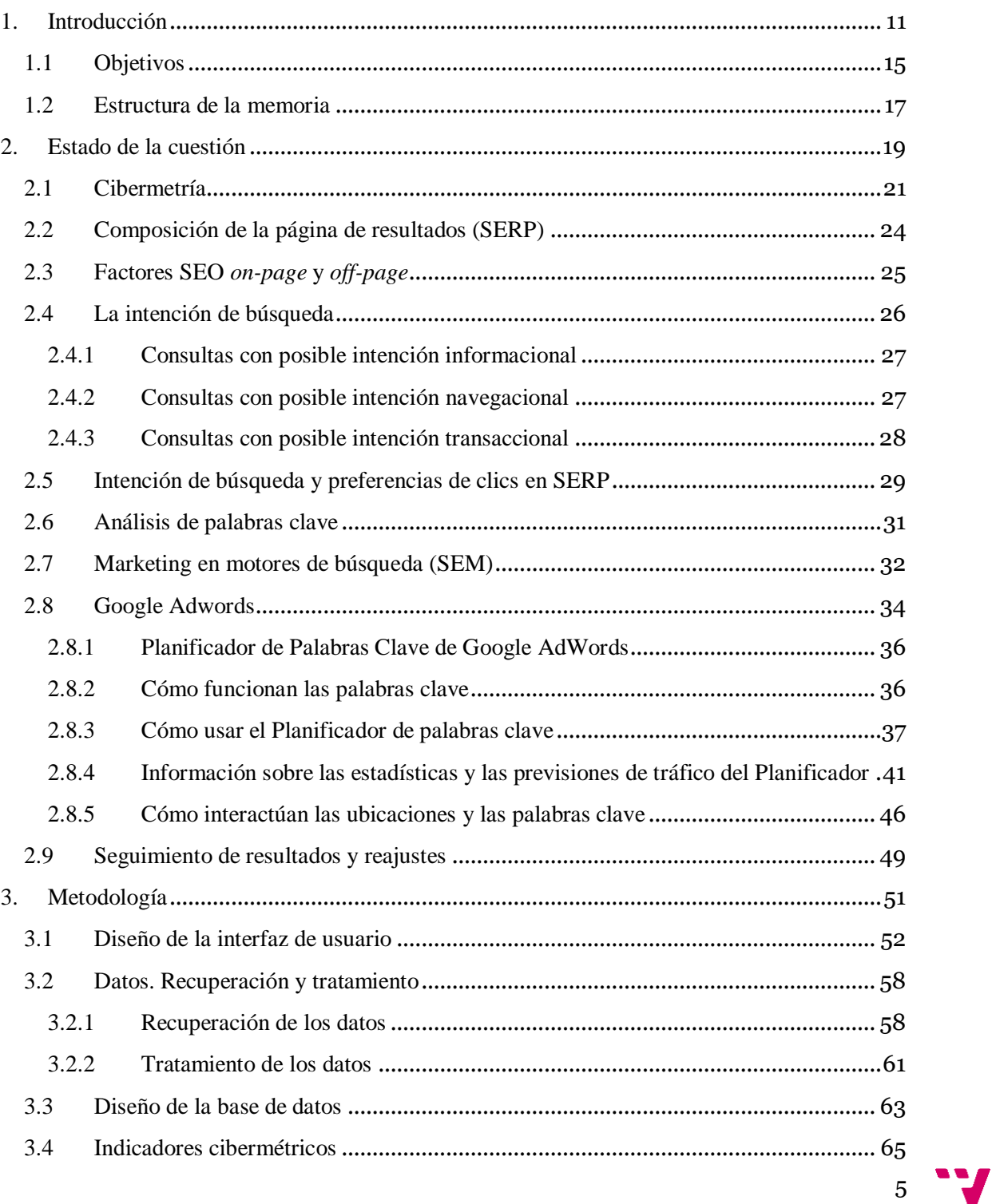

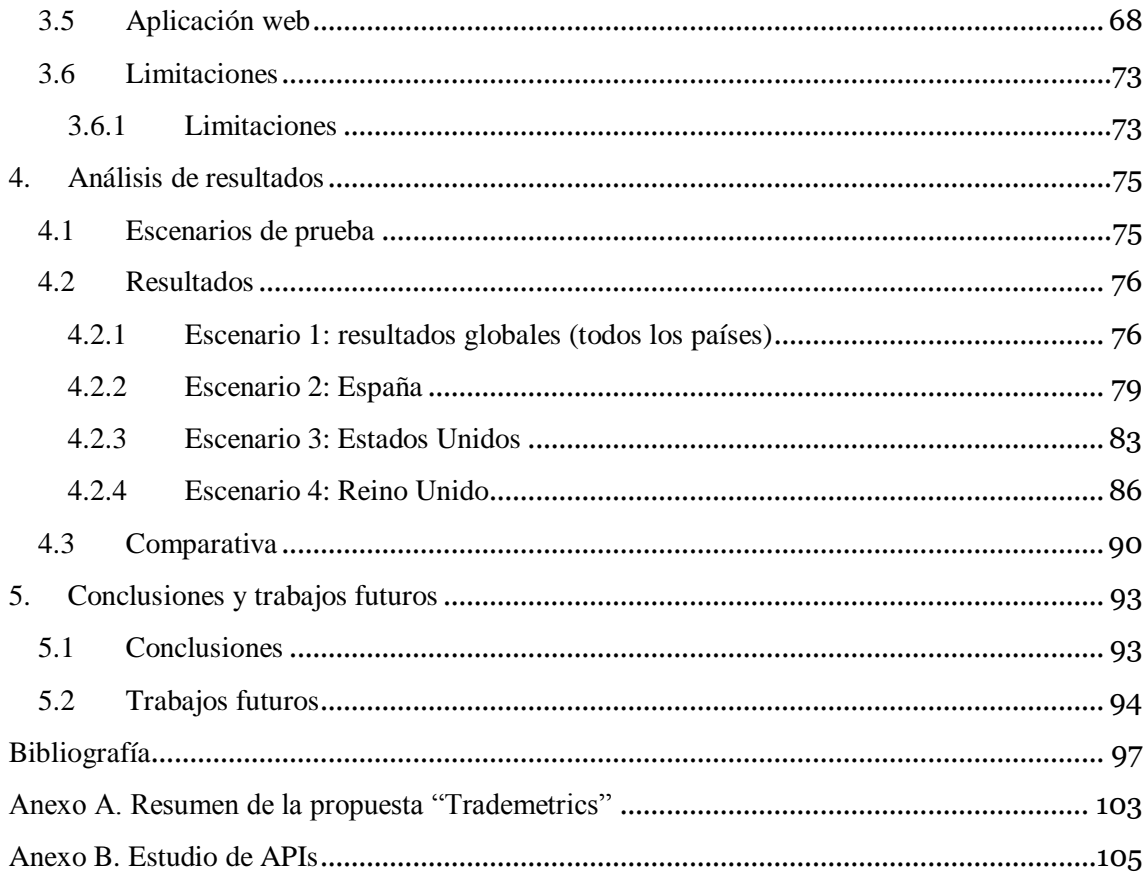

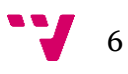

# Índice de figuras

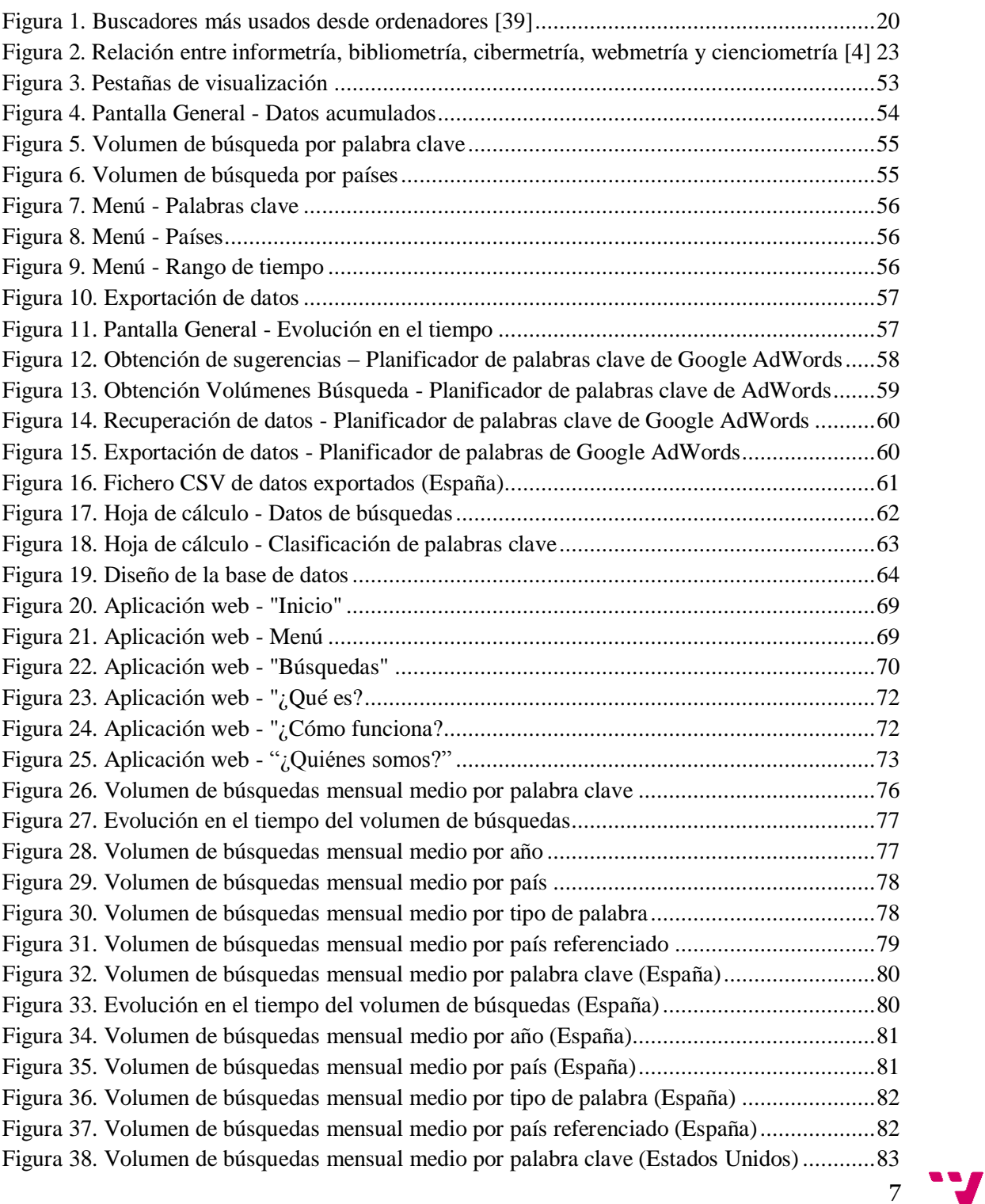

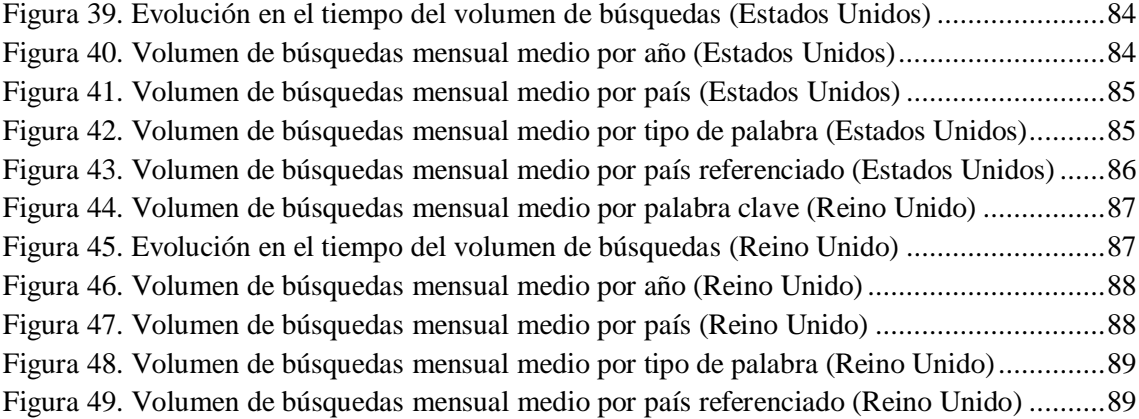

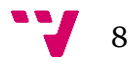

# Índice de tablas

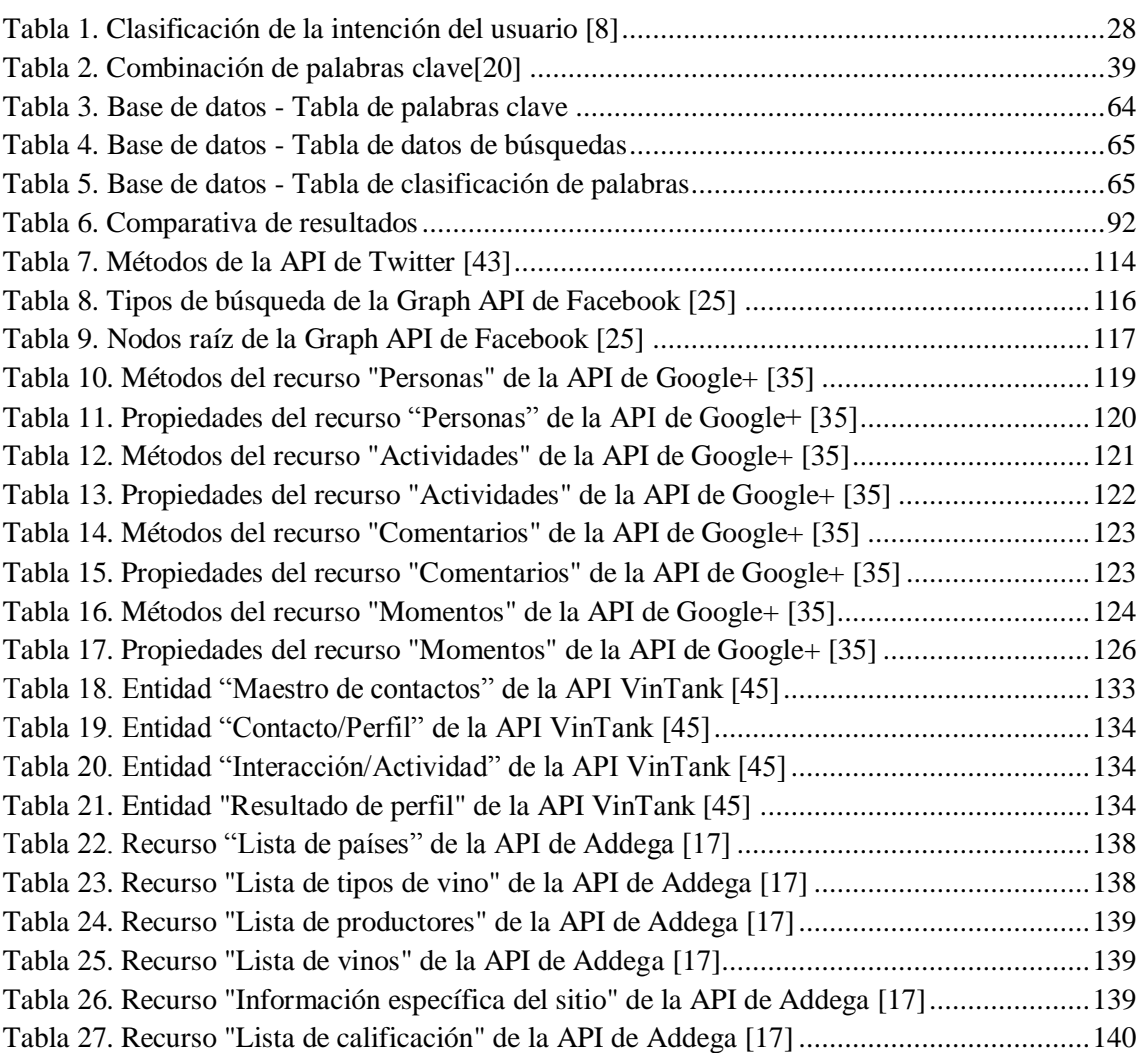

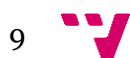

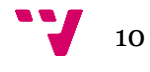

# <span id="page-10-0"></span>1. Introducción

En los últimos años hemos sufrido una transformación mundial en los ámbitos de las Tecnologías de la Información y la Comunicación (TIC) y el comercio. La gran expansión de internet y la llegada de la Web 2.0 ha provocado un cambio en el paradigma de los negocios, trayendo consigo un cambio constante en las formas de comunicación, en los canales de venta, en las formas de distribución dentro de cada canal y en las expectativas de los consumidores, así como un aumento de la competitividad y la capacidad de los comerciantes. [\(Malca, 2001\)](#page-97-0)

Surge así el concepto **"e-business" o negocio electrónico** que consiste en la integración de las TICs en los procesos de negocio de las empresas. Un componente importante del "e-business" es el **comercio electrónico** o **"e-commerce"**.

El comercio electrónico consiste en el uso de las TIC para la realización de transacciones de productos o servicios entre empresas, entre éstas y particulares, o de éstas con el Estado. Es importante destacar que "e-business" y "e-commerce" son términos diferentes. El "ecommerce" cubre los procesos por los cuales se busca realizar transacciones con los consumidores y proveedores, incluyendo actividades como ventas, promoción, gestión de pedidos, entrega y servicios al consumidor a través de internet. El "e-business" incluye al "ecommerce", pero también cubre procesos internos como producción, administración de inventarios, desarrollo de productos, administración del riesgo, finanzas, recursos humanos, y desarrollo de estrategias y negociaciones basadas en el desarrollo de internet. [\(Malca, 2001\)](#page-97-0)

Estos cambios han provocado que las empresas tengan que cambiar sus estrategias de **marketing, comunicación digital, promoción y comercialización** y empezar a hacer uso de diversos recursos online con el fin de acercarse y dar respuesta a las necesidades de su público objetivo. El fin último es introducir y posicionar productos o servicios en el mercado de la forma más rentable posible. El marketing y la comunicación digital integran un gran número de componentes diversos que se deben analizar tanto por separado como en conjunto.

Una de las estrategias a tener en cuenta por las empresas productoras es potenciar la venta directa con el objetivo de tener mayor control en la comercialización del producto y que, de esta forma, se maximicen los beneficios. En múltiples sectores económicos, el comercio electrónico es una de las vías de venta directa más utilizadas en la actualidad. [\(Millán de la Torre; Arjona;](#page-97-1)  [Vázquez, 2015\)](#page-97-1)

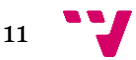

#### **1.1 Justificación**

El **sector del vino** ha experimentado una clara tendencia hacia la **internacionalización** en los últimos años. La internacionalización se ha convertido en uno de los ejes prioritarios de actuación de la *Federación Española de Vino* (FEV). La situación del mercado en España y en Europa, la deslocalización del consumo hacia países en crecimiento y el incremento de la competencia mundial hacen necesario invertir en internacionalización para lograr la supervivencia de las bodegas, aprovechar el incremento del consumo en los países donde se produce, consolidar, defender y mejorar la posición de las empresas europeas y españolas en los mercados internacionales, así como para potenciar la imagen del país. Para todo ello son necesarios esfuerzos tanto por parte de las bodegas como por parte de asociaciones y organismos sectoriales como la FEV. [\(FEV, 2014\)](#page-96-1) El número de bodegas inscritas en la campaña española 2013/2014 se cifra en 4.085, con 30 bodegas menos que en la campaña anterior. [\(OEMV, 2015b\)](#page-97-2)

Aunque en la actualidad se exporta vino español a más de 40 destinos de todo el mundo, tan sólo dos mercados europeos, **Reino Unido (21,2%) y Alemania (18,7%), suponen cerca del 40% del total de ventas exteriores**, según datos de la campaña 2013/2014 (1 de agosto de 2013 a 31 de julio de 2014) correspondientes a las *Denominaciones de Origen Protegidas de Vinos* (DOPs), conforme a la información suministrada por las Comunidades Autónomas y los respectivos Órganos de Gestión de las DOPs. A ellos se suma **Estados Unidos** como **tercer país de destino de las exportaciones de vino español**, con un 9,2% del volumen total. [\(OEMV, 2015b\)](#page-97-2) Además, según la *Organización Internacional de la Viña y el Vino* (OIV), **Estados Unidos**, con 30,7 millones de hectolitros (13% del volumen total) consumidos, se establece como **primer consumidor mundial de vino**. [\(OEMV, 2015a\)](#page-97-3)

Para las empresas en general y para las bodegas en particular, **el comercio electrónico es un canal de comercialización directa en pleno auge**. En lo que a venta directa se refiere, las bodegas podrían centrar sus estrategias comerciales en varios ámbitos entre los que se encuentra una apuesta por la venta directa de sus productos, a través del comercio online. [\(Millán de la](#page-97-1)  [Torre; Arjona; Vázquez, 2015\)](#page-97-1)

Las bodegas cuentan con diversos canales de comercialización para la venta de su producto entre los que se encuentra el comercio electrónico como canal de comercialización directa. Actualmente es una **vía de comercialización escasamente explotada por el sector**, por lo que el camino a recorrer es muy amplio en este campo, con múltiples oportunidades a aprovechar por parte de las bodegas. [\(Millán de la Torre; Arjona; Vázquez, 2015\)](#page-97-1)

Hay que tener en cuenta que para lograr el **éxito en internet**, no es suficiente tener una web muy bien diseñada, atractiva y con buenos contenidos de información. Es casi igual de importante darla a conocer y así generar audiencia y fidelizar a los visitantes. Y aún más

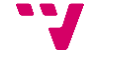

12

importante resulta este último punto si se tiene en cuenta la velocidad con la que proliferan las páginas web. [\(Matallanes, 2012\)](#page-97-4)

Por último, es de vital importancia que el sitio web ocupe un lugar destacado en los **buscadores** de internet con mayor uso. El sitio web es prácticamente el medio más importante de la empresa en internet, puesto que sirve a su vez de soporte para las demás herramientas de comunicación y marketing. [\(Matallanes, 2012\)](#page-97-4)

Como es sabido, la inmensa mayoría de los ciudadanos utilizan buscadores como Google de forma rutinaria para acceder a la información disponible en la web. Antes de entrar en un sitio, lanzan una búsqueda a través de su buscador preferido (Google en más del 90 por ciento de los casos para los ciudadanos de nuestro país, de la mayor parte de los países de la Unión Europea y del resto del mundo). [\(Gonzalo, 2015\)](#page-96-2)

Las **páginas de resultados de los motores de búsqueda (SERPs)** son uno de los objetos de estudio centrales de la disciplina denominada **SEO** (*Search Engine Optimization*), también conocida como **posicionamiento SEO, posicionamiento en buscadores** u **optimización en motores de búsqueda**. [\(Gonzalo, 2015\)](#page-96-2)

El SEO tiene como objeto de estudio las SERPs porque en ellas queda de manifiesto la correlación (variable) que existe entre una pregunta determinada y lo que Google "considera" que corresponde a la mejor respuesta posible a esa pregunta. Si una página web es considerada por Google una página de referencia o simplemente la mejor respuesta para una palabra de búsqueda, esa página tendrá una alta posición en las SERP y, como consecuencia, se beneficiará del enorme caudal de tráfico que supone ocupar las primeras posiciones. [\(Gonzalo, 2015\)](#page-96-2)

Para determinar la posición que ocupará una determinada web en las SERPs, los motores de búsqueda tienen en cuenta una serie de factores que se conocen como **factores SEO (SEOFs)** los cuales se explican en el **[capítulo 2](#page-18-0)** de este documento.

Teniendo en cuenta la cantidad de resultados que se ofrecen para una determinada palabra, es lógico pensar en la importancia de ser visible para el usuario, ya que la clave de los buscadores en internet es hacer que el usuario te pueda encontrar. [\(Gonzalo, 2015\)](#page-96-2)

Por tanto, conseguir un buen **posicionamiento web en buscadores** no es tarea fácil. Es necesario llevar a cabo una buena campaña de marketing digital para lo cual resulta imprescindible obtener y explotar los datos relativos a cómo los clientes potenciales hacen uso de los buscadores; es decir, realizar un buen **análisis de búsquedas** (*search analysis*) o **análisis de palabras clave** (*keywords*) (**uno de los factores SEO "On page" más importantes**) que permita identificar cómo buscan los usuarios de internet y, más concretamente, qué buscan, cuánto buscan, cuándo lo buscan, y todo ello segmentado por país y/o idioma. Esto permite comprender mejor las necesidades de información y las preferencias en cuanto a productos

13

(vinos en este caso) de los potenciales clientes, haciendo posible el análisis de intención de compra de los mismos y la adaptación a las tendencias del mercado. De este análisis se obtendrán como resultado las palabras clave más adecuadas para generar más tráfico hacia la web y poder aumentar así el volumen de conversión de potenciales clientes.

También resulta de interés realizar un **análisis cibermétrico** que permita conocer algunos datos cuantitativos que ayuden a introducir los productos en el mercado. Se trata de datos como cuáles son los productos (vinos en este caso) más buscados/demandados, cuáles son los punto de venta online más importantes en el mercado, dónde será más rentable vender los productos, qué precios aparecen en tiendas online de cada mercado del sector, o cuánta presencia tienen los vinos en las webs, blogs y tiendas online más relevantes del sector vinícola.

Como **resumen** de todo lo anterior, se podría decir que:

- E-bussines, e-commerce, marketing y comunicación digital están a la orden del día.
- Existen más de 4.000 bodegas españolas registradas.
- La internacionalización del vino español está en auge.
- Reino Unido es el mayor importador de vino procedente de España.
- Estados Unidos es el país de mayor consumo de vino y el tercero que más vino español importa.
- La comercialización a través de internet de este sector está aún por explotar.
- El posicionamiento en buscadores es vital para llegar a un gran número de potenciales clientes.
- El análisis de búsquedas y palabras clave es un factor clave para alcanzar un buen posicionamiento en buscadores.
- El análisis cibermétrico permite analizar la oferta y la demanda de productos vinícolas en el mercado online.

Así pues, dadas las necesidades detectadas en el sector vinícola, y teniendo en cuenta la situación de crisis económica de los últimos años en España y los puntos señalados en el párrafo anterior, las empresas de producción de vino (bodegas) han de detectar, abrirse y posicionarse en nuevos mercados, empleando nuevos canales de comunicación y venta que sean asequibles y eficaces.

Sin duda, el mercado online se convierte en una gran opción para mejorar el éxito de este tipo de empresas a nivel mundial, permitiéndoles convertirse en proveedores de productos que demandan los mercados extranjeros emergentes.

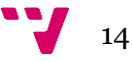

Para que las bodegas puedan abrirse y posicionarse en nuevos mercados, necesitan un análisis cibermétrico adecuado que les ofrezca información clave para la toma de decisiones. No se ha constatado la existencia de aportaciones similares hasta la fecha por parte de la comunidad científica e investigadora. Este proyecto trata de aportar valor en este ámbito. Dada la amplitud del mismo, éste se centra en el análisis de búsquedas por palabras clave.

Lo que se plantea en este proyecto puede ser de gran interés para todo tipo de bodegas del sector (pequeñas, medianas o grandes) puesto que les permitirá aumentar y mejorar su presencia en internet, así como incrementar el volumen de venta directa de vino de forma online, tanto en el mercado español como en el extranjero. Dicho de otra forma, ayudará a tomar mejores decisiones estratégicas y tácticas que contribuyan a incrementar el beneficio de la empresa.

#### <span id="page-14-0"></span>**1.1 Objetivos**

De acuerdo a la justificación expresada en el apartado anterior, este *Trabajo Fin de Máster* (TFM) *"Modelo de análisis cibermétrico de búsquedas mediante palabra clave para el comercio electrónico del sector del vino español"* pretende identificar cómo buscan los usuarios de internet en España, Estados Unidos y Reino Unido para el caso específico del sector del vino español a través del **análisis de búsquedas mediante palabras clave**. Se pretende con ello contribuir a mejorar la presencia en internet de bodegas de nueva creación o empresas vinícolas consolidadas que quieran mejorar su cuota de mercado mediante la optimización de su posicionamiento web, así como facilitar la adaptación de la estrategia de las empresas vinícolas a las demandas y tendencias del mercado.

Este objetivo se puede desglosar en los siguientes **objetivos secundarios**:

- Analizar estadísticamente las palabras clave y sus volúmenes de búsqueda, así como detectar posibles correlaciones entre ellas y su variación en el tiempo.
- Analizar los tipos de búsquedas.
- Detectar qué elementos son comunes a los tres mercados fijados y cuáles los diferencian.
- Proponer un modelo de análisis de palabras clave.
- Diseñar la base de datos que albergará todos los datos.
- Desarrollar una aplicación web que permita hacer uso del modelo propuesto.

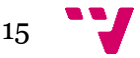

Este proyecto corresponde a un Trabajo Fin de Máster (TFM) del **Máster Universitario en Gestión de la Información (MUGI)** de la Universidad Politécnica de Valencia (UPV). Dicho proyecto está directamente relacionado con las siguientes **asignaturas** del mismo:

- **Posicionamiento y optimización de contenidos (SEO)**. Esta asignatura ayudó a conocer cómo funcionan los buscadores y el posicionamiento SEO, así como a identificar las necesidades de los usuarios potenciales a través del análisis de palabras clave (expresiones de búsqueda) mediante la herramienta "Planificador de palabras clave" de Google AdWords. También se estudió el posicionamiento por palabra clave en zonas publicitarias de los resultados de búsqueda mediante pago por clic (SEM). Estos conocimientos fueron de gran importancia para la realización de este proyecto.
- **Marketing de contenidos y buscadores (SEM).** También resultaron importantes para el desarrollo de este proyecto los temas relativos al marketing online tratados en esta asignatura como forma de atraer a potenciales clientes a un sitio web y generar conversiones
- **E-business.** Proporcionó conocimientos sobre el negocio electrónico y cómo integrar las TICs en los procesos de negocio de las empresas con el fin de incrementar sus beneficios. Por tanto, permitió adquirir importantes conocimientos sobre el contexto en el que se sitúa este proyecto.
- **Modelos de negocio online.** Muy ligada a la asignatura E-business, ésta permitió ampliar conocimientos y descubrir las distintas formas de hacer negocio a través de internet para obtener la mayor rentabilidad posible.
- **Business Intelligence.** Los conocimientos adquiridos en esta asignatura resultaron útiles puesto que se aprendió a identificar y transformar los datos necesarios de una empresa para su análisis, así como a definir indicadores y elaborar informes y cuadros de manos con los que presentar adecuadamente la información obtenida.
- **Análisis de Datos Empresariales (Business analytics).** Para la elaboración de este proyecto también resultó importante conocer los mecanismos para modelar datos y explotarlos con el fin de obtener la mayor cantidad de información de interés, así como aprender a analizar los resultados en los que basar la toma de decisiones a alto nivel que ayuden a mejorar la estrategia empresarial.
- **Recuperación de información.** En esta asignatura se descubrieron sistemas para el almacenamiento de información estructurada como bases de datos basadas en el modelo relacional, algo imprescindible a la hora de manejar grandes cantidades de datos como en este proyecto.

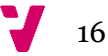

 **Plataformas de gestión de contenidos.** Aportó conocimientos sobre los Sistemas de Gestión de Contenidos (CMS) útiles para el desarrollo del sitio web sobre WordPress en el que se desarrolló la aplicación web realizada dentro de este proyecto.

La línea de investigación en la que se centra este TFM parte del **proyecto de I+D** *CSO2013- 46138-P "Propuesta metodológica para el análisis cibermétrico de productos, marcas, personas y empresas del mercado online español"* (acrónimo: Trademetrics). Dicho proyecto está financiado por el Ministerio de Economía dentro del subprograma de generación de conocimiento 2013 (Programa estatal de fomento de la investigación científica y técnica de excelencia). El equipo de trabajo de dicho proyecto está compuesto por José Antonio Ontalba Ruipérez (investigador principal), María de los Ángeles Calduch Losa, Adolfo Alonso Arroyo, Enrique Orduña Malea y Jorge Ignacio Serrano Cobos. La información sobre este proyecto (resumen de la propuesta, finalidad y objetivos) se puede consultar en el **[Anexo A](#page-101-0)**.

#### <span id="page-16-0"></span>**1.2 Estructura de la memoria**

Con el fin de cubrir los objetivos planteados anteriormente y en correspondencia con la metodología de trabajo comentada, la estructura de este documento es la siguiente.

- **Capítulo 2. Estado de la cuestión:** Este capítulo introduce la cibermetría, las páginas de resultados de los buscadores y el posicionamiento SEO, la intención de búsqueda de los usuarios, el marketing en motores de búsqueda (SEM) y Google AdWords y, por último, el seguimiento de resultados y reajustes.
- **Capítulo 3. Metodología:** En él se describe la realización de este proyecto y las aportaciones realizadas.
- **Capítulo 4. Análisis y resultados:** En este capítulo se presentan y analizan los resultados obtenidos como evaluación del modelo de análisis propuesto.
- **Capítulo 5. Conclusiones y trabajo futuro:** Contiene las conclusiones extraídas como fruto de la realización de este trabajo y se indican posibles trabajos futuros.

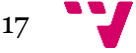

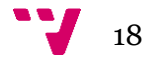

## <span id="page-18-0"></span>2. Estado de la cuestión

La importancia de internet es cada vez mayor para la comunicación de las marcas comerciales en general y, en especial, para las llamadas marcas de lugar (*place brands*). No se entiende una marca comercial importante sin una representación adecuada en internet y sin utilizar una buena parte de sus recursos de comunicación a través de ese canal. [\(Rovira; Fernández; Pedraza;](#page-97-5)  [Huertas, 2010\)](#page-97-5)

Una de las formas más eficaces de presencia y comunicación en internet para las marcas es la creación y mantenimiento de un sitio web. Les permite proporcionar gran cantidad de información de forma ordenada, recuperable, personalizada y adaptada culturalmente. Además crean experiencias virtuales de producto, construyen imagen de marca y pueden plantearse como un medio adecuado para la promoción de ventas, el marketing directo, la publicidad y las relaciones públicas. [\(Rovira; Fernández; Pedraza; Huertas, 2010\)](#page-97-5)

En la actualidad, la mayoría de usuarios de internet hacen uso de los **buscadores web** para localizar y acceder a la información que desean. Así pues, los buscadores se convierten en los principales "infomediadores", lo que hace necesario conocer muy bien cómo funcionan para poder plantear estrategias que mejoren la indexación y posición de los sitios web en sus páginas de resultados, de forma que coincidan con las expectativas de los usuarios. [\(Arbildi, 2005\)](#page-96-3)

Los buscadores se han convertido en una herramienta de gran importancia siendo uno de los servicios de internet más utilizados junto a las redes sociales, la mensajería instantánea y el correo electrónico, entre otros. Tal ha sido su éxito y ubicuidad en el proceso mental de navegación de los usuarios que no sólo son una herramienta de búsqueda, sino que el hecho de que un sitio web o documento no aparezca listado en sus páginas de resultados casi supone su condena al fracaso. [\(Arbildi, 2005\)](#page-96-3)

Por tanto, de nada sirve construir un sitio web oficial atractivo y eficaz desde el punto de vista de la comunicación y la comercialización del vino, si después, cuando el usuario/consumidor realiza su búsqueda en internet, es incapaz de encontrarlo o, aún peor, acaba en sitios web de la competencia. [\(Rovira; Fernández; Pedraza; Huertas, 2010\)](#page-97-5)

Resulta vital para cualquier empresa, en este caso del sector vinícola, que su página web aparezca en las primeras posiciones de las páginas de resultados de los motores de búsqueda para aquellas palabras clave que se adecuen a su estrategia y objetivos de marketing y ventas.

Sin embargo, hay que tener en cuenta que lograr que un sitio web aparezca en las primeras posiciones de las páginas de resultados de los buscadores para unas consultas determinadas no es tarea fácil. Conseguir que los buscadores sepan que la web existe, que consideren que realmente habla de aquello que un usuario dado está buscando, y que, además, lo coloquen en

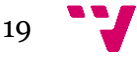

las primeras posiciones de las páginas de resultados entre las miles de respuestas obtenidas, es el reto de lo que se conoce como **"posicionamiento y optimización en buscadores"**.

El conjunto de técnicas que pretenden mejorar la calidad de un sitio web mediante la mejora de su código y sus contenidos se conoce, entre otras formas, como **"Optimización en motores de búsqueda" o SEO (***Search Engine Optimization***)**. Estas prácticas persiguen la mejora de la posición de un sitio o recurso web para una consulta determinada. A esta optimización o mejora en la posición en las páginas de resultados se le conoce como **"posicionamiento SEO"** o simplemente **"posicionamiento"**. [\(Arbildi, 2005\)](#page-96-3)

Las cuotas de uso de los buscadores son avasalladoras. El 94% de los usuarios españoles usar en primer lugar los buscadores y los directorios, muy por delante de otras actividades en internet. En cuanto a los más utilizados, Google es hoy el líder indiscutible y aparecer en él no es un valor añadido a la creación de un sitio web, es una necesidad. [\(Arbildi, 2005\)](#page-96-3)

La **[Figura 1](#page-19-0)** muestra los buscadores más usados desde ordenadores a partir de los datos ofrecidos por [www.netmarketshare.com](http://www.netmarketshare.com/) en marzo de 2015. Como se puede observar, **el dominador sigue siendo Google** con un 58,4%, seguido por **Baidu** con un 26,7 %, **Bing** con un 7,07% y **Yahoo** con un 6,47%. Con respecto al año anterior, **Google ha perdido mucho terreno.** En 2014 disponía de un porcentaje de uso del 71%. El terreno perdido por Google se lo han ganado un poco todos sus competidores, pero principalmente **Baidu que ha aumentado un 10%** su presencia en comparación con el año anterior. [\(Montés, 2015\)](#page-99-0)

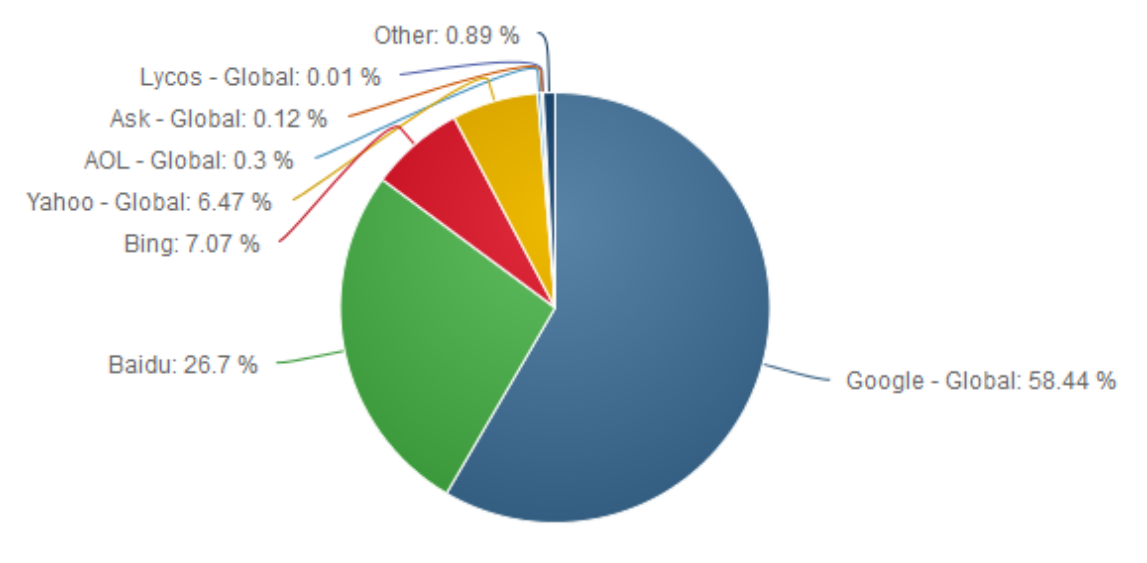

*Figura 1. Buscadores más usados desde ordenadores [\[39\]](#page-99-1)*

<span id="page-19-0"></span>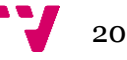

Pero ¿cómo se han conseguido estas cifras? La existencia y la aparición de una enorme cantidad de sitios web que se ha ido produciendo desde la popularización de internet han hecho que los buscadores se hayan convertido en recursos de gran utilidad. La entrada de Google en el mercado, tres años más tarde que sus competidores más directos, marcó un hito en las tendencias de uso de los internautas. El buscador de Google se hizo con el liderazgo de su mercado con extrema celeridad gracias a la relevancia de sus resultados. [\(Arbildi, 2005\)](#page-96-3) 

La obtención de datos, tanto cuantitativos como cualitativos, de los buscadores es una práctica común y está considerada como una técnica de lo que se conoce como **cibermetría**, concepto que se explica a continuación.

#### <span id="page-20-0"></span>**2.1 Cibermetría**

En la última década se han producido cambios muy grandes en la organización y difusión de la información. Los avances en tecnologías y servicios de la información han llevado a la construcción de un mundo artificial lleno de datos e información. Este es el mundo que se conoce como "Ciberespacio". [\(Alonso; García; Zazo, 2008\)](#page-96-4)

Hoy en día, no solamente los profesionales de la información, los documentalistas y los bibliotecarios utilizan los amplios potenciales del Ciberespacio, sino también todas las personas de una gran variedad de profesiones y de empresas que utilizan las diferentes capacidades de este espacio de la información. [\(Alonso; García; Zazo, 2008\)](#page-96-4)

De forma general, la **"ciberinformación"** implica información comunicada a través de medios electrónicos que constituyen la base del Ciberespacio. [\(Alonso; García; Zazo, 2008\)](#page-96-4)

El término **cibermetría** fue acuñado por Shiri y añadió una nueva dimensión en la investigación cuantitativa de la información electrónica en el ciberespacio. Shiri se centra en los aspectos cuantitativos de dicha investigación con estudios sobre sedes web, *homepages*, redes, así como con conceptos tales como análisis de citas electrónicas, estudios básicos sobre revistas electrónicas y recursos electrónicos, etc. [\(Alonso; García; Zazo, 2008\)](#page-96-4)

El crecimiento rápido y cada vez mayor en la información electrónica junto con los amplios potenciales de las tecnologías y de los medios de información recientemente emergentes, han atraído la atención de los investigadores de la información para abordar la medida y la métrica cuantitativas de las fuentes de información, de los servicios y de los medios en esta esfera emergente. [\(Alonso; García; Zazo, 2008\)](#page-96-4)

El término **cibermetría** ha convivido desde la segunda mitad de los 90 con una amplia cantidad de términos. [\(Alonso; García; Zazo, 2008\)](#page-96-4)

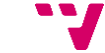

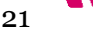

El término **webometría** puede ser considerado como un vestigio de la **bibliometría** e **informetría** y enfatiza una perspectiva documental de los estudios sobre la Web. Han sido muchos los trabajos de investigación que han trabajado y tratado sobre el tema. [\(Alonso; García;](#page-96-4)  [Zazo, 2008\)](#page-96-4)

Björneborn e Ingwersen (2004) proponen una diferenciación terminológica distinguiendo entre estudios de la Web y estudios de todos los servicios de internet. Ellos usan una definición del mundo de la Documentación, según la cual, la **webometría** es el estudio de aspectos cuantitativos de la construcción y uso de recursos, estructuras y tecnologías de la información en la WWW a partir de planteamientos bibliométricos e informétricos. Esta definición cubre aspectos cuantitativos tanto de la construcción como del uso de la web, abarcando las cuatro áreas principales de la investigación actual [\(Alonso; García; Zazo, 2008\):](#page-96-4)

- Análisis de contenido de páginas web.
- Análisis de la estructura de enlaces web.
- Análisis del uso web (por ejemplo, explotando las conductas de navegación y búsqueda de los usuarios a través de ficheros de transacciones web).
- Análisis de tecnologías web (incluyendo diseño de buscadores).

**Cibermetría** es un término genérico que hace referencia al estudio de aspectos cuantitativos de la construcción y uso de recursos, estructuras y tecnologías de información de todo internet, a partir de planteamientos bibliométricos e informétricos. La cibermetría aglutina así estudios estadísticos de grupos de discusión, listas de correo y otras formas de comunicación en la red, incluyendo la Web. Junto a todo tipo de comunicaciones desarrolladas a través de internet, esta definición de cibermetría también cubre estudios cuantitativos de tipologías y tráfico. [\(Alonso;](#page-96-4)  [García; Zazo, 2008\)](#page-96-4)

La amplitud de cobertura de la cibermetría y la webometría implica un solapamiento con la proliferación de planteamientos basados en computación para el análisis de contenidos web, estructura de enlaces, uso y tecnologías web. [\(Alonso; García; Zazo, 2008\)](#page-96-4)

En la actualidad, el término más común y aceptado es el de **webometría** (*webometrics*), aunque en España es el término **cibermetría** el que posee una mayor implantación. Tiene la ventaja añadida, además, de que aglutina las dos visiones, tanto de la webometría como de la cibermetría. [\(Alonso; García; Zazo, 2008\)](#page-96-4)

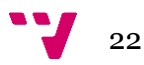

La **[Figura 2](#page-22-0)** muestra la relación entre los términos informetría, bibliometría, cibermetría, webometría y cienciometría de manera gráfica. [\(Arroyo; Ortega; Pareja; Prieto; Aguillo, 2005\)](#page-96-5)

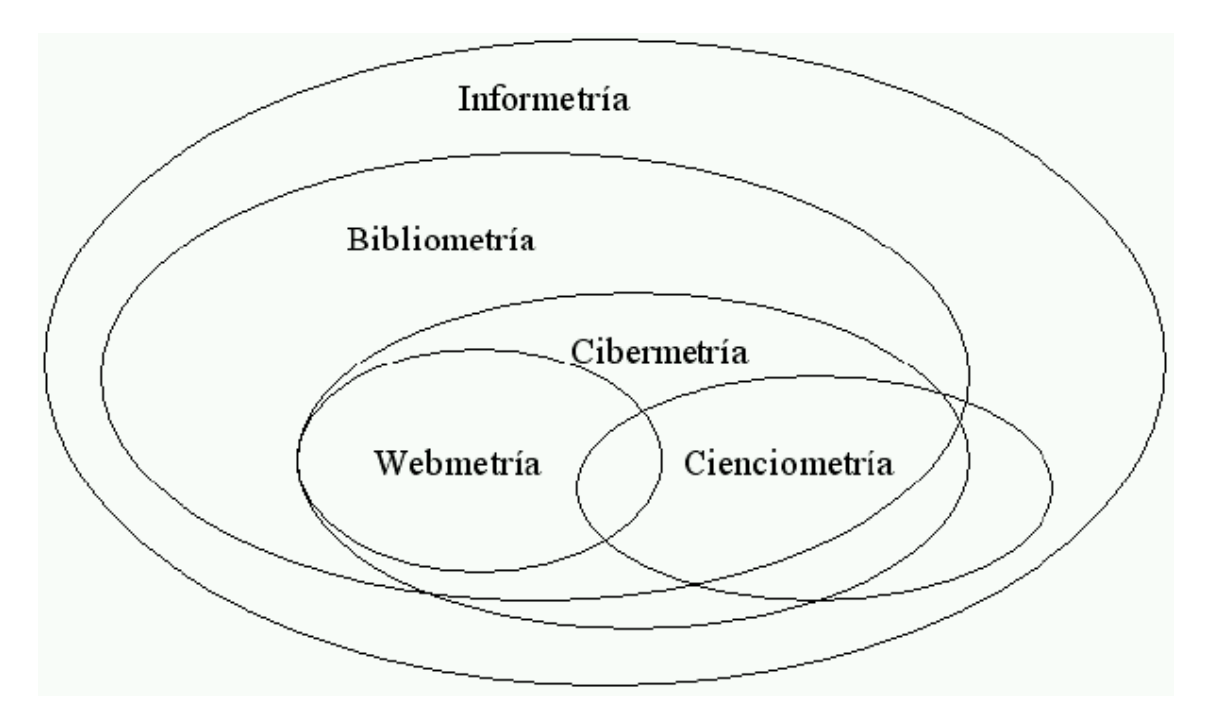

<span id="page-22-0"></span>*Figura 2. Relación entre informetría, bibliometría, cibermetría, webmetría y cienciometría [\[4\]](#page-96-5)*

El principal incentivo de la **cibermetría** es la amplia variedad de nuevos medios electrónicos por medio de los cuales se transmite una amplia variedad y cantidad de información. Desde que los servicios de información tradicional y las fuentes, en gran parte, han sido transformados en nuevos soportes y formatos que reclaman un cambio en el acercamiento a los estudios de la información, la necesidad urgente de reconsiderar nuestros esfuerzos investigadores en esta área parecen evidentes. [\(Alonso; García; Zazo, 2008\)](#page-96-4)

Se distinguen tres grandes grupos de **indicadores web para el análisis cibermétrico** [\(Aguilo;](#page-96-6)  [Granadino, 2006\):](#page-96-6)

- **Indicadores de contenido:** Los principales indicadores son los que describen el volumen de contenidos publicados en la web. Pueden medirse el número y el tamaño de los objetos informáticos encontrados en cada uno de los sitios web (páginas, ficheros media o ricos, densidad de enlaces), pero el segundo dato resulta poco útil porque depende de factores ligados al formato y no al contenido.
- **Indicadores de visibilidad y de impacto:** El carácter hipertextual de la Web ha llevado a muchos autores a homologar la cita bibliográfica con los enlaces web. Aunque las

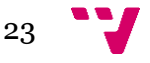

motivaciones para establecer un enlace son más ricas y variadas que las que justifican una cita, las técnicas de análisis de citas pueden aplicarse a la descripción del escenario global. La medida de visibilidad viene dada por el número de enlaces externos (de terceras sedes) recibidos por un dominio.

 **Indicadores de popularidad:** El consumo de información puede medirse contando el número y describiendo las características de los visitantes y las visitas que recibe un sitio web. Esto es notablemente difícil de realizar porque sólo pueden obtenerse estos valores cuando se tiene acceso a todos y cada uno de los ficheros log de cada uno de los servidores. Alternativamente, resulta más simple obtener los valores relativos proporcionados por el buscador Alexa [\(www.alexa.com\)](http://www.alexa.com/), que intercepta visitas en todo el mundo y establece a partir de ahí un ranking de popularidad.

#### <span id="page-23-0"></span>**2.2 Composición de la página de resultados (SERP)**

Aunque los buscadores pueden llegar a ofrecer millones de resultados para una sola búsqueda, en realidad esto carece de importancia. Desde el punto de vista del usuario final es indiferente que, para una palabra clave, el buscador presente ya sea unas pocas decenas o varios millones de resultados, ya que solamente examinará los primeros. [\(Gonzalo; Codina; Rovira, 2015\)](#page-96-7)

Así pues, para cualquier búsqueda, los resultados que importan son los que aparecen en las primeras posiciones de la **página de resultados** o **SERP** (*Search Engine Results Page*). Por este motivo, conocer lo mejor posible cómo se generan SERP resulta de interés para los profesionales del SEO. [\(Gonzalo; Codina; Rovira, 2015\)](#page-96-7)

Lo más importante de la **SERP** es que su composición es el resultado de la combinación de, al menos, tres **grupos** de factores. [\(Gonzalo; Codina; Rovira, 2015\)](#page-96-7)

- 1) Los **factores SEO** *on page* **y** *off page* de cada una de las páginas filtradas por la **palabra clave.** Lógicamente, el primer factor es la palabra clave utilizada en la consulta, ya que es el disparador de todo el proceso y la que actúa como primer filtro. Solamente las páginas que posean esa palabra clave (según los datos del índice del buscador) pasarán a ser elegibles para formar parte de la SERP. Buena parte del SEO se centra en estos aspectos cuando estudia temas referentes al contenido y a los factores *on page,* pero también a los factores *off page* en aspectos como el texto de anclaje de los enlaces de entrada. En este sentido, los sitios web ricos en contenidos tienen parten con ventaja.
- 2) El **perfil del usuario.** Como hemos señalado, desde hace algún tiempo, los buscadores, y muy especialmente Google, tienen en cuenta los parámetros más importantes del

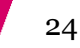

llamado "perfil del usuario". El primer componente es su ubicación geográfica, cosa que determina mediante la IP de su conexión y, en el caso de las búsquedas móviles, por geolocalización. Además, tiene presente su actividad anterior a través de las *cookies*  instaladas y otros aspectos de sus intereses cuando es un usuario que ha iniciado sesión y, por tanto, se ha identificado. Aquí Google puede utilizar una amplia variedad de "señales" como sus búsquedas anteriores, así como su perfil demográfico y profesional gracias a datos procedentes de otras cuentas, como Google+ o Gmail.

3) La **intención de búsqueda (***user intent***).** Este aspecto es relativamente nuevo en el SEO, aunque existen estudios desde hace años. Su importancia parece cada vez mayor desde los algoritmos de Google introducidos a partir del 2012. Así pues, se analizará el impacto que tiene en la SERP la intención de búsqueda, concretamente en el caso del buscador Google.

#### <span id="page-24-0"></span>**2.3 Factores SEO** *on-page* **y** *off-page*

Como ya se ha comentado, la **optimización para buscadores** consiste en un conjunto de técnicas que intentan facilitar a los buscadores la indexación de una página web con el objetivo de conseguir un puesto lo más arriba posible en las páginas de resultados ante una pregunta o expresión de búsqueda. La aplicación de esta metodología de forma ética y natural, se está conociendo últimamente como **optimización natural u orgánica**. [\(Arbildi, 2005\)](#page-96-3) 

Por el contrario, la utilización de algunos de estos procedimientos de forma engañosa puede ser considerada por los buscadores como ilícita. Cuando esto sucede y los buscadores no lo detectan y corrigen, ocurre lo que se conoce como **spam en buscadores**, que consiste en que alguno de los resultados para una consulta no responde a lo que se suponía que anunciaba el *snippet* (el bloque de texto que se presentan para cada resultado y que incluye el título, un breve resumen, una indización por materias, la URL, etc.). [\(Arbildi, 2005\)](#page-96-3) 

Por ello las empresas desarrolladoras de buscadores periódicamente contraatacan modificando sus algoritmos de búsqueda y penalizando estas malas prácticas. Ocasionalmente puede llegar a producirse la eliminación deliberada de un sitio en los buscadores o la penalización del mismo haciendo que aparezca en puestos muy bajos. [\(Arbildi, 2005\)](#page-96-3) 

Para determinar la posición que ocupará una determinada web en las SERPs, los motores de búsqueda tienen en cuenta una serie de factores que se conocen como **factores SEO (SEOFs)**. [\(Gonzalo, 2015\)](#page-96-2)

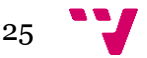

Un **factor SEO** es un parámetro o variable que interesa analizar en una página web y que proporciona información sobre las características tanto internas como externas de la web que se está analizando (su relación con las otras páginas de la red, por ejemplo, mediante sus enlaces).

La identificación de estos factores es importante para definir la estrategia SEO de una empresa y planificar las acciones SEO a realizar, las cuales se centrarán en uno o varios de estos factores simultáneamente. [\(Gonzalo, 2015\)](#page-96-2)

El posicionamiento SEO se basa en **dos tipos de factores SEO, internos y externos** [\(Gonzalo,](#page-96-2)  [2015\):](#page-96-2)

- **Factores SEO On Page (interno):** se refieren a información que se puede recolectar desde el propio sitio web. Son los factores que los buscadores consideran para inferir la relevancia de una página y que se basan en datos que recogen dentro de la propia página y/o sitio a que pertenece. Se trata, básicamente, de información de estructura del sitio y cómo están descritos los contenidos.
- **Factores SEO Off Page (externo):** se infieren a partir de enlaces externos al propio sitio web. Son los factores que los buscadores consideran para inferir la relevancia de una página y que se basan en datos que recogen fuera de la propia página y/o sitio a que pertenece. Básicamente se analizan los enlaces externos que apuntan a las páginas del sitio web y el texto de dicho enlace (texto ancla).

#### <span id="page-25-0"></span>**2.4 La intención de búsqueda**

A través de estudios de usuario divulgados por Google, quedó bien establecido que las motivaciones de los usuarios para hacer consultas en buscadores suelen dividirse en tres grandes grupos [\(Gonzalo; Codina; Rovira, 2015\):](#page-96-7)

- Informacionales
- Transaccionales
- Navegacionales

Las búsquedas o palabras clave **informacionales** son las consultas que buscan obtener informaciones sobre algún tema y, en concreto, pueden buscar imágenes, canciones, vídeos o documentos. Las **transaccionales** son consultas que tienen una motivación comercial (típicamente, adquirir un producto o servicio específico). Por último, las consultas **navegacionales** son aquellas en las cuales lo que los usuarios desean es poder ir a una URL específica. Ahora bien, hasta ahora, esta clasificación resultaba de un "grano" excesivamente grueso para poder operar con ella más allá de su simple enunciación. [\(Gonzalo; Codina; Rovira,](#page-96-7)  [2015\)](#page-96-7)

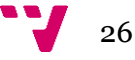

Afortunadamente, estudios posteriores (como el de Jansen *et al.,* 2008) aportaron más información sobre este aspecto. A continuación, se presenta una taxonomía sobre las intenciones de búsqueda derivada de estos estudios, y que parten también de la triple caracterización ya comentada. [\(Gonzalo; Codina; Rovira, 2015\)](#page-96-7)

#### <span id="page-26-0"></span>**2.4.1 Consultas con posible intención informacional**

Por último, las señales presentes en las búsquedas de usuario que sugieren una **intención informacional** son las siguientes [\(Gonzalo; Codina; Rovira, 2015\):](#page-96-7)

- Consultas que incluyen signos, palabras de interrogación o términos que sugieren preguntas (por ejemplo, "maneras de", "cómo", "qué es", etc.).
- Las que utilizan frases del lenguaje natural en lugar de ecuaciones formales o simples palabras clave yuxtapuestas.
- Las que contienen términos que denotan aspectos de organización o presentación de *reports* o informes (por ejemplo, lista de reproducción, etc.).
- Operaciones de búsquedas que consisten en un refinamiento de los términos de búsqueda de una consulta anterior.
- Operaciones de búsqueda efectuadas después de que el usuario haya visualizado múltiples instancias de una SERP.
- Consultas con más de dos términos.
- Por exclusión: consultas que no cumplen los criterios navegacionales o transaccionales.

**Ejemplo**: "elaboración vino blanco".

#### <span id="page-26-1"></span>**2.4.2 Consultas con posible intención navegacional**

Las pistas o señales que, según los analistas, utiliza Google para identificar las consultas con **intención navegacional** son las siguientes [\(Gonzalo; Codina; Rovira, 2015\):](#page-96-7)

- Las consultas que contienen:
	- o Nombres de compañías, empresas, organizaciones, marcas o personas.
	- o El término "web" como parte de las palabras clave.
- Las consultas que presentan una longitud inferior a tres términos.

Un caso de ejemplo podría ser cuando el usuario quiere ir a un sitio web específico, pero o no recuerda bien su URL. **Por ejemplo**: "observatorio español del mercado del vino".

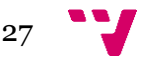

#### <span id="page-27-0"></span>**2.4.3 Consultas con posible intención transaccional**

Por su parte, para las de tipo **transaccional**, los indicadores que indican esta intención son los siguientes [\(Gonzalo; Codina; Rovira, 2015\):](#page-96-7)

- Las consultas que contienen términos relacionados con:
	- o Películas, canciones, nombres de recetas.
	- o La idea de "obtención" de alguna cosa (por ejemplo, letras de canciones, recetas, etc.).
	- o Verbos como "descargar" seguido de términos vinculados con *software,*  películas, series, música, aplicaciones, etc.
	- o Audio, imágenes o vídeo.
	- o Interacciones. Por ejemplo: comprar, vender, alquilar, etc.
- Las consultas que utilizan expresiones directas como "películas de [actor/director] ", "canciones de [grupo/cantante]", "letras de [grupo/cantante]", "imágenes de", "multimedia" o palabras clave compuestas por extensiones de archivos o de compresión (.jpeg, .zip, etc.).

La búsqueda muestra claramente el deseo del usuario de realizar una acción, como comprar, reservar, etc. **Por ejemplo**: "comprar vino blanco" o "tienda online vino" que indica que quiere encontrar una tienda donde comprar vino de forma online.

Esta tipología básica de búsquedas aún se puede hacer más detallada o sofisticada. De hecho, Jansen *et al.* (2008) aplican una clasificación jerárquica de tres niveles basada en las características de cada tipo de consulta y que sintetiza los estudios previos. [\(Gonzalo; Codina;](#page-96-7)  [Rovira, 2015\)](#page-96-7)

En la **[Tabla 1](#page-27-1)** cuadro resultante de la **taxonomía jerárquica de las intenciones de los usuarios** expresadas en búsquedas. [\(Gonzalo; Codina; Rovira, 2015\):](#page-96-7)

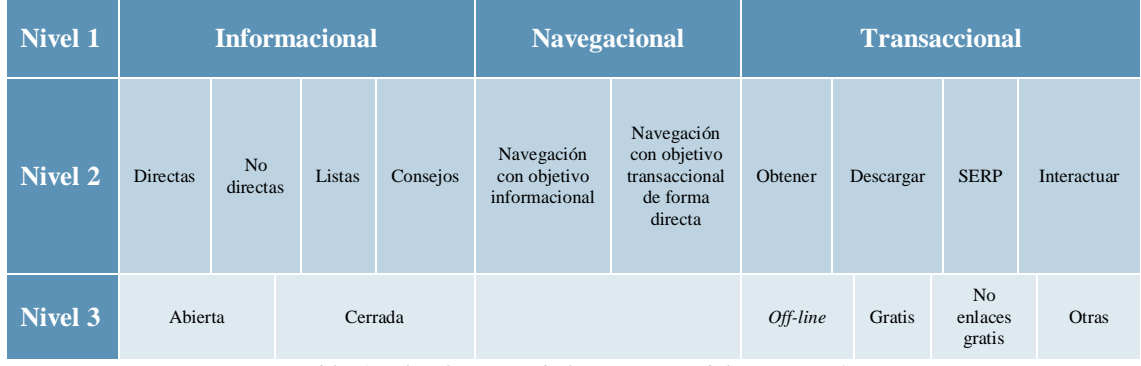

<span id="page-27-1"></span>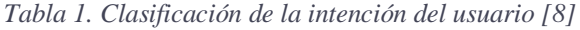

Para interpretar la tabla anterior, recordemos que en el **nivel 1** encontramos la división principal entre informacionales, navegacionales o transaccionales. [\(Gonzalo; Codina; Rovira, 2015\)](#page-96-7)

En el **nivel 2,** las búsquedas informacionales se dividen entre directas (cuando hay una pregunta específica) y no directas (cuando son generalistas), o cuando el objetivo es encontrar un lugar del mundo físico, o conseguir listas de ítems o asesoramiento de algún tipo. A su vez, las búsquedas navegacionales se clasifican según si su el objetivo es obtener información previa a una posible transacción o su objetivo es transaccional de forma directa. Además, las búsquedas transaccionales pueden ser para "obtener", para "descargar" o "interactuar" o bien aquellas que tienen como objetivo final la propia SERP al dar solución a un problema de tipo informacional. [\(Gonzalo; Codina; Rovira, 2015\)](#page-96-7)

En el **nivel 3** las navegacionales no tienen división. Por su parte, la división de informacionales consiste en que puede ser abierta o cerrada según si buscan una respuesta concreta o amplia, y las transaccionales pueden ser del tipo *offline*, gratis, no gratis, enlaces u otras. [\(Gonzalo;](#page-96-7)  [Codina; Rovira, 2015\)](#page-96-7)

#### <span id="page-28-0"></span>**2.5 Intención de búsqueda y preferencias de clics en SERP**

No siempre los diez primeros resultados de una SERP son visibles de forma directa ya que tanto la publicidad como los servicios de los buscadores desplazan los resultados orgánicos del área visible, llegando al extremo que en ocasiones sólo dos resultados del Top10 algorítmico aparecen en la zona visible. [\(Gonzalo; Codina; Rovira, 2015\)](#page-96-7)

Los autores Chris Barry y Mark Lardner (2011) muestran cuál es el comportamiento de los usuarios de buscadores en lo relativo a su interacción con las SERP y el primer clic que realizan, constatando que las preferencias de clic dependen de la tipología de búsqueda.

Así, en las **búsquedas informacionales** el primer clic de la gran mayoría de usuarios es para la primera posición de la SERP, que recibe cinco más primeros clics que el siguiente enlace orgánico. Respecto a las **búsquedas transaccionales**, los estudios atestiguan que el 95 por ciento de todos los primeros clics ocurre entre el primer enlace patrocinado y el tercer enlace orgánico, todos ellos dentro del área visible de la SERP. [\(Gonzalo; Codina; Rovira, 2015\)](#page-96-7)

El patrón general de la valoración de los resultados orgánicos frente a los enlaces patrocinados es que en **búsquedas informacionales** los usuarios son más propensos a hacer clic en enlaces orgánicos, en lugar de enlaces patrocinados. Los enlaces orgánicos son percibidos como más relevantes, incluso si los enlaces patrocinados se presentan como igual de relevantes que los orgánicos. [\(Gonzalo; Codina; Rovira, 2015\)](#page-96-7)

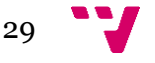

La percepción del usuario sobre los enlaces patrocinados y enlaces orgánicos en **consultas transaccionales** es que en búsquedas relacionadas con comercio electrónico los enlaces patrocinados son probablemente más relevantes que los vínculos orgánicos, y los enlaces patrocinados visualizados en la parte superior de la SERP son más relevantes que los enlaces patrocinados del lado derecho. [\(Gonzalo; Codina; Rovira, 2015\)](#page-96-7)

Así pues, para lograr un buen posicionamiento y obtener los resultados deseados, se debe llevar a cabo una estrategia de contenidos acorde a los **tipos de intención de búsqueda y palabras clave** que interesen. Por ejemplo, para una típica web que ofrece información del tipo que sea, se pueden realizar publicaciones que incluyan los tipos de palabras y expresiones que se han comentado que indican **búsquedas con posible motivación informacional**. [\(Gonzalo, 2015\)](#page-96-2)

Lo mismo se puede hacer con el **resto de tipos de búsquedas**. Se puede planificar una estrategia de creación y publicación de contenidos que tenga en cuenta, según el caso, las palabras o expresiones que tienden a configurar búsquedas **navegacionales** o **transaccionales** y aplicarlos en los títulos de los contenidos y los metadatos. [\(Gonzalo, 2015\)](#page-96-2)

En el caso concreto de **búsquedas de motivación transaccional** se debe tener en cuenta que los enlaces patrocinados aparecerán con más facilidad y por tanto también adquieren relevancia. Además, como se ha comentado anteriormente, para obtener tráfico para un sitio web por ejemplo de venta online, y generar conversiones, se deben posicionar los contenidos no solamente entre el Top10, sino a poder ser entre los tres primeros resultados orgánicos. [\(Gonzalo, 2015\)](#page-96-2)

Igual que se deben tener en cuenta los elementos de Arquitectura de Información (AI), accesibilidad, usabilidad y experiencia de usuario a la hora de construir un sitio web, también es de vital importancia planificar una **estrategia SEO** a seguir conforme, entre otros, a los factores SEO on-page y a la intención de búsqueda de los usuarios, ambos comentados anteriormente. [\(Arbildi, 2005\)](#page-96-3)

En una **estrategia de SEO** hay que controlar **cuatro aspectos básicos** [\(Arbildi, 2005\):](#page-96-3)

- 1) Análisis de palabras clave (*keywords*) por las que queremos posicionarnos.
- 2) Acciones de optimización del código del sitio web.
- 3) Acciones de optimización fuera de la web (popularidad y *netweaving*).
- 4) Seguimiento de resultados y reajustes.

Este proyecto se centra en el primer punto, es decir, en el **análisis de palabras clave (***keyword***)**, que hace referencia al análisis de las expresiones de búsqueda utilizadas por los usuarios en los buscadores. No obstante, nunca se debe olvidar realizar un seguimiento de lo que se está haciendo y evaluar los resultados que se obtienen. Por ello, también se analizará el último punto (**seguimiento de resultados y reajuste**). [\(Arbildi, 2005\)](#page-96-3)

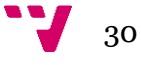

#### <span id="page-30-0"></span>**2.6 Análisis de palabras clave**

En cuanto al análisis de palabras clave, hay que decidir por qué términos o palabras clave queremos posicionar la web. Para ello hay que tener claro y concreter [\(Arbildi, 2005\):](#page-96-3)

- A qué se dedica concretamente la web.
- Qué usuarios potenciales se quiere que lleguen: usuarios que compran, que venden, alquilan, etc.
- En qué se diferencia la empresa de la competencia.
- Cómo trata la competencia las palabras clave.
- Si posicionarse por pocos o muchos términos.

Existen **tres parámetros** que permiten evaluar las palabras clave y decidir el esfuerzo a realizar para optimizar el sitio web para ellas: **especificidad**, **volumen de búsquedas** y **competitividad** [\(Arbildi, 2005\).](#page-96-3)

- **1)** La **especificidad.** Mide el interés intrínseco de la expresión para los objetivos del sitio. Si se desea optimizar un sitio web de venta de vinos, seguramente no nos interesarán expresiones tales como "elaboración de vino blanco", sino términos relacionados con búsquedas comunes en internet como "comprar vino", "comprar vino online", "tienda de vino online", entre otros.
- **2) Volumen de búsquedas.** Indica si se busca mucho o poco esa expresión. Existen diferentes formas de obtener estos datos. Centrándonos en el buscador de Google, los datos relativos al volumen de búsqueda de cada palabra clave se pueden obtener haciendo uso de la herramienta **Planificador de Palabras Clave de Google Adwords**. Ésta permite segmentar el estudio de lo que los usuarios buscan y clican (*user search behaviour*) por país/países y lenguas distintas. Indica la cantidad media de clics (veces que se pincha en un enlace) en anuncios patrocinados en AdWords. No son número de búsquedas ni clics en resultados naturales u orgánicos, pero nos da una idea de lo mucho o poco que se busca una palabra clave.
- **3) Competitividad.** Debemos saber si una expresión o palabra clave está siendo objeto de buen posicionamiento por muchos sitios web, y por tanto si merece la pena el esfuerzo. Se trata de una forma de cuantificar la competencia de sitios web que están buscando posicionarse por una palabra clave determinada, es decir, los que se sitúan en las mejores posiciones para la palabra clave en cuestión. La misma herramienta, el **Planificador de Palabras Clave Google Adwords**, ofrece también los datos de competencia para cada palabra clave.

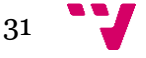

#### <span id="page-31-0"></span>**2.7 Marketing en motores de búsqueda (SEM)**

El **marketing en motores de búsqueda (***Search Engine Marketing***, SEM)** se puede definir como un conjunto de acciones de marketing en internet dirigidas a incrementar el tráfico de visitas en un sitio web, tratando de influir en el posicionamiento que éste tiene en los motores de búsqueda, al igual que el SEO, pero con la diferencia de que estas acciones suponen un coste económico directo. Es decir, en SEM se paga a los propios buscadores para conseguir una mejor posición en las páginas de resultados publicitados. En otras palabras, consiste en generar anuncios de texto que se muestran cada vez que un usuario busca una determinada palabra clave en el buscador, suponiendo un coste económico para el anunciante. [\(Ferran; Cañabate;](#page-96-8)  [Consolación, 2009\)](#page-96-8)

Tanto el SEO como el SEM se basan en la identificación de unas palabras clave que los clientes potenciales utilizan cuando buscan información relacionada con la empresa. El objetivo es posicionarse entre los resultados que devuelve el buscador a los usuarios de acuerdo con la búsqueda realizada de tal forma que haya más probabilidades de que el usuario haga clic en el enlace para acceder al sitio web. [\(Ferran; Cañabate; Consolación, 2009\)](#page-96-8)

Para establecer ese ranking, la posición de los anuncios que compiten para cada palabra clave en cada momento del día para cada mercado (país) se calcula mediante un sistema de puja por palabra clave según una combinación de factores que depende de cada buscador, pero que normalmente es una combinación del **CPC** (el Coste Por Clic en el anuncio que el anunciante está dispuesto a pagar, su puja) y el **CTR** (*Click Through Rate* o Ratio de Clics en el anuncio por cada 100 impresiones o visualizaciones). [\(Ferran; Cañabate; Consolación, 2009\)](#page-96-8)

Dentro de las estrategias SEM de pago, cabe destacar los enlaces patrocinados de **Pago Por Clic (***Pay Per Click***, PPC)**. Los enlaces patrocinados de pago por clic pueden ser incluidos en las páginas de resultados de los motores de búsqueda (red de búsqueda) o en la red de distribución del buscador (red de display). La red de distribución de un buscador está compuesta por aquellas páginas internet que acceden a distribuir enlaces patrocinados a propuesta del buscador, previo pacto. La empresa que se anuncia pagará al buscador según los clics que los usuarios hagan sobre el anuncio, y en el caso de que el clic se haga desde un sitio web adherido al buscador, este intermediario recibirá una pequeña parte de las ganancias. Por otro lado, cabe decir que los anuncios patrocinados suelen ser sensibles al contexto, es decir, si el usuario se interesa por un tema relacionado con vinos, es posible que salgan anuncios patrocinados de vinos. Esto puede deducirse según las palabras claves utilizadas al buscar (en el caso de que el usuario esté en el sitio del buscador), o bien por el contenido de la web o blog que visita el usuario o por las búsquedas que allí realiza (en el caso de que el usuario esté navegando por una web adherida al sistema de anuncios patrocinados del buscador). [\(Ferran; Cañabate; Consolación, 2009\)](#page-96-8)

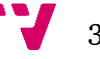

A continuación se describen tres **aspectos clave del posicionamiento SEM** [\(Ferran; Cañabate;](#page-96-8)  [Consolación, 2009\):](#page-96-8)

 **Facilidad de medición:** el SEM es más fácil de medir que el SEO, puesto que en esta última estrategia no se dispone de datos fiables sobre el número de apariciones en buscadores. En cambio, en el **Pago Por Clic (PPC)** resulta menos complicada la labor de medición, pues se tienen datos referentes a apariciones de los anuncios y porcentaje de clics que reciben, pudiendo ampliar fácilmente esas mediciones hacia patrones de comportamiento de los usuarios en el sitio web y conversiones.

Apariciones combinadas: para grandes empresas, y por una cuestión meramente matemática, muchas veces compensa aparecer en primera página tanto en SEM como en SEO. Copando ambos lugares habrá más posibilidades de llevarse el clic, sobre todo si trabaja con un presupuesto amplio.

- **Palabras muy genéricas o muy competitivas:** en muchas ocasiones, una estrategia SEO no puede atacar determinadas palabras, así que será mejor optar por SEM aunque dependerá también del potencial de la web para hacer SEO. En sitios web relevantes, líderes en su sector offline y con buena popularidad online, se puede usar el SEO para palabras genéricas y el SEM para específicas y promociones puntuales o estacionales.
- **Lanzamiento de nuevos sitios web o marcas en internet:** cuando se lanza una empresa, *start-up* o producto por la red, asociándolo a un nuevo dominio, la opción más efectiva es el SEM, que reportará resultados inmediatos. El SEM puede aportar una visibilidad inicial a corto plazo, mientras que el SEO aportará resultados más a largo plazo, con la dificultad añadida de posicionar un dominio de nuevo registro.

Aun así, el SEO deberá de tenerse en cuenta desde el primer momento, ya que una inversión en diseño y desarrollo web sin tener en cuenta el punto de vista SEO puede hacer que se multipliquen los costes en el futuro. El SEO, pasados los efectos y penalizaciones sobre dominios nuevos (como puede ser el efecto Sandbox), puede cubrir la visibilidad en buscadores a medio y largo plazo, eliminando muchas de las inversiones en SEM, si se opta por una estrategia de marketing en buscadores combinada.

Hay que destacar que SEO y SEM no son técnicas excluyentes sino complementarias. Por ejemplo, **el sistema de Google Adwords prioriza no siempre a aquellos anuncios en los que más se puja, sino a aquellos que mejor pueden responder a la mayoría de los usuarios que realizan esa búsqueda**, lo que ayuda a mejorar la reputación del buscador de ofrecer respuestas pertinentes. Por tanto, **es importante realizar un buen posicionamiento SEO en paralelo con el uso de los anuncios SEM**. Conseguir anuncios relevantes puede ayudarnos a obtener más

33

usuarios por menos dinero, con lo que todos ganan (el buscador, el usuario final, y el anunciante). [\(Orense; Rojas, 2010\)](#page-97-6)

También se podrá llegar a medir los inconvenientes de no llevar a cabo campañas SEO o SEM, valorando sus costes relativos [\(Orense; Rojas, 2010\):](#page-97-6)

- **Coste oportunidad:** ganancia que se deja de ganar cuando al buscar una palabra relativa a un negocio aparece la competencia.
- **Pérdida de reputación:** cuando al realizar una búsqueda corporativa se llega a sitios que no son el de la empresa en cuestión pero sí que hablan (y mal) sobre ella. Muchas veces, y debido a los blogs, esto resulta inevitable. Todo eso conlleva a una merma de visitantes que podrían ser clientes potenciales, así como frustración al "perder" el control sobre lo que se dice de la marca.

#### <span id="page-33-0"></span>**2.8 Google Adwords**

Pero ¿cómo se puede saber qué búsquedas son las que hacen los usuarios que pueden estar más interesados en unos determinados productos? Afortunadamente, Google, entre otros buscadores, ofrece herramientas para conocer y analizar las búsquedas que realizan los usuarios en un mercado dado (lenguaje de consulta y país de origen de la consulta), lo que supone un verdadero tesoro para los profesionales del marketing. De esta forma, se puede identificar cómo buscan los usuarios que forman parte del público objetivo, y cuántos de ellos piensan de forma similar, para articular la oferta de productos en forma de contenidos útiles y de calidad, que respondan de manera adecuada a esas preguntas y atraigan a esos usuarios hacia la web y los productos ofertados en ella. [\(Ayuda de Google AdWords, 2015d\)](#page-98-0)

**Google AdWords** es el programa de publicidad online de Google que permite llegar a clientes nuevos y hacer crecer a una empresa. Con AdWords se puede elegir dónde publicar los anuncios, establece el presupuesto adecuado y mide el impacto de éstos. No hay compromiso de inversión mínima y se puede detener o cancelar la publicación de anuncios en cualquier momento. [\(Ayuda de Google AdWords, 2015d\)](#page-98-0)

Con Google AdWords, se puede llegar a los usuarios que buscan palabras o frases (que denominamos [palabras clave\)](https://support.google.com/adwords/answer/answer.py?answer=6323) o navegan por sitios web de temas relacionados con su empresa. Un anuncio puede aparecer en Google y en los sitios web de sus *partners*. Con las pujas de Coste Por Clic (CPC), solo se cobrará al anunciante cuando un usuario haga clic en un enlace. [\(Ayuda de Google AdWords, 2015d\)](#page-98-0)

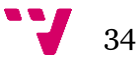

Hay una serie de aspectos importantes que diferencian a AdWords de otros tipos de publicidad y que suponen una serie de ventajas. Con AdWords se puede [\(Ayuda de Google AdWords,](#page-98-0)  [2015d\):](#page-98-0)

- **Llegar a los usuarios en el momento preciso en el que buscan lo que se ofrece:** El anuncio se muestra a las personas que ya están interesadas en los tipos de productos y servicios que se ofrecen. De este modo, es más probable que estos usuarios realicen alguna acción.
	- o Se puede elegir dónde aparece el anuncio: sitios web concretos y áreas geográficas específicas (estados, ciudades o, incluso, barrios).
	- o La [Red de Display de Google](https://support.google.com/adwords/answer/answer.py?answer=117120) (GDN) por sí sola llega a un 80% de los usuarios de internet en los Estados Unidos.
- **Controlar el presupuesto:** Con las pujas de Coste Por Clic (CPC), solo se le cobrará al anunciante cuando un usuario haga clic en su anuncio, y no cuando este aparezca. Se pueden seleccionar diferentes opciones de puja.
	- o Permite decidir cuánto se desea invertir mensualmente y nunca se le cobrará más de esa cantidad.
	- o No hay una inversión mínima obligatoria.
- **Ver exactamente cómo funciona un anuncio y aprovecharlo**
	- o Permite consultar un informe del rendimiento de un anuncio: ver cuántos clientes nuevos conectan con un negocio a través del anuncio y de dónde proceden, entre otros detalles.
	- o Ofrece la posibilidad de usar las herramientas de AdWords para modificar y mejorar su anuncio, así como para aumentar el número de clientes potenciales que pueden ponerse en contacto con la empresa.

#### **Ejemplo**

Supongamos que se tiene un taller de reparación de bicicletas cerca de Córdoba. Se pueden configurar anuncios para que solo se muestren a los clientes en esa ubicación y a los usuarios que vivan en ella o estén de visita y que, además, busquen un "taller de reparaciones de bicicletas cerca de Córdoba" en la Búsqueda de Google. De esta manera, los usuarios pueden ver el anuncio y hacer clic en él para conectar con la empresa en cuestión. [\(Ayuda de Google](#page-98-0)  [AdWords, 2015d\)](#page-98-0)

Google AdWords incluye una herramienta llamada **Planificador de Palabras Clave**. En ella se puede indicar una o varias palabras a analizar, o la URL de un sitio web para que Google lo analice. La herramienta permite seleccionar el lenguaje y el país a analizar, y otras opciones como la segmentación por dispositivo (búsquedas en ordenadores o en dispositivos móviles).

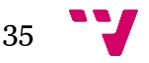

Una vez especificados los parámetros del análisis, el sistema ofrecerá diversa información estadística sobre la palabra o palabras clave introducidas u otras expresiones de búsqueda relacionadas con la palabra o palabras en cuestión. Esto permite hacerse una idea de cuánto se busca de media mensual en los últimos 24 meses anteriores al momento de realizar el análisis, cuánta competencia hay para cada expresión, y qué sinónimos, frases relacionadas, marcas competidoras, etc., hay en torno a las expresiones usadas para comenzar el análisis, lo que se denominan "búsquedas semilla" o "palabras clave semilla".

#### <span id="page-35-0"></span>**2.8.1 Planificador de Palabras Clave de Google AdWords**

El Planificador de Palabras Clave es como un taller para crear campañas de la Red de búsqueda o para ampliar las existentes. Permite buscar ideas de palabra clave y de grupo de anuncios, obtener estadísticas del historial, conocer el posible rendimiento de una lista de palabras clave e incluso crear una lista de palabras clave combinando varias listas de términos. Esta herramienta gratuita de AdWords ayuda a elegir pujas y presupuestos competitivos para las campañas de anuncios. [\(Google AdWords, 2015\)](#page-98-1)

Tanto si es la primera vez que un usuario utiliza la publicidad online como si es un experto en este campo, puede utilizar el Planificador de Palabras Clave para establecer las bases de una campaña de éxito. [\(Google AdWords, 2015\)](#page-98-1)

#### <span id="page-35-1"></span>**2.8.2 Cómo funcionan las palabras clave**

Las palabras clave son palabras o frases que se usan para relacionar los anuncios con los términos que buscan los usuarios. La selección de palabras clave de alta calidad y relevantes para una campaña publicitaria puede ayudar a llegar a los clientes que se desee y cuando se desee. [\(Ayuda de Google AdWords, 2015a\)](#page-98-2)

Supongamos que le apetece comerse una hamburguesa, llega a un restaurante y lee en el menú: "Comida" y "Carne entre pan". Aunque en este restaurante se sirviera la mejor hamburguesa de la ciudad, es posible que se marchara sin pedir nada. Le habrían perdido como posible cliente porque las palabras que han usado no son las mismas que tenía en mente. [\(Ayuda de Google](#page-98-2)  [AdWords, 2015a\)](#page-98-2)

Para que sus anuncios aparezcan cuando los usuarios buscan su producto o servicio, las palabras clave que seleccione deben corresponderse con las palabras o frases que utilizan los usuarios, o deben estar relacionadas con el contenido de los sitios web que visitan los clientes. [\(Ayuda de](#page-98-2)  [Google AdWords, 2015a\)](#page-98-2)

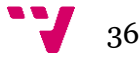
# **Ejemplo**

Si se venden frisbees, se puede añadir "comprar frisbee" como palabra clave a la campaña de AdWords. Cuando los usuarios escriban "comprar frisbee" en el buscador de Google, es posible que el anuncio aparezca en la página de resultados de búsqueda. Además, el anuncio también podría aparecer en sitios web sobre *frisbees*. [\(Ayuda de Google AdWords, 2015a\)](#page-98-0)

También se pueden añadir **palabras clave negativas** para que el anuncio **no** se muestre en las búsquedas que incluyan esos términos. De este modo se pueden reducir los costes al asegurarse de que el anuncio solo se muestre a la audiencia deseada. Las palabras clave negativas funcionan en consonancia con las palabras clave habituales para permitir mostrar los anuncios a la audiencia deseada. Por ejemplo, si se vende ropa para perros y no para gatos, se puede añadir "gato" como palabra clave negativa para asegurarse de que su anuncio no se muestre a las personas que busquen ropa para gatos. [\(Ayuda de Google AdWords, 2015a\)](#page-98-0)

Al seleccionar las palabras clave, se debe elegir la cantidad que se está dispuesto a pagar cada vez que un cliente haga clic en el anuncio (el [coste por clic](http://support.google.com/adwords/bin/answer.py?answer=116495) o CPC). La selección de las palabras clave más relevantes puede mejorar el rendimiento los sus anuncios y contribuir a mantener un CPC bajo. [\(Ayuda de Google AdWords, 2015a\)](#page-98-0)

# **2.8.3 Cómo usar el Planificador de palabras clave**

El Planificador de palabras clave es como un taller donde se pueden crear nuevas campañas para la [Red de Búsqueda](https://support.google.com/adwords/answer/answer.py?answer=90956) o ampliar las existentes. Se pueden buscar ideas para palabras clave y grupos de anuncios, ver el rendimiento de una lista de palabras clave e incluso crear una lista de palabras clave multiplicando varias listas de palabras clave. Esta herramienta de AdWords gratuita también permite seleccionar pujas y presupuestos competitivos para utilizar en sus campañas. [\(Ayuda de Google AdWords, 2015c\)](#page-98-1)

El Planificador de palabras clave ofrece varias funcionalidad que aportan gran valor a la hora de llevar a cabo una campaña de anuncios con Adwords o incluso para planificar la estrategia SEO a seguir. [\(Ayuda de Google AdWords, 2015c\)](#page-98-1)

#### *2.8.3.1 Ventajas de utilizar el Planificador de palabras clave*

El Planificador de palabras clave permite [\(Ayuda de Google AdWords, 2015c\):](#page-98-1)

 **Buscar palabras clave.** Permite encontrar palabras clave para empezar una campaña o encontrar más palabras clave para añadirlas a una campaña existente. De esta forma se pueden buscar ideas para palabras clave y grupos de anuncios en función de los términos que sean pertinentes para el producto o servicio, para la página de destino o para diferentes categorías de producto.

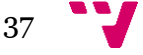

 **Obtener el historial de estadísticas y las previsiones de tráfico.** Permite consultar datos de gran relevancia como el volumen de búsquedas de las palabras clave para decidir qué palabras clave utilizar en una campaña nueva o existente. Se pueden obtener previsiones, como los clics previstos y las conversiones estimadas, para hacerse una idea del rendimiento que podría tener una lista de palabras clave para una determinada puja y presupuesto. Estas estimaciones también pueden ayudar a decidir qué pujas y presupuestos establecer.

Es importante tener en cuenta que aunque el Planificador de palabras clave puede proporcionar excelentes ideas para palabras clave y previsiones de tráfico, **el rendimiento de la campaña depende de varios factores**. Por ejemplo, la puja, el presupuesto, el producto y el comportamiento de los clientes en su sector pueden influir en el éxito de las campañas.

#### *2.8.3.2 Cómo utilizar el Planificador de palabras clave para buscar palabras clave*

A continuación, se explican las cuatro formas principales de utilizar el Planificador de palabras clave. [\(Ayuda de Google AdWords, 2015c\)](#page-98-1)

#### *1) Buscar nuevas ideas para palabras clave y grupos de anuncios*

Ofrece la posibilidad de buscar ideas si se desea encontrar palabras clave para una campaña nueva o ampliar la lista de palabras clave de una campaña existente. Si se desea ampliar una campaña existente, por ejemplo, se puede utilizar el Planificador para encontrar palabras clave más específicas que, aunque no tengan un volumen de búsquedas elevado (las denominadas "palabras clave específicas"), posiblemente exista una mayor probabilidad de que generen una [conversión.](https://support.google.com/adwords/answer/answer.py?answer=6365)

A continuación, se podrían elegir las palabras clave de la lista de ideas y grupos de anuncios que se quieran añadir al borrador del plan del carrito de la compra, al igual que haría cuando compra zapatos en un sitio web de comercio electrónico.

# *2) Obtener el volumen de búsquedas de una lista de palabras clave o agruparlas en grupos de anuncios*

Si ya se tiene una lista de palabras clave, se pueden introducir manualmente o subirlas como un archivo CSV para tener una idea de la popularidad que esas palabras clave han tenido. Por ejemplo, se podría escribir una lista de palabras clave y obtener estadísticas del volumen de búsquedas. Así mismo, se pueden agrupar las palabras clave en **grupos de anuncios**.

#### *3) Cómo obtener previsiones de tráfico para una lista de palabras clave*

Si ya se tiene una lista de palabras clave, también se pueden introducir manualmente o subirlas en un archivo CSV para obtener previsiones de clics y de costes. Estas previsiones son específicas de la cuenta de AdWords que se está utilizando y de la puja que se ha seleccionado.

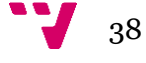

#### *4) Cómo multiplicar listas de palabras clave*

Se puede ahorrar tiempo multiplicando dos o más listas de palabras clave en lugar de combinar palabras clave manualmente. A continuación, se obtendrá el historial de estadísticas o las previsiones de tráfico para la nueva lista de palabras clave combinadas.

#### **Ejemplo**

Supongamos que se anuncia tienda online de venta de vinos a nivel internacional. Puede que tenga una lista de palabras clave de ubicaciones gráficas y otra con palabras clave que describan el producto como en la **[Tabla 2](#page-38-0)**:

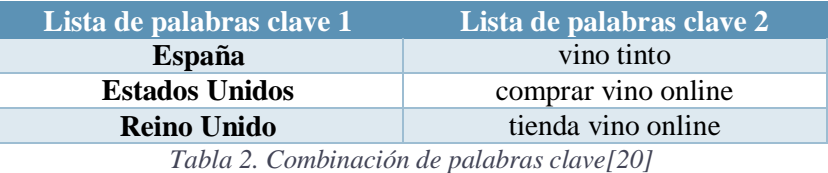

<span id="page-38-0"></span>Se combinarán las palabras clave de ambas listas para crear frases de palabra clave nuevas, como "*comprar vino online España"* o "*tienda vino online Estados Unidos"*. A continuación, puede obtener previsiones de tráfico o el historial de estadísticas de las nuevas palabras clave. [\(Ayuda de Google AdWords, 2015c\)](#page-98-1)

#### *2.8.3.3 Cómo segmentar, personalizar y filtrar los resultados*

Con el Planificador de palabras clave puede definir mejor las ideas para palabras clave segmentando o filtrando los resultados. Se pueden segmentar los resultados por ubicación, idioma y configuración de red. Además, se pueden personalizar sus resultados por intervalo de fechas y filtrarlos por estadísticas del historial, opciones de palabras clave o bien decidir incluir o excluir determinadas palabras clave. [\(Ayuda de Google AdWords, 2015c\)](#page-98-1)

#### *1) Cómo segmentar los resultados*

A continuación se proporciona un ejemplo que ilustra cómo utilizar la configuración de segmentación. Supongamos que desea mostrar anuncios de la tienda a los clientes de Estados Unidos que hablan español y que realizan búsquedas en sitios de Google y en sitios de *partners* de búsqueda de Google. Se puede editar la configuración en el panel de segmentación a fin de obtener ideas para palabras clave y estadísticas históricas para una campaña de este tipo. Para ello, haga clic en el icono del lápiz.

 **Configuración geográfica:** introduzca en la casilla una ubicación geográfica, incluidos los países, los territorios, las regiones y las ciudades. Se puede hacer clic en el enlace "**Cerca"** para obtener ideas de ubicaciones que se encuentren, como su nombre indica, cerca de la ubicación que se ha introducido. Si se quiere segmentar la campaña

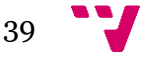

de forma global, se deben eliminar todas las ubicaciones que se hayan introducido anteriormente. Al hacerlo, la segmentación se definirá automáticamente como "Todas las ubicaciones".

- **Configuración del idioma:** se pueden seleccionar en la lista los idiomas para los que se desea obtener ideas.
- **Configuración de red:** la herramienta permite seleccionar "Google" para obtener ideas para la Búsqueda de Google o bien seleccione "Google y socios de búsqueda" para obtener ideas para la Búsqueda de Google, para otros sitios de búsqueda de Google, como Google Maps y Google Imágenes, y para sitios de socios de búsqueda de Google (sitios que se asocian con Google para mostrar anuncios).

#### *2) Cómo personalizar los resultados por intervalo de fechas*

Prestar atención al calendario puede ser útil si se ejecuta una campaña estacional o se buscan palabras clave que son tendencia en la Búsqueda de Google. Ahí es donde entra en juego la característica de intervalo de fechas. Permite ver las tendencias del volumen de búsquedas con el tiempo, obtener sugerencias para palabras clave que son particularmente relevantes durante determinadas épocas del año, y comparar dos períodos de tiempo para ver con qué rapidez ha crecido la popularidad de una palabra clave.

#### *3) Cómo filtrar los resultados*

Se pueden filtrar los resultados por estadísticas históricas diferentes, ver solo ideas para palabras clave concretas o incluir o excluir determinadas ideas para palabras clave. Se puede modificar cada filtro haciendo clic en el icono del lápiz.

- **Filtrar por estadísticas históricas:** palabras clave en función del promedio de búsquedas mensuales, del coste medio por clic o de los datos de la competencia.
- **Filtrar por opciones de palabra clave:** palabras clave que incluyen contenido para adultos, las palabras clave que ya se han utilizado en la cuenta o las que ya ha añadido al plan.
- **Palabras clave que se incluirán:** permite consultar las palabras clave que contienen al menos uno de los términos que ha introducido en el cuadro para incluir palabras clave. Si se introducen las palabras clave sin comillas, la herramienta proporcionará ideas que incluyen ambos términos, aunque no necesariamente solo esos términos, en cualquier orden. Si se utilizan comillas en las palabras clave, se recibirán ideas para palabras clave que contienen ambos términos en el orden en que se añadieron.

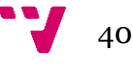

# *2.8.3.4 Cómo usar el Planificador de palabras clave para revisar las previsiones de tráfico y guardar palabras clave en su cuenta*

La obtención de previsiones de tráfico se puede considerar como una prueba de la campaña, es decir, permite hacerse una idea del rendimiento de las palabras clave para diferentes pujas y presupuestos. Después de haber creado un plan, de haber introducido o subido una lista propia de palabras clave o de haber multiplicado varias listas de palabras clave, se pueden obtener previsiones de dichos términos y guardarlos en la cuenta de AdWords. Además, se pueden personalizar las previsiones según el periodo que se introduzca. [\(Ayuda de Google AdWords, 2015c\)](#page-98-1)

# **2.8.4 Información sobre las estadísticas y las previsiones de tráfico del Planificador**

Con el Planificador de palabras clave se pueden ver varias estadísticas históricas junto a las ideas para grupos de anuncios y para palabras clave, como el promedio de búsquedas de una palabra clave. El Planificador de palabras clave también ofrece previsiones de tráfico de las palabras clave, como la cantidad de clics que podrían obtener sus palabras clave con diferentes importes de puja y de presupuesto. [\(Ayuda de Google AdWords, 2015e\)](#page-98-3)

Después de haber introducido o subido las palabras clave, las estadísticas y las previsiones aparecen en los gráficos y en una tabla con columnas para que pueda ver y ordenar la información de un modo sencillo. Los resultados aparecen desglosados por dispositivo y ubicación. Se pueden usar los datos para elegir palabras clave o grupos de anuncios que pueden ayudar a alcanzar mejor los objetivos publicitarios. [\(Ayuda de Google AdWords, 2015e\)](#page-98-3)

Para obtener el historial de estadísticas, seleccione **Obtener el volumen de búsquedas de una lista de palabras clave o agruparlas en grupos de anuncios**. Y para obtener las previsiones de clics y de costes, seleccione **Obtener previsiones de tráfico para una lista de palabras clave**. [\(Ayuda de Google AdWords, 2015e\)](#page-98-3)

#### *2.8.4.1 Qué significan las estadísticas de volumen de búsquedas*

Cuando se busquen ideas para palabras clave y grupos de anuncios, o se seleccione el historial de estadísticas, como el volumen de búsquedas de una lista de palabras clave, aparecerá una tabla con este historial. Es importante recordar que todas estas estadísticas son específicas de la configuración de la segmentación de la ubicación, del intervalo de fechas y de la Red de Búsqueda que seleccione en el panel "Segmentación". [\(Ayuda de Google AdWords, 2015e\)](#page-98-3)

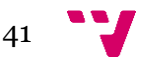

A continuación, se indica lo que significan los datos de cada columna [\(Ayuda de Google](#page-98-3)  [AdWords, 2015e\):](#page-98-3)

- **Media de búsquedas mensuales:** número medio de veces que los usuarios han buscado la palabra clave exacta según la segmentación geográfica y de la Red de Búsqueda que ha seleccionado. Se calcula el promedio de búsquedas del término para un periodo de 12 meses.
- **Competencia:** número de anunciantes que aparece para cada palabra clave en relación con todas las palabras clave en Google. Hay que tener en cuenta que estos datos son específicos para la segmentación de la ubicación y de la Red de Búsqueda que haya seleccionado. En la columna "Competencia", se puede ver si la competencia de una palabra clave es baja, media o alta.
- **Puja sugerida:** la puja sugerida se calcula teniendo en cuenta el Coste Por Clic (CPC) que los anunciantes pagan por esta palabra clave según la configuración de ubicación y de la Red de Búsqueda que ha seleccionado. El importe es solo una previsión y el coste por clic real puede variar.
- **Porcentaje de impresiones de anuncio:** número de impresiones que ha obtenido dividido entre el número total de búsquedas correspondientes a la ubicación y la red de segmentación que han coincidido exactamente con la palabra clave en el último mes natural. Se debe tener en cuenta que la columna del porcentaje de impresiones de anuncio del Planificador de palabras clave es distinta de la columna del porcentaje de impresiones y de la columna del porcentaje de impresiones de concordancia exacta en la administración de campañas. Estas dos columnas se basan en el número de impresiones que el usuario haya podido recibir para una palabra clave. Por otra parte, el porcentaje de impresiones de anuncio se basa en el volumen de búsquedas de esa palabra clave exacta. Si aparece un guion (-) en la columna del porcentaje de impresiones de anuncio, significa que no hay suficientes datos para calcular este número.

# **Ejemplo**

Supongamos que busca ideas para palabras clave para una campaña de promoción de uno de los productos de la tienda online de vino dirigida a los usuarios de España que buscan en Google.es. Es posible que vea que, al mes, se realiza un promedio de 1.000 búsquedas del término *ofertas de vino online*. También puede que detecte que la competencia de esta palabra clave es elevada y que su coste medio por clic es de 1,20  $\epsilon$ . Se pueden utilizar estas estadísticas para decidir si esa palabra clave ayudará a conseguir sus objetivos publicitarios, como dirigir tráfico a su sitio web. [\(Ayuda de Google AdWords, 2015e\)](#page-98-3)

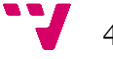

A continuación se indican algunas cosas a tener en cuenta acerca del historial de estadísticas [\(Ayuda de Google AdWords, 2015e\):](#page-98-3)

- **Las estadísticas del volumen de búsquedas se redondean.** Esto significa que cuando obtiene ideas para palabras clave de varias ubicaciones, es posible que los volúmenes de búsqueda no sumen el total que esperaba.
- **El tráfico web se ve afectado por la estacionalidad, los eventos actuales y otros factores.** Por lo tanto, el número de búsquedas de sus palabras clave fluctúa constantemente.
- **En las impresiones estimadas se tienen en cuenta la puja, el presupuesto y el historial de calidad del anuncio, pero no las estadísticas del volumen de búsquedas.** Además, ese volumen solo se determina en las coincidencias de palabras clave exactas, mientras que las impresiones estimadas se basan en determinados tipos de concordancia.

# *Consejo*

Las palabras clave se deben seleccionar teniendo en cuenta la calidad y no la cantidad. Cuanto más relevantes sean las palabras clave, más probabilidades se tendrán de obtener mejores resultados (las palabras clave con un tráfico de búsqueda más elevado o con una mayor competencia de anunciante no necesariamente ayudarán a conseguir los objetivos publicitarios). [\(Ayuda de Google AdWords, 2015e\)](#page-98-3)

# *2.8.4.2 Qué significan las previsiones de tráfico*

Cuando se usa el Planificador de palabras clave para obtener las previsiones de tráfico de las palabras clave, en el gráfico aparecerá un resumen y en la tabla se mostrarán previsiones más detalladas. [\(Ayuda de Google AdWords, 2015e\)](#page-98-3)

Significado de las previsiones:

- **Clics:** número de clics que puede recibir el anuncio cada día si la palabra clave en cuestión activa su publicación.
- **Impresión ("Impr."):** frecuencia con la que su anuncio se podría mostrar en un día. Se contabiliza una impresión cada vez que el anuncio se muestra en una página de resultados de búsqueda.
- **Posición media ("Posic. media"):** posición media en una página de resultados de búsqueda en la que su anuncio podría aparecer cuando la palabra clave activa la publicación del anuncio. "1" es la posición más alta en la primera página de resultados

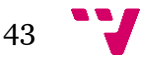

de búsqueda. Las palabras clave con una posición media de 1-8 normalmente activan la publicación de anuncios en la primera página de los resultados de búsqueda, mientras que las palabras clave con una posición media de 9-16 suelen hacerlo en la segunda, y así sucesivamente.

Por ejemplo, un anuncio cuya posición media sea de "1,7" normalmente aparecerá en primer o segundo lugar. Las posiciones medias de los anuncios no son fijas, sino que pueden variar en función de diversos factores de rendimiento.

- **Coste:** importe medio que puede invertir por día en esta palabra clave.
- **Porcentaje de clics ("CTR"):** proporción del número de clics que su anuncio podría recibir dividida entre el número de veces que su anuncio se podría mostrar (lo que denominamos una impresión).
- **Coste medio por clic ("CPC medio"):** importe medio que se pagaría por un clic. Se ajusta automáticamente el importe final que se cobra por un clic, es decir, lo que se conoce como su coste por clic real (CPC real), para que solo pague un céntimo más del mínimo requerido para mantener la posición del anuncio. Por lo tanto, el importe mostrado puede ser menor que el intervalo global de previsiones de costes de todas las palabras clave, o la puja de CPC que ya se ha aplicado a su grupo de anuncios.
- **Conversiones ("Total conv. est."):** una estimación del número total de conversiones que podría obtener por estas palabras clave. Usamos el historial de porcentajes de total de conversiones estimado como valor predeterminado, pero puede modificarlo.
- **Coste por adquisición medio ("CPA medio estimado"):** coste previsto dividido entre el número de conversiones que podría obtener.
- **Valor de conversiones totales ("Valor conv. totales"):** valor total de todas las conversiones previstas para estas palcs Usamos el historial del valor de conversión medio como el valor predeterminado, pero puede modificarlo.
- **Retorno de la inversión publicitaria ("ROAS"):** valor de conversiones totales que podría obtener dividido entre el coste previsto de los anuncios.

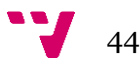

#### *2.8.4.3 Desglosar los resultados por dispositivo y ubicación*

Después de obtener las previsiones de volumen de búsquedas y de tráfico, se pueden analizar las estadísticas y determinar las tendencias para móviles o un desglose por dispositivo y ubicación. [\(Ayuda de Google AdWords, 2015e\)](#page-98-3)

#### **1) Cómo desglosar por dispositivo**

Se pueden desglosar la media de búsquedas mensuales y las previsiones de tráfico por tipo de dispositivo, como ordenadores, dispositivos móviles con navegadores completos y *tablets* con navegadores completos.

#### **2) Cómo desglosar por ubicación**

Se pueden ver las previsiones de volumen de búsquedas y de tráfico desglosadas por las ubicaciones de segmentación. Estas estadísticas pueden ayudar a ajustar la configuración de la segmentación geográfica de las ubicaciones para orientar áreas en las que las personas buscan sus productos o servicios.

# *2.8.4.4 Comparar su porcentaje de impresiones de anuncio con los dominios de la competencia y los dominios de los líderes del mercado*

Para comparar su porcentaje de impresiones de anuncio con los dominios de la competencia y los dominios de los líderes del mercado, use el menú desplegable "Tendencia del volumen de búsqueda" y seleccione "En comparación con los dominios de la competencia" o "En comparación con los dominios de los líderes del mercado". [\(Ayuda de Google AdWords, 2015e\)](#page-98-3)

#### **Nota**

El informe de dominios de la competencia y el informe de dominios de los líderes del mercado no mostrarán a otros anunciantes las palabras clave, la calidad, las pujas ni la configuración reales de sus campañas. Tampoco mostrarán dicha información correspondiente a los dominios de la competencia ni a los dominios de los líderes del mercado.

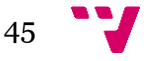

#### **2.8.5 Cómo interactúan las ubicaciones y las palabras clave**

Las ubicaciones y las palabras clave se unen para determinar dónde aparecerán los anuncios en la Red de Display y el precio que se deberá pagar por ellos. Se puede optar por que se muestren los anuncios solo en función de la lista de palabras clave, a la vez que se usan las ubicaciones para ajustar las pujas, o bien utilizar una combinación de ubicaciones y palabras clave para definir mejor los lugares en los que pueden mostrarse sus anuncios. El uso de ambos planteamientos ayudará a reducir la audiencia de los anuncios y a configurar el precio adecuado para los clics de esos clientes potenciales. [\(Ayuda de Google AdWords, 2015b\)](#page-98-4)

Al usar las ubicaciones y las palabras clave a la vez hay que tener en cuenta que la combinación no afectará al lugar en el que aparecen los anuncios en la Red de Búsqueda, que solo usa las palabras clave para segmentar los anuncios. [\(Ayuda de Google AdWords, 2015b\)](#page-98-4)

#### *2.8.5.1 Usar la segmentación por ubicación*

- Las ubicaciones ayudan a determinar las URL exactas en las que pueden aparecer los anuncios.
- Para elegir lugares específicos en los que aparezca el anuncio, se puede usar la segmentación por ubicación para la campaña o el grupo de anuncios.
- Las [ubicaciones gestionadas](https://support.google.com/adwords/answer/99502) pueden ayudar a promocionar la marca al mostrar los anuncios en un sitio web concreto o en un determinado grupos de sitios en la Red de Display.

#### *2.8.5.2 Usar la segmentación por palabras clave*

- Las listas de palabras clave determinan las páginas en las que puede mostrarse su anuncio, en concreto, el asunto o el contenido de la página.
- Para contribuir a que los anuncios aparezcan en mucho contenido relevante, se deberán usar palabras clave para las campañas o grupos de anuncios.
- Por ejemplo, si se quiere que un anuncio aparezca cerca del contenido que hace referencia al tenis, se podría probar a empezar con palabras clave relacionadas con tenis.

#### *2.8.5.3 Qué sucede cuando los anuncios se segmentan tanto por palabras clave como por ubicaciones*

En los diagramas de ejemplo siguientes, el área de color azul representa la cobertura potencial de la segmentación por palabras clave, y el área rosa muestra la cobertura de la segmentación por ubicación. Las áreas sombreadas son la cobertura definida por la configuración "Segmentación y puja" o "Solo puja". [\(Ayuda de Google AdWords, 2015b\)](#page-98-4)

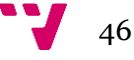

#### **1) Segmentación conjunta por palabras clave y por ubicaciones**

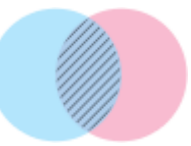

Al añadir ubicaciones y palabras clave a un grupo de anuncios para segmentar los anuncios, éstos solo se mostrarán en la página que especifique cuando el contenido es relevante para sus palabras clave. AdWords usa la [segmentación contextual](https://support.google.com/adwords/answer/1726458) para encontrar páginas en la Red de Display con contenido relacionado con sus palabras clave. Si la ubicación que elige tiene varias páginas web, solo las que coincidan con sus palabras clave pueden mostrar sus anuncios. Esta configuración de las ubicaciones se denomina "Segmentación y puja", y restringe considerablemente dónde se pueden mostrar sus anuncios. [\(Ayuda de Google AdWords, 2015b\)](#page-98-4)

El uso de palabras clave con ubicaciones define mejor la segmentación de sus anuncios, lo que es una buena opción cuando segmenta la publicidad por ubicaciones que tienen una amplia variedad de contenido, como los sitios de noticias y las redes sociales. De ese modo, es más probable que los anuncios se muestren en ubicaciones relevantes de esos sitios. No olvide supervisar el rendimiento de sus anuncios para comprobar que obtiene los resultados deseados. [\(Ayuda de Google AdWords, 2015b\)](#page-98-4)

#### **Ejemplo**

Supongamos que crea un grupo de anuncios con las ubicaciones gestionadas A, B y C, y la palabra clave *rosas rojas* para su campaña. Al añadir las ubicaciones, las ha configurado como "Segmentación y puja", y haga clic en "**Guardar"**.

Su anuncio se mostrará en las ubicaciones A, B y C solo si el contenido de estas está relacionado con *rosas rojas*. Por lo tanto, si AdWords determina que las coincidencias de *rosas rojas* solo aparecen en A y B, el anuncio no se mostrará en la ubicación C, aunque la haya seleccionado. Como la ubicación C no incluye contenido sobre *rosas rojas*, no es una coincidencia contextual de la palabra clave, y el anuncio no se mostrará.

Imaginemos que la ubicación A es un sitio web sobre flores e incluye 100 páginas distintas: cinco sobre *rosas rojas* y 95 sobre otras variedades de flores. Como la segmentación contextual funciona para páginas, AdWords solo podría identificar las cinco páginas sobre *rosas rojas* como una buena coincidencia de su palabra clave. El anuncio no aparecerá en las 95 páginas restantes del sitio web A si no coinciden con sus palabras clave, aunque haya añadido todo el sitio web en la segmentación por ubicación. [\(Ayuda de Google](#page-98-4)  [AdWords, 2015b\)](#page-98-4)

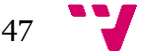

#### **2) Segmentación por palabras clave con pujas adicionales en las ubicaciones**

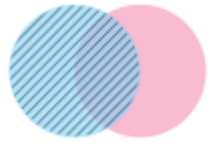

Para mostrar los anuncios en varios sitios que coincidan con sus palabras clave y pujar solo más alto cuando se solapen las ubicaciones y la segmentación por palabras clave, puede elegir "Solo puja" antes de guardar la segmentación por ubicación. A diferencia de la opción anterior, elegir "Solo puja" permite que el anuncio se muestre en todas las ubicaciones que coincidan con la segmentación por palabras clave, aunque haya configurado una determinada puja para una ubicación específica. [\(Ayuda de Google AdWords, 2015b\)](#page-98-4)

# **Ejemplo**

Supongamos que su empresa alquila pisos y quiere mostrar los anuncios en varios sitios web, en concreto, en páginas sobre alquiler de pisos en Tarragona. Empiece añadiendo palabras clave que estén relacionadas con el alquiler de apartamentos en Tarragona ya que, de este modo, su anuncio aparecerá en las páginas que incluyan esas palabras clave. También sabe que los usuarios que visitan determinados sitios web, como los sitios web A y B, tienen más probabilidades de usar sus servicios de alquiler de pisos.

Para concentrar los anuncios en esos sitios, los añade a su segmentación por ubicación, elige "Solo puja" y configura pujas más altas para esas ubicaciones específicas. Al elegir "Solo puja", el anuncio se puede mostrar en diferentes sitios web que incluyan sus palabras clave, pero puede configurar una puja de CPC más alta para priorizar la publicación de anuncios en sitios web específicos que también incluyan sus términos. [\(Ayuda de Google AdWords,](#page-98-4)  [2015b\)](#page-98-4)

#### **Nota**

Los anuncios orientados por ubicación y los anuncios segmentados por palabras clave compiten para aparecer en las páginas de la Red de Display en función del [ranking del anuncio.](http://support.google.com/adwords/bin/answer.py?answer=1752122) El ranking del anuncio de los anuncios orientados a ubicaciones o a palabras clave, así como de todos los demás anuncios orientados a la Red de Display, se determina en función de si la campaña utiliza las pujas de coste por clic (CPC) o de coste por cada mil impresiones (CPM). [\(Ayuda de Google](#page-98-4)  [AdWords, 2015b\)](#page-98-4)

#### *2.8.5.4 Supervisar los datos de rendimiento*

Puede consultar los datos de rendimiento, incluidas las impresiones de sus anuncios orientados por ubicación y por palabra clave. [\(Ayuda de Google AdWords, 2015b\)](#page-98-4)

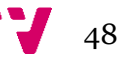

#### **2.9 Seguimiento de resultados y reajustes**

Todo proyecto de optimización, como el resto de acciones publicitarias y de marketing de un sitio web, necesita llevar a cabo un seguimiento. Se deben medir los progresos obtenidos de forma que se pueda evaluar si la campaña está avanzando en la dirección correcta, si se obtienen accesos desde palabras clave que no se habían posicionado intencionadamente, o si se están obteniendo los resultados deseados, para poder cambiar lo necesario en la estrategia planificada. [\(Arbildi, 2005\)](#page-96-0)

La **optimización natural u orgánica** en buscadores es un proceso lento pero si hace de la forma adecuada, seguro que funcionará. Por mucho que se mejore la página y/o se cambien cosas en el código, entre otras cosas, no se obtendrán resultados a corto plazo. El "robot" del buscador debe visitar el sitio web en cuestión, pero también a todos los demás competidores, rehacer sus cálculos y reestablecer el *PageRank* de cada página. El *PageRank* es la medida de "calidad" o "importancia" basada en la popularidad manifestada por los enlaces a un sitio y otros factores computados. El tiempo mínimo de visualización de cambios actualmente suele ser de 1 a 2 meses. No obstante, hay que tener en cuenta que Google clasifica los sitios web y, según qué grado de frecuencia de actualización de contenidos tengan, los visita más o menos a menudo. [\(Arbildi, 2005\)](#page-96-0)

Los enlaces externos (no controlados) hacia la web, pueden ser puestos en cualquier momento. Conforme se vayan notando cambios, se observará que más y más webs enlazan a la página que se está optimizando. [\(Arbildi, 2005\)](#page-96-0)

Se deben comprobar cada mes las posiciones para cada una de las palabras clave elegidas. Para aquellas en las que no se obtengan resultados prometedores, se debe analizar cuál es el problema concreto y tomar las medidas correspondientes. Éste es un proceso iterativo, que no acaba nunca, donde se debe ir mejorando para conseguir de vez en cuando algún enlace que añada popularidad a nuestro sitio. Los logs del servidor también pueden ayudar (refers, páginas de entrada, etc.). Se podrá comprobar qué tiene éxito y qué no tanto. También existen en el mercado herramientas de gestión de SEO que nos ayudan a sistematizar el seguimiento de las acciones realizadas. [\(Arbildi, 2005\)](#page-96-0)

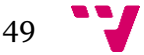

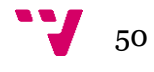

# 3. Metodología

Para alcanzar los sub-objetivos propuestos en el **[apartado 1.2](#page-14-0)** y, en consecuencia, el objetivo principal de este TFM, se ha seguido una metodología que consta de varias fases o etapas: **fase de análisis, fase de diseño, fase de desarrollo y fase de análisis de resultados.**

En la **fase de análisis** se llevó a cabo un trabajo de investigación, por un lado, de la situación actual del sector vinícola a partir de la literatura profesional existente, y, por otro, de las APIs de grandes sitios webs como buscadores y redes sociales, así como portales web temáticos del sector que permitieran extraer datos relacionados con el mismo.

- En **el análisis del sector** se observó una tendencia hacia la internalización del vino español, se identificaron cuáles son países de mayor relevancia para centrar este proyecto en ellos, y se detectó la necesidad de explotación de la comercialización a través de internet en este sector.
- El **estudio de las APIs** se basó en la búsqueda y recopilación de información sobre APIs que pudieran ser de utilidad para la realización de este proyecto y las características de las mismas, tales como comandos de consulta permitidos, el formato de recuperación de información, etc. Es decir, se pretendía identificar y analizar las APIs existentes que permitieran recopilar datos de interés y decidir cuáles de ellas utilizar en las fases posteriores. Se concluyó que la **API de Google Adwords** podría ser la de mayor utilidad para la consecución del objetivo de este proyecto, puesto que permitiría recuperar las expresiones de búsqueda más utilizadas y su volumen de búsqueda asociado. De esta forma se podría determinar el comportamiento de los usuarios y obtener así más información sobre el público objetivo y el mercado del sector. Toda la información recopilada se puede consultar en el **[Anexo B](#page-104-0)**.

En la **fase de diseño** se realizó el diseño del modelo de análisis de palabras clave a desarrollar. Esto implicó la realización de **prototipos de interfaz de usuario de la aplicación web** que dará soporte al modelo planteado con el fin de poder realizar pruebas.

Además, se estableció la forma de llevar a cabo la **recuperación de datos** para su posterior análisis. Así pues, se decidió obtener las palabras clave o expresiones de búsqueda relativas al sector del vino en el marco de la venta online y su volumen de búsqueda asociado. Inicialmente, se planteó hacer uso de la **API de Google AdWords** para extraer los datos en cuestión de tal forma que se pudiera programar para recuperar datos de forma automática cada cierto tiempo. Los datos recuperados se almacenarían en una **base de datos** diseñada en esta misma fase conforme a las necesidades de este proyecto.

Así mismo, se diseñó la forma de presentación de resultados. Es decir, se establecieron los **indicadores** a representar a la hora de mostrar los resultados.

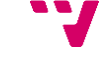

51

Durante esta fase surgió un **problema con la API de Google AdWords**. A la hora de solicitar a Google el *token* de acceso necesario para poder hacer uso de la API, se constató que en esta solicitud se exigen datos propios de una empresa real que posea muchas cuentas de AdWords y grandes cantidades de anuncios patrocinados. Google permite utilizar la API con una cuenta de prueba, pero los datos que proporciona en ese caso son ficticios por lo que esa opción fue desestimada. Finalmente, se decidió recuperar los datos de forma "manual" a través del *Planificador de Palabras Clave de Google AdWords* accediendo directamente desde la web.

En la **fase de desarrollo** se llevó a la práctica lo diseñado en la fase anterior. Por tanto, se realizó la **extracción de datos** de Google AdWords, se llevó a cabo la **creación de la base de datos** y se efectuó el **tratamiento y** el **volcado de los datos** en la misma**.** Además, se hizo el desarrollo de la aplicación web que permitirá obtener información de interés para el sector a partir de los datos recuperados como forma de prueba del modelo de análisis planteado.

Por último, en la **fase de análisis de resultados** se realizó un análisis de los datos recuperados y presentados para extraer conclusiones sobre los mismos. Se trataba de analizar los datos estadísticos de las palabras clave y detectar posibles correlaciones entre ellas, así como su variación en el tiempo. También se pretendía detectar qué elementos son comunes a los tres mercados fijados y cuáles los diferencian.

Finalmente, el trabajo realizado dio lugar una serie de **conclusiones** e ideas de posibles **trabajos futuros** que se describen al final de este documento.

# **3.1 Diseño de la interfaz de usuario**

El **diseño de la interfaz de usuario de la aplicación web** se realizó aplicando la metodología de **"Diseño Centrado en el Usuario" (DCU)** y utilizando la aplicación *Balsamiq Mockups* para crear los prototipos de interfaz de usuario.

El **diseño centrado en el usuario (DCU)** es, como su nombre indica, una aproximación al diseño de productos y aplicaciones que sitúa al usuario en el centro de todo el proceso. Así, se puede entender el DCU como una filosofía cuya premisa es que para garantizar el éxito de un producto hay que tener en cuenta al usuario en todas las fases del diseño. Además, también se puede entender el DCU como una metodología de desarrollo: una forma de planificar los proyectos y un conjunto de métodos que se pueden utilizar en cada una de las principales fases. [\(Garreta; Mor, 2014\)](#page-96-1)

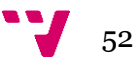

El objetivo del diseño centrado en el usuario es la creación de productos que los usuarios encuentren útiles y usables; es decir, que satisfagan sus necesidades teniendo en cuenta sus características. [\(Garreta; Mor, 2014\)](#page-96-1)

Para ello, el proceso y las etapas o fases del proceso son claves, ya que ayudan a tener en cuenta a las personas que utilizarán productos o sistemas interactivos. Estas fases son un elemento fundamental del proceso y ayudan a planificar, y especialmente a saber, qué hacer en cada momento. [\(Garreta; Mor, 2014\)](#page-96-1)

Estas etapas se llevan a cabo de manera iterativa hasta alcanzar los objetivos deseados. El aspecto iterativo es otra de las cuestiones clave del DCU. Así, aunque a grandes rasgos podemos considerar que hay tres grandes fases en cualquier proyecto de DCU (investigación y análisis de los usuarios, diseño y evaluación), nunca han de verse como fases únicas y sucesivas. [\(Garreta;](#page-96-1)  [Mor, 2014\)](#page-96-1)

El **prototipado** consiste en la construcción de uno o diferentes modelos del sistema o sitio web que se diseña. Estos modelos o maquetas simulan o ya tienen construidas partes del sistema final y se utilizan para llevar a cabo pruebas que no se podrían realizar hasta que el proyecto estuviera completamente finalizado. Estos modelos no pretenden reproducir el sitio web o el sistema en su totalidad, sino que normalmente corresponden a partes concretas que presentan una especial complejidad. [\(Garreta; Mor, 2014\)](#page-96-1)

A continuación se muestran los **prototipos** correspondientes a las dos pantallas diseñadas, "Datos acumulados" y "Evolución en el tiempo", a las cuales se podrá acceder desde las pestañas que aparecen en la **[Figura 3](#page-52-0)**.

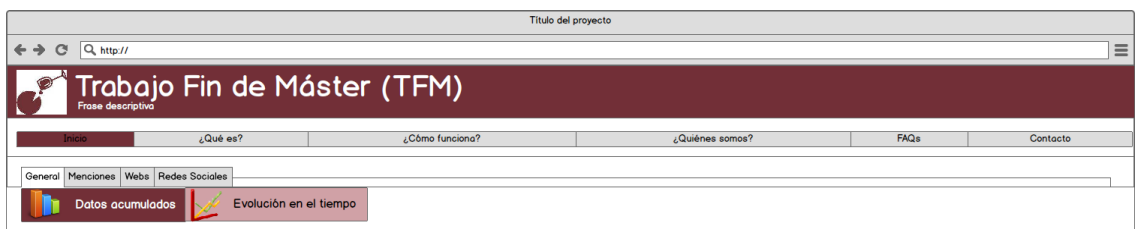

*Figura 3. Pestañas de visualización*

<span id="page-52-0"></span>La **[Figura 4](#page-53-0)** muestra la **pantalla general para los datos acumulados**. Incluye un **menú** en la parte izquierda en el que se permite buscar y seleccionar las palabras clave objeto de estudio, los países deseados (España, Estados Unidos y/o Reino Unido), y el rango de tiempo, limitado al periodo de tiempo del que se disponen datos.

Como resultado, muestra los **datos acumulados correspondientes a volúmenes búsquedas de palabras clave o expresiones por palabra (1) y por países (2).** Se entiende por datos

53

acumulados la suma de los volúmenes de búsqueda del histórico de una palabra clave o de las palabras clave para un determinado país.

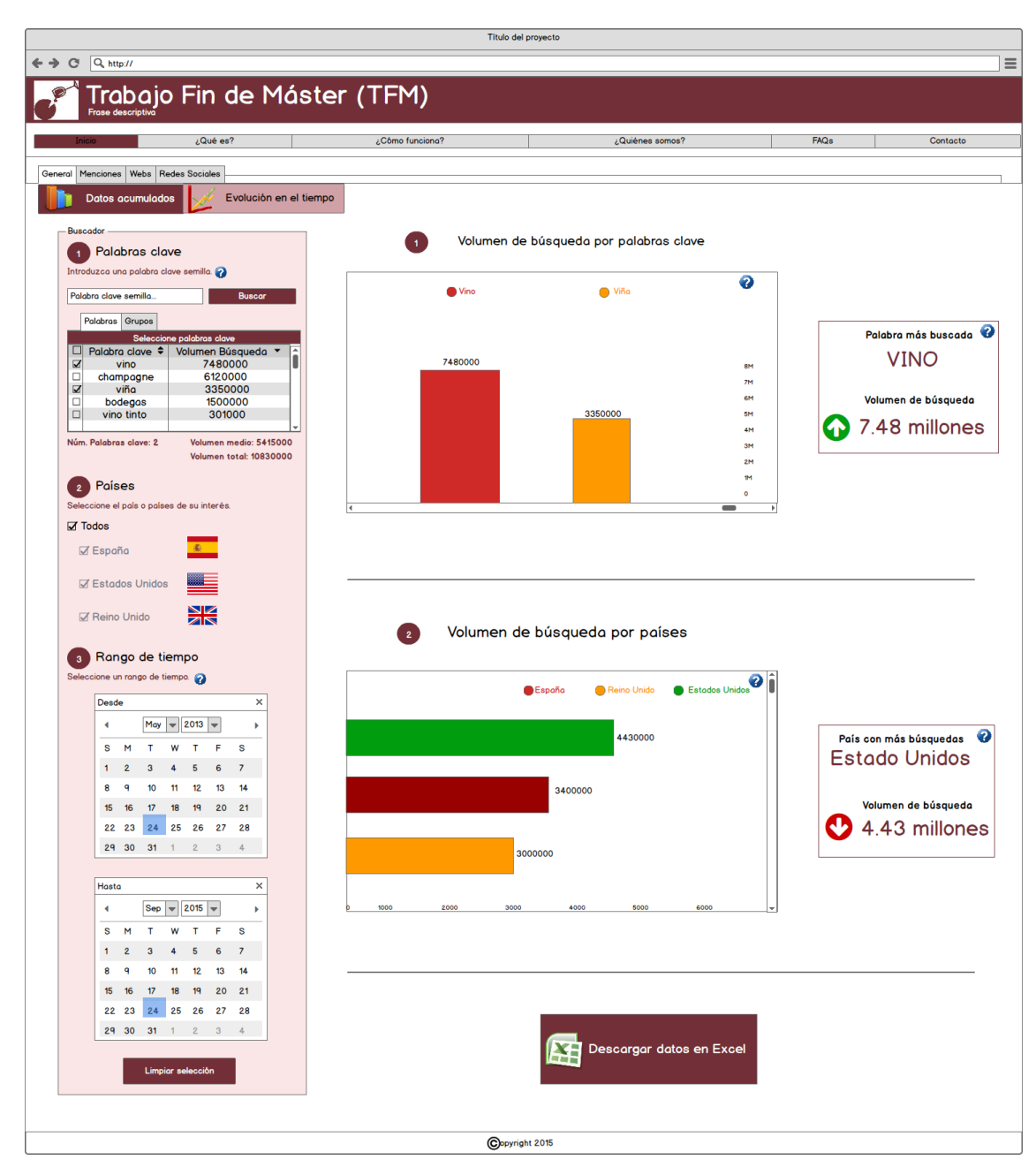

*Figura 4. Pantalla General - Datos acumulados*

<span id="page-53-0"></span>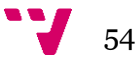

Además, se indicará cuál es la palabra clave más buscada junto con su volumen de búsqueda y su tendencia, como se puede ver en la **[Figura 5](#page-54-0)**.

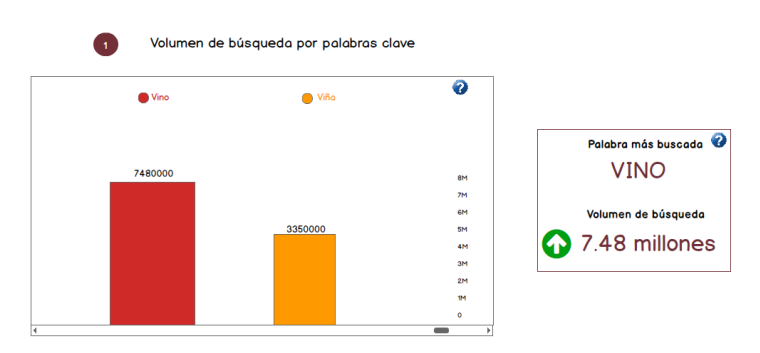

*Figura 5. Volumen de búsqueda por palabra clave*

<span id="page-54-0"></span>También se indicará el volumen de búsqueda de las palabras claves para cada país, señalando el país que encabeza el ranking junto con su volumen de búsqueda y la tendencia que sigue (**[Figura 6](#page-54-1)**).

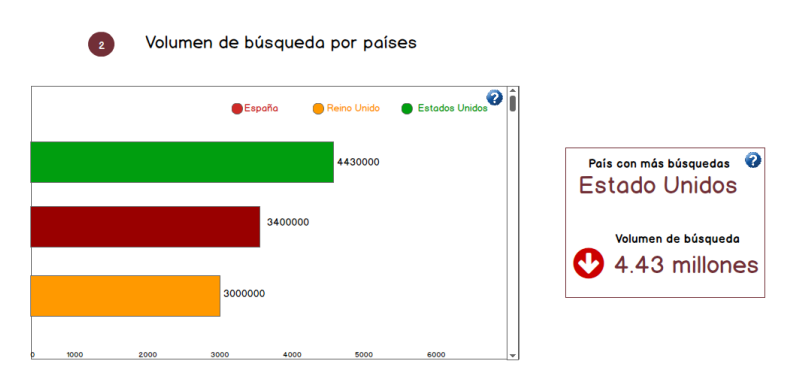

*Figura 6. Volumen de búsqueda por países*

<span id="page-54-1"></span>Como se muestra en la **[Figura 7](#page-55-0)**, se podrá introducir una palabra clave semilla para realizar un filtrado de las palabras clave y seleccionar todas las que se deseen de la tabla donde se muestran. Las palabras clave se mostrarán ordenadas por volumen de búsqueda aunque también se permitirá ordenarla alfabéticamente. Por defecto, se mostrarán todas las almacenadas en la base de datos. Las pestañas "Palabras" y "Grupos" permitirán seleccionar palabras clave o grupos de palabras clave almacenados en la base de datos. Se indicará el número de palabras clave o grupos de palabras seleccionados y el volumen medio y total de búsquedas. La tabla de palabras clave irá cambiando dinámicamente conforme se seleccionen los países y el rango de tiempo.

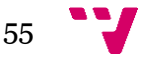

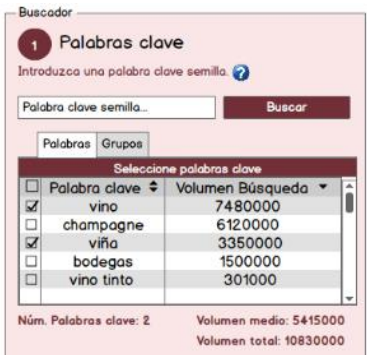

*Figura 7. Menú - Palabras clave*

<span id="page-55-0"></span>Como se puede observar en la **[Figura 8](#page-55-1)**, estarán seleccionados por defecto todos los países disponibles.

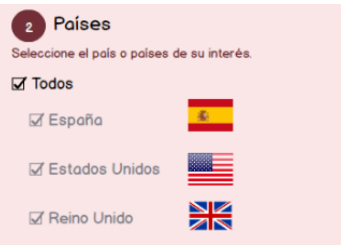

*Figura 8. Menú - Países*

<span id="page-55-1"></span>Se podrá seleccionar el rango de tiempo deseado para el análisis a través de los calendarios que se muestran en la **[Figura 9](#page-55-2)**. Por defecto estará seleccionado todo el rango de tiempo disponible que viene dato por el histórico de datos del que se disponga.

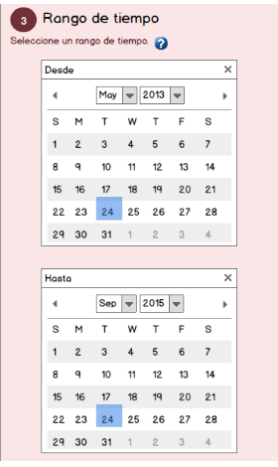

*Figura 9. Menú - Rango de tiempo*

<span id="page-55-2"></span>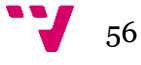

En la parte inferior se mostrará un botón desde el que se podrán **exportar los datos** en una hoja de cálculo de *Microsoft Excel* como se puede ver en la **[Figura 10](#page-56-0)**.

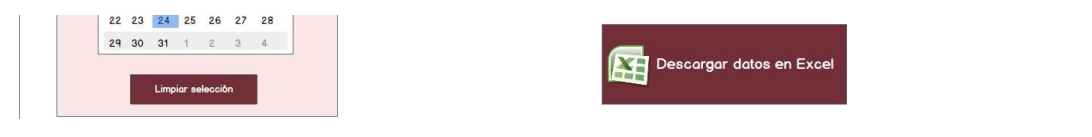

*Figura 10. Exportación de datos*

<span id="page-56-0"></span>La **[Figura 11](#page-56-1)** representa la **pantalla general con la evolución en el tiempo**. De esta manera, se puede observar cómo han evolucionado los volúmenes de búsqueda a lo largo del tiempo para las palabras clave, países y periodo de tiempo que se desee. Incluye el mismo menú y el mismo botón para exportar los datos que la pantalla anterior.

<span id="page-56-1"></span>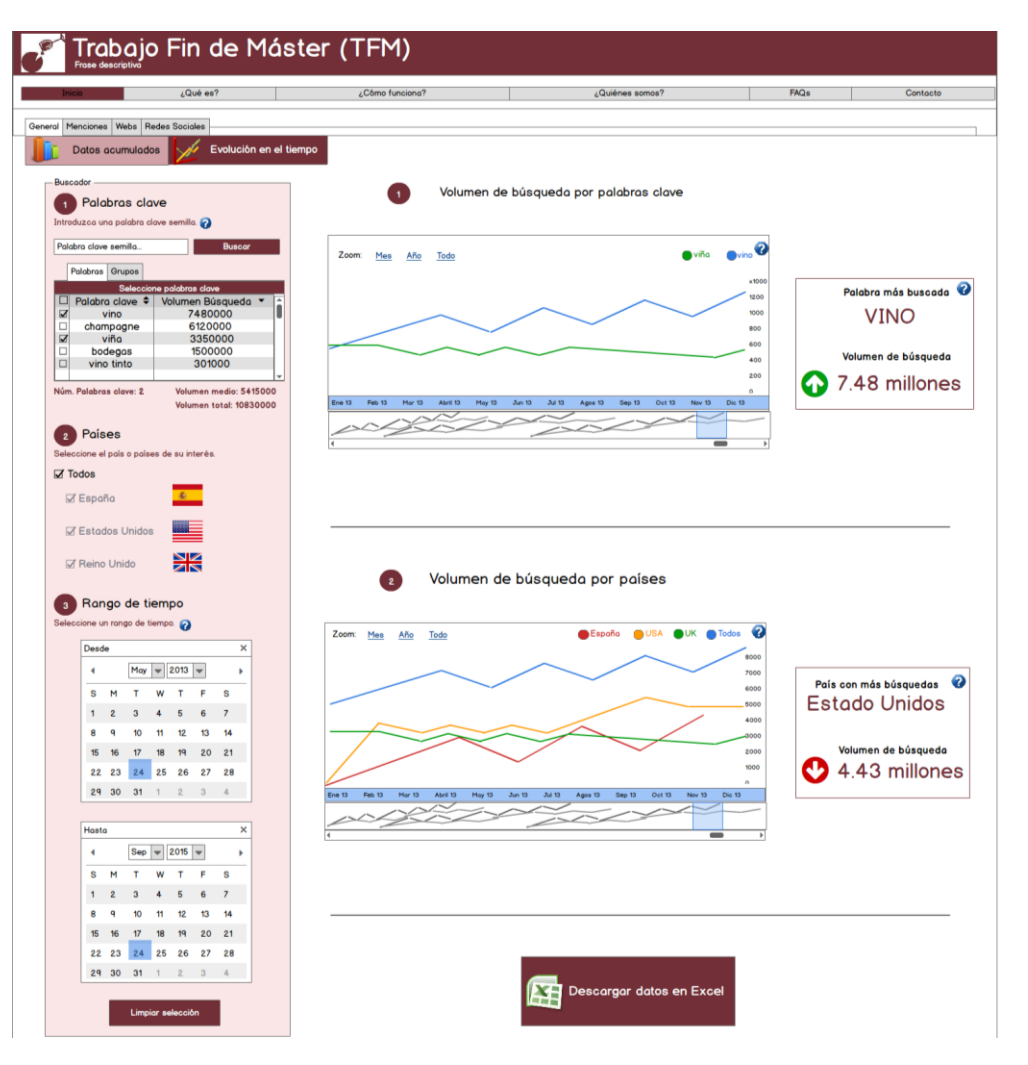

*Figura 11. Pantalla General - Evolución en el tiempo*

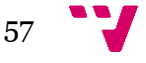

# **3.2 Datos. Recuperación y tratamiento**

Para llevar a cabo el estudio se han utilizado datos recuperados a través del *Planificador de Palabras Clave de Google AdWords* de forma manual dado que no se ha podido utilizar la API de AdWords, tal y como se ha comentado anteriormente.

#### **3.2.1 Recuperación de los datos**

Para ello se empezó con una serie de palabras clave semilla y se fue ampliando el conjunto de palabras gracias a las sugerencias ofrecidas por el planificador de AdWords a través de la interfaz que se muestra en la **[Figura 12](#page-57-0)**.

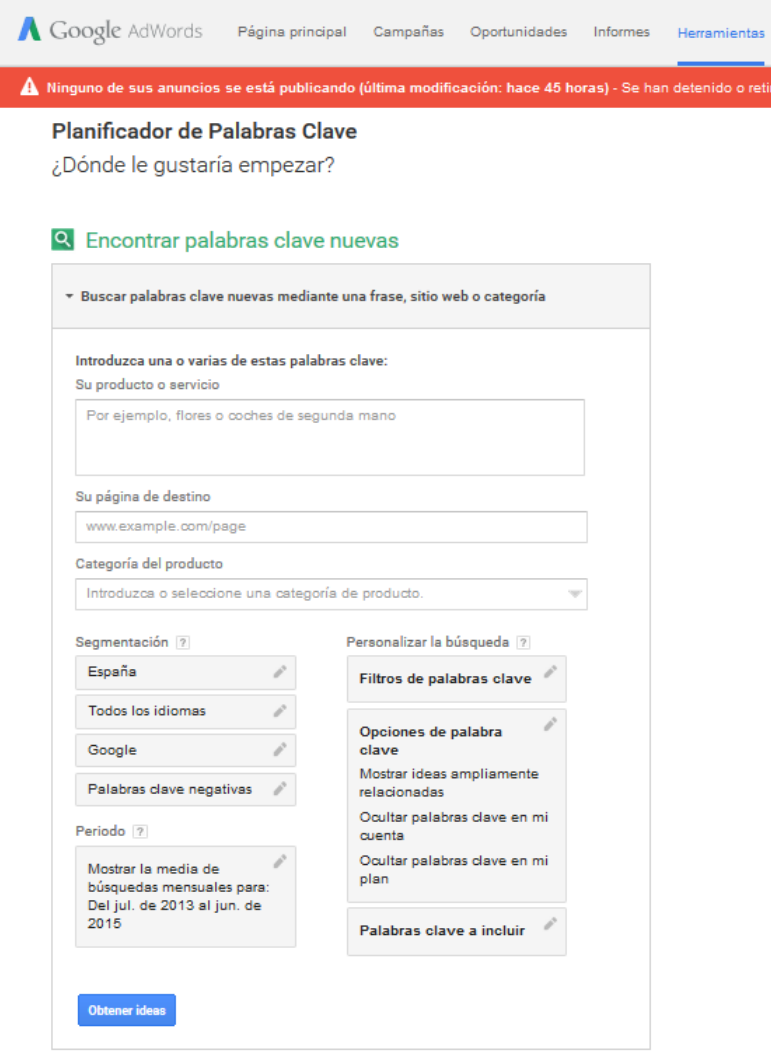

<span id="page-57-0"></span>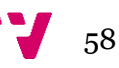

*Figura 12. Obtención de sugerencias – Planificador de palabras clave de Google AdWords*

Se aplicó la **segmentación de ubicación por países** para España, Estados Unidos y Reino Unido a través

El **período de tiempo** elegido fueron los **últimos 24 meses** (rango máximo de tiempo ofrecido por Google AdWords), que en el momento de la recuperación de los datos iba **desde julio de 2013 hasta junio de 2015**.

Se eligieron **1108 palabras clave** para realizar el estudio que se introdujeron a través de la interfaz de la **[Figura 13](#page-58-0)** para obtener los resultados.

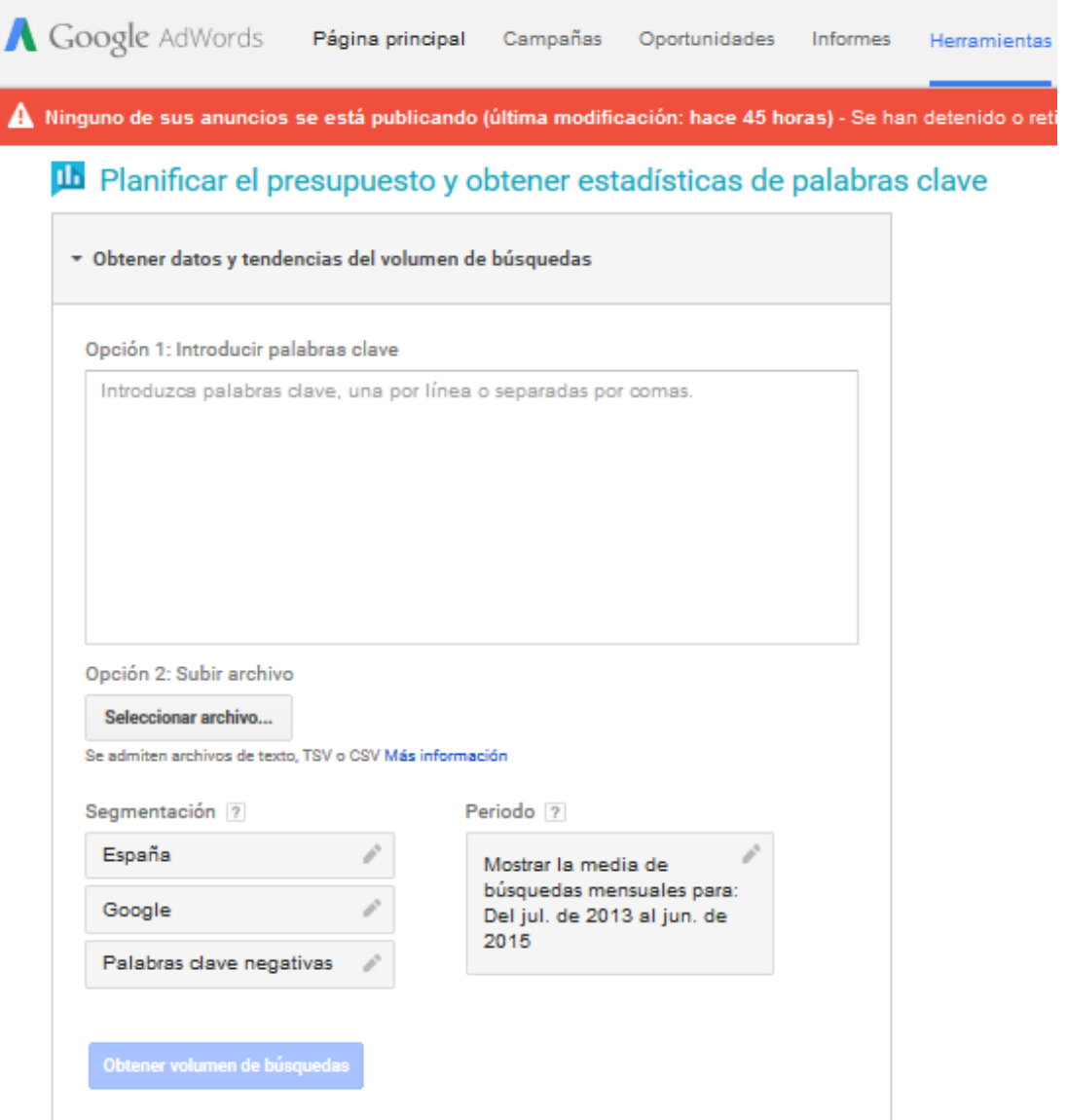

<span id="page-58-0"></span>*Figura 13. Obtención Volúmenes Búsqueda - Planificador de palabras clave de AdWords*

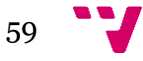

Así pues, se recopilaron los datos relativos a las mismas entre los que se incluían sus **volúmenes de búsqueda mensual para los últimos 24 meses**. En la **[Figura 14](#page-59-0)** se muestra el caso de la recuperación de datos para España.

| Planificador de Palabras<br>Clave                                                       | Archivo cargado: PalabrasCSV.csv                | Modificar búsqueda                |                                               |                 |                    |                                                   |                                       |
|-----------------------------------------------------------------------------------------|-------------------------------------------------|-----------------------------------|-----------------------------------------------|-----------------|--------------------|---------------------------------------------------|---------------------------------------|
| Añada ideas a su plan                                                                   |                                                 |                                   |                                               |                 |                    |                                                   |                                       |
| $\ll$<br>Segmentación ?                                                                 |                                                 |                                   |                                               |                 |                    |                                                   |                                       |
| í<br>España                                                                             | Tendencia del volumen de búsqueda $\div$        |                                   |                                               |                 |                    |                                                   |                                       |
| Todos los idiomas                                                                       | Promedio de búsquedas mensuales<br>300 K        |                                   |                                               |                 |                    |                                                   |                                       |
| í<br>Google                                                                             | 225 K                                           |                                   |                                               |                 |                    |                                                   |                                       |
| Palabras clave negativas                                                                | 150 K                                           |                                   |                                               |                 |                    |                                                   |                                       |
| Periodo <sub>7</sub>                                                                    | 75 K                                            |                                   |                                               |                 |                    |                                                   |                                       |
| Mostrar la media de<br>búsquedas mensuales para:<br>Del jul. de 2013 al jun. de<br>2015 | iul. de 2013<br>Ideas para el grupo de anuncios | Oct.<br>Ideas para palabras clave | Ene.                                          | Abr.<br>Jul.    | Oct.<br>Columnas + | Ene.<br>$\mathsf{L}^\omega$<br><b>L</b> Descargar | jun. de 2015<br>Añadirlas todas (800) |
| Personalizar la búsqueda 7                                                              |                                                 |                                   | Promedio de búsquedas                         |                 |                    |                                                   |                                       |
| Filtros de palabras clave                                                               | Palabra clave (por relevancia)                  |                                   | mensuales ?<br>iul. de 2013<br>- jun. de 2015 | + Competencia ? | Puja sugerida ?    | Porcentaje de impresiones del Añadir al           | anuncio ? plan                        |
| Opciones de palabra<br>clave                                                            | vino                                            |                                   |                                               | 8.100 Baja      | 0,65S              |                                                   | $\mathcal{Y}$                         |
| Mostrar ideas ampliamente<br>relacionadas                                               | vinoteca                                        | $\square$                         | 6.600 Alta                                    |                 | 0.65S              |                                                   | $\mathcal{Y}$                         |
| Las palabras clave deben<br>incluirse en mi cuenta.                                     | champagne                                       | $\mathrel{\sqcup}$                |                                               | 6.600 Baja      | 1.28S              |                                                   | $\mathcal{D}$                         |
| Las palabras clave deben<br>the attribute them and setting                              |                                                 |                                   |                                               |                 |                    |                                                   |                                       |

*Figura 14. Recuperación de datos - Planificador de palabras clave de Google AdWords*

<span id="page-59-0"></span>Se realizó la **exportación de datos en CSV para Microsoft Excel** con segmentación estadística por mes (como se puede ver en la **[Figura 15](#page-59-1)**) con el fin de poder llevar a cabo el tratamiento de los mismos, obteniendo un fichero con el listado de palabras clave y sus correspondientes volúmenes de búsqueda para cada país.

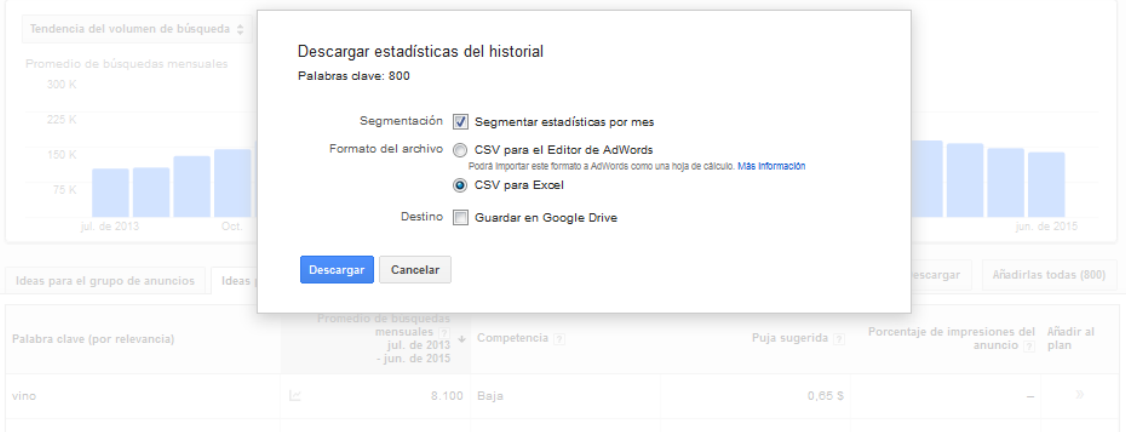

*Figura 15. Exportación de datos - Planificador de palabras de Google AdWords*

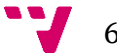

<span id="page-59-1"></span>60

La **[Figura 16](#page-60-0)** muestra el fichero correspondiente a España que incluye una primera columna de palabras clave, una segunda columna con la media mensual de búsquedas, y 24 columnas más correspondientes a los volúmenes de búsqueda para cada uno de los meses para los que se obtuvieron los datos (desde julio de 2013 hasta junio de 2015).

|                | $\rightarrow$ - =<br>$\leftrightarrow$<br>Keyword Planner 2015-07-27 at 19-24-09 España.csv - Excel |                                         |                                        |                          |                     |                                                                             |                                          |                                   |                           |                                                                                                    |                                       |  |
|----------------|----------------------------------------------------------------------------------------------------|-----------------------------------------|----------------------------------------|--------------------------|---------------------|-----------------------------------------------------------------------------|------------------------------------------|-----------------------------------|---------------------------|----------------------------------------------------------------------------------------------------|---------------------------------------|--|
|                | <b>INICIO</b><br><b>ARCHIVO</b>                                                                     | <b>INSERTAR</b>                         | DISEÑO DE PÁGINA                       | FÓRMULAS<br>DATOS        | <b>REVISAR</b>      | VISTA<br>COMPLEMENTOS                                                       | ACROBAT                                  |                                   |                           |                                                                                                    | José Luis Hernández Losada            |  |
| X,<br>œ        |                                                                                                    | Calibri<br>$+11$                        | $\equiv$<br>A<br>$=$<br>$\overline{A}$ | Ajustar texto<br>$8.7 -$ |                     | General                                                                     | ा ⊭                                      |                                   | Þ<br>Ï<br>譠               | $\sum$ Autosuma<br>A<br><b>V</b> Rellenar -                                                                                                    |                                       |  |
| Pegar          |                                                                                                    | 囲<br>К<br>s                             | $\equiv \equiv$<br>三                   | 袒<br>æ                   | Combinary centrar * | $\frac{173}{200}$ + $\frac{96}{200}$ 000<br>$\frac{60}{90}$ $\frac{90}{90}$ | Formato<br>condicional<br>* como tabla * | Dar formato Estilos de<br>celda - | Insertar Eliminar Formato | Ordenar<br>Borrar -                                                                                                    | Buscar v<br>v filtrar * seleccionar * |  |
| Portapapeles 5 |                                                                                                    | Fuente                                  | Fs.                                    | Alineación               | 50                  | Número<br>Fa.                                                               | Estilos                                  |                                   | Celdas                    | Modificar                                                                                                    | $\ddot{\,}$                           |  |
| A1             |                                                                                                    | Ťr                                      | Keyword                                |                          |                     |                                                                             |                                          |                                   |                           |                                                                                                    | $\checkmark$                          |  |
|                | B<br>A                                                                                              |                                         | c                                      | D                        |                     | F                                                                           | G                                        | н                                 |                           |                                                                                                    | ⋤<br>K                                |  |
| 1              | Keyword                                                                                             |                                         |                                        |                          |                     |                                                                             |                                          |                                   |                           | Avg. Monthly Searches Searches: Jul 2013 Searches: Aug 2013 Searches: Sep 2013 Searches: Oct 2013 Searches: Nov 2013 Searches: Dec 2013 Searches: Data 3 Searches: 101 Searches: Feb 2014 Searches: Feb 2014 Searches: Mar 201 |                                       |  |
|                | 2 vino                                                                                              | 8100                                    | 5400                                   | 4400                     |                     | 6600<br>8100                                                                | 9900                                     |                                   | 8100<br>8100              | 8100                                                                                                    | 8100                                  |  |
|                | 3 champagne                                                                                         | 6600                                    | 5400                                   | 5400                     |                     | 5400<br>5400                                                                | 6600                                     |                                   | 14800<br>6600             | 5400                                                                                                    | 4400                                  |  |
| 4              | vinoteca                                                                                            | 6600                                    | 4400                                   | 4400                     |                     | 5400<br>5400                                                                | 6600                                     |                                   | 9900<br>6600              | 4400                                                                                                    | 5400                                  |  |
|                | 5 vinos                                                                                             | 5400                                    | 3600                                   | 2900                     |                     | 3600<br>5400                                                                | 6600                                     |                                   | 8100<br>5400              | 5400                                                                                                    | 5400                                  |  |
| 6              | enologia                                                                                            | 2900                                    | 2400                                   | 2400                     |                     | 3600<br>2900                                                                | 2900                                     |                                   | 2400<br>2900              | 2400                                                                                                    | 2900                                  |  |
|                | 7 g vine                                                                                            | 2400                                    | 2400                                   | 2400                     |                     | 2400<br>1900                                                                | 1900                                     |                                   | 3600<br>2400              | 1600                                                                                                    | 1900                                  |  |
| 8              | lambrusco                                                                                           | 2900                                    | 1900                                   | 1900                     |                     | 1600<br>1900                                                                | 2900                                     |                                   | 4400<br>2400              | 2400                                                                                                    | 1900                                  |  |
| 9              | vino tinto                                                                                          | 2400                                    | 1900                                   | 1600                     |                     | 1900<br>2400                                                                | 2900                                     |                                   | 2900<br>1900              | 1900                                                                                                    | 1900                                  |  |
|                | 10 bodegas                                                                                          | 2400                                    | 1600                                   | 1600                     |                     | 1900<br>2400                                                                | 2400                                     |                                   | 2400<br>1900              | 2400                                                                                                    | 2400                                  |  |
|                | 11 vinotecas                                                                                        | 2900                                    | 1900                                   | 1600                     |                     | 2400<br>2400                                                                | 2900                                     |                                   | 4400<br>2900              | 2400                                                                                                    | 2900                                  |  |
|                | 12 comprar vinc                                                                                     | 1900                                    | 1300                                   | 1300                     |                     | 1600<br>1600                                                                | 2400                                     |                                   | 2400<br>1900              | 1600                                                                                                    | 1900                                  |  |
|                | 13 vinos ribera                                                                                     | 2400                                    | 1000                                   | 1300                     |                     | 1600<br>1900                                                                | 2400                                     |                                   | 4400<br>2400              | 1900                                                                                                    | 1900                                  |  |
|                | 14 viña                                                                                             | 1900                                    | 720                                    | 590                      |                     | 1300<br>1600                                                                | 1300                                     |                                   | 1300<br>1900              | 1900                                                                                                    | 2400                                  |  |
| $15$ vin       |                                                                                                    | 1600                                    | 1000                                   | 1000                     |                     | 1300<br>1300                                                                | 1300                                     |                                   | 1600<br>1600              | 1300                                                                                                    | 1300                                  |  |
|                | 16 vino blanco                                                                                      | 1600                                    | 1300                                   | 1300                     |                     | 1000<br>1300                                                                | 1300                                     |                                   | 1900<br>1300              | 1300                                                                                                    | 1300                                  |  |
|                | 17 viñas del ver                                                                                    | 1600                                    | 1000                                   | 1300                     |                     | 1300<br>1300                                                                | 1600                                     |                                   | 1900<br>1600              | 1600                                                                                                    | 1600                                  |  |
|                | 18 añadas rioja                                                                                     | 1900                                    | 880                                    | 880                      |                     | 1000<br>1600                                                                | 1900                                     |                                   | 4400<br>1600              | 1000                                                                                                    | 1300                                  |  |
|                | 19 la viña                                                                                          | 1600                                    | 1300                                   | 1000                     |                     | 1600<br>1600                                                                | 1600                                     |                                   | 1600<br>1600              | 1600                                                                                                    | 1600                                  |  |
|                | 20 comprar vinc                                                                                     | 1300                                    | 1000                                   | 1000                     |                     | 1000<br>1300                                                                | 1900                                     |                                   | 2400<br>1000              | 720                                                                                                    | 880                                   |  |
|                | 21 viña tondoni                                                                                     | 1600                                    | 880                                    | 1600                     |                     | 1600<br>1600                                                                | 1600                                     |                                   | 1900<br>1300              | 1000                                                                                                    | 1300                                  |  |
|                | 22 vino sin alco                                                                                    | 1000                                    | 880                                    | 720                      |                     | 880<br>880                                                                  | 1000                                     |                                   | 1600<br>1000              | 880                                                                                                    | 880                                   |  |
|                | 23 vinos online                                                                                     | 1300                                    | 590                                    | 480                      |                     | 880<br>880                                                                  | 1300                                     |                                   | 1900<br>1000              | 880                                                                                                    | 1000                                  |  |
|                | مستبط ساسم وتقادم                                                                                   | 1000<br>Keyword Planner 2015-07-27 at 1 | 000                                    | $\sim$                   |                     | 2000<br>700                                                                 | 720                                      |                                   | 700                       | <b>Anne</b><br>720                                                                                                    | nnn.                                  |  |
|                |                                                                                                    |                                         |                                        | $\bigoplus$              |                     |                                                                             | ा ज                                      |                                   |                           |                                                                                                    | $\overline{\phantom{a}}$              |  |
| <b>LISTO</b>   |                                                                                                    |                                         |                                        |                          |                     |                                                                             |                                          |                                   | <b>RECUENTO: 27</b>       | 囲<br>т<br>圓                                                                                                    | 100 %<br>÷.                           |  |

*Figura 16. Fichero CSV de datos exportados (España)*

# <span id="page-60-0"></span>**3.2.2 Tratamiento de los datos**

Seguidamente se llevó a cabo el **tratamiento de los datos** recuperados antes de insertarlos en la base de datos.

En primer lugar, se unificaron los tres listados correspondientes a los tres países, manteniendo asociado el país correspondiente a cada palabra clave (columna "País") puesto que el volumen de búsqueda de las palabras clave es diferente para cada país por el que se realice la segmentación.

A continuación se cambió la estructura de la hoja de cálculo de tal forma que se creó una columna "Año" y doce columnas correspondientes a los doce meses del año. Por tanto, se reorganizaron los datos de acuerdo a la nueva organización de los datos.

El resultado de esto se puede ver en la **[Figura 17](#page-61-0)**. Esta hoja de cálculo incluye **4065 registros (filas).**

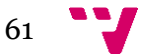

| $\sigma$<br>$\leftrightarrow$<br>н        |                                                                                                    |                                                        |                             |                              |                      | Base de datos.xlsx - Excel              |                  |                      |                                             |                                                           | 与<br>7<br>$\overline{B}$ |                                                     |                                             |                         |                                              |  |
|-------------------------------------------|----------------------------------------------------------------------------------------------------|--------------------------------------------------------|-----------------------------|------------------------------|----------------------|-----------------------------------------|------------------|----------------------|---------------------------------------------|-----------------------------------------------------------|--------------------------|-----------------------------------------------------|---------------------------------------------|-------------------------|----------------------------------------------|--|
|                                           | DISEÑO DE PÁGINA<br><b>ARCHIVO</b><br><b>INICIO</b><br>FÓRMULAS<br><b>INSERTAR</b><br>DATOS<br>REVISAR |                                                        |                             |                              |                      | COMPLEMENTOS<br><b>ACROBAT</b><br>VISTA |                  |                      |                                             |                                                           |                          | José Luis Hernández Losada                          |                                             |                         |                                              |  |
|                                           | X,<br>والكنو<br>Calibri<br>$+11$<br>$\sim$<br>$\epsilon$ ie v<br>Pegar<br>開<br>к<br>s<br>×.            | $A^{\uparrow}$<br>$=$<br>$\overline{A}$<br>≡<br>丰<br>ミ | $8.7 -$<br>石<br>モ           | Ajustar texto                | Combinar y centrar * | General<br>$F_2 - 96$                   | $58 - 98$<br>000 |                      | ħ,<br>Formato<br>condicional * como tabla * | Dar formato Estilos de                                    | celda -                  | 픪<br>T<br>T.<br>m<br>Ħ<br>Insertar Eliminar Formato | $\sum$ Autosuma<br>V Rellenar -<br>Borrar - | $A_{\infty}$<br>Ordenar | Buscar y<br>y filtrar * seleccionar          |  |
|                                           | Portapapeles 5<br>Fuente                                                                               | Б                                                      |                             | Alineación                   | G.                   |                                         | Número           | 5                    |                                             | Estilos                                                   |                          | Celdas                                              |                                             | Modificar               | $\hat{\phantom{a}}$                          |  |
| Palabra Clave<br>$\checkmark$<br>Ťх<br>A1 |                                                                                                    |                                                        |                             |                              |                      |                                         |                  |                      |                                             |                                                           |                          |                                                     |                                             |                         |                                              |  |
|                                           | A                                                                                                    | B                                                      | C                           | D                            | F                    |                                         | G                | н                    |                                             |                                                           | K                        |                                                     | M                                           | N                       | $\Omega$<br>$\overline{\phantom{a}}$         |  |
|                                           | Palabra Clave<br>J.                                                                                    | Pais<br>$\overline{\mathbf{v}}$                        | Año $\overline{\mathbf{v}}$ | <b>Enero</b><br>$\mathbf{v}$ | Febrero<br>l.        | Marzo<br>$\mathbf{v}$                   |                  | Abril - Mayo - Junio |                                             | $\overline{\mathcal{F}}$ Julio<br>$\overline{\mathbf{v}}$ | Agosto<br>l v            | Septiembre<br>$\overline{\phantom{a}}$              | <b>Octubre</b>                              | Voviembre<br>l.         | <b>Diciembre</b>                             |  |
|                                           | 4 seasons wine                                                                                         | <b>Estados Unidos</b>                                  | 2013                        |                              |                      |                                         |                  |                      |                                             | 10                                                        | 30                       | 40                                                  | 40                                          | 40                      | 40                                           |  |
| 3                                         | 4 seasons wine                                                                                         | <b>Estados Unidos</b>                                  | 2014                        | 20                           | 30                   | 40                                      | 30               | 30                   | 30                                          | 40                                                        | 30                       | 30                                                  | 50                                          | 50                      | 30                                           |  |
| 4                                         | 4 seasons wine                                                                                         | <b>Estados Unidos</b>                                  | 2015                        | 20                           | 20                   | 20                                      | 20               | 10                   | 20                                          |                                                           |                          |                                                     |                                             |                         |                                              |  |
|                                           | a por vino                                                                                             | España                                                 | 2013                        |                              |                      |                                         |                  |                      |                                             | 210                                                       | 210                      | 210                                                 | 320                                         | 320                     | 390                                          |  |
| 6                                         | a por vino                                                                                             | España                                                 | 2014                        | 260                          | 260                  | 320                                     | 210              | 170                  | 210                                         | 170                                                       | 140                      | 210                                                 | 260                                         | 320                     | 390                                          |  |
|                                           | a por vino                                                                                             | España                                                 | 2015                        | 210                          | 210                  | 210                                     | 210              | 260                  | 210                                         |                                                           |                          |                                                     |                                             |                         |                                              |  |
| 8                                         | aalto vino                                                                                             | España                                                 | 2013                        |                              |                      |                                         |                  |                      |                                             | 140                                                       | 110                      | 140                                                 | 140                                         | 210                     | 320                                          |  |
| 9                                         | aalto vino                                                                                             | España                                                 | 2014                        | 210                          | 210                  | 170                                     | 140              | 170                  | 140                                         | 140                                                       | 140                      | 210                                                 | 260                                         | 320                     | 590                                          |  |
|                                           | 10 aalto vino                                                                                          | España                                                 | 2015                        | 320                          | 210                  | 260                                     | 210              | 210                  | 210                                         |                                                           |                          |                                                     |                                             |                         |                                              |  |
|                                           | 11 accesorios del vino                                                                                 | España                                                 | 2013                        |                              |                      |                                         |                  |                      |                                             | 30                                                        | 10                       | 20                                                  | 30                                          | 30                      | 40                                           |  |
|                                           | accesorios del vino                                                                                    | España                                                 | 2014                        | 20                           | 20                   | 20                                      | 20               | 10                   | 20                                          | 10                                                        | 10                       | 10                                                  | 20                                          | 20                      | 40                                           |  |
|                                           | 13 accesorios del vino                                                                                 | España                                                 | 2015                        | 30                           | 20                   | 20                                      | 20               | 10                   | 140                                         |                                                           |                          |                                                     |                                             |                         |                                              |  |
|                                           | 14 accesorios para vino                                                                                | España                                                 | 2013                        |                              |                      |                                         |                  |                      |                                             | 50                                                        | 50                       | 70                                                  | 70                                          | 90                      | 170                                          |  |
|                                           | 15 accesorios para vino                                                                                | España                                                 | 2014                        | 140                          | 70                   | 70                                      | 70               | 90                   | 40                                          | 40                                                        | 50                       | 70                                                  | 110                                         | 110                     | 210                                          |  |
|                                           | 16 accesorios para vino                                                                                | España                                                 | 2015                        | 110                          | 90                   | 90                                      | 70               | 70                   | 110                                         |                                                           |                          |                                                     |                                             |                         |                                              |  |
|                                           | accesorios para vinos                                                                                  | España                                                 | 2013                        |                              |                      |                                         |                  |                      |                                             | 10                                                        | 20                       | 10                                                  | 30                                          | 20                      | 50                                           |  |
|                                           | 18 accesorios para vinos                                                                               | España                                                 | 2014                        | 30                           | 20                   | 20                                      | 10               | 10                   | 10                                          | 20                                                        | 10                       | 20                                                  | 20                                          | 30                      | 50                                           |  |
|                                           | 19 accesorios para vinos                                                                               | España                                                 | 2015                        | 30                           | 20                   | 40                                      | 20               | 10                   | 10                                          |                                                           |                          |                                                     |                                             |                         |                                              |  |
|                                           | 20 <i>expendents</i>                                                                                   | $P = -1.01$                                            | 2012                        |                              |                      |                                         |                  |                      |                                             | 440                                                       | 110                      | 240                                                 | 170                                         | 200                     | $\overline{\phantom{a}}$<br>$A \cap \bigcap$ |  |
|                                           | Palabras clave                                                                                         | <b>Busquedas</b><br>Tipos palabra                      |                             | (4)                          |                      |                                         |                  |                      |                                             | $\overline{4}$                                            |                          |                                                     |                                             |                         | $\overline{\phantom{a}}$                     |  |
| <b>LISTO</b>                              |                                                                                                    |                                                        |                             |                              |                      |                                         |                  |                      |                                             |                                                           |                          | <b>RECUENTO: 15</b>                                 | 冊<br>頂                                      | π                       | 110%                                         |  |

*Figura 17. Hoja de cálculo - Datos de búsquedas*

<span id="page-61-0"></span>A continuación se catalogaron las palabras clave atendiendo a la siguiente clasificación de **tipos de palabras**:

- Bodega
- Denominación de origen (D.O.)
- Marca
- Región
- Tienda de vino
- Tipo de vino
- Variedad de uva
- *Genérica*

**Los tipos de palabras no son excluyentes**; es decir, una misma palabra clave estar clasificada como dos o más tipos de palabra.

Se creó también una clasificación de **"País de referencia"** con la idea de poder filtrar las palabras clave que hacen referencia a un país o un producto de un determinado país. Una misma palabra clave puede hacer referencia a más de un país. Se incluyeron los siguientes tipos:

- Alemania
- Argentina
- Australia
- Canadá
- Chile
- China
- España
- Estados Unidos
- Francia
- Grecia
- India
- Italia
- México
- Nueva Zelanda
- Perú
- Portugal
- Reino Unido
- Sudáfrica
- Suecia
- *Sin referencia*

62

En la **[Figura 18](#page-62-0)** se puede observar el resultado de aplicar estas dos clasificaciones al conjunto de datos recuperados.

|               | $\rightarrow$<br>н<br>$\sim$<br><b>INICIO</b><br>INSERTAR<br><b>ARCHIVO</b> | DISEÑO DE PÁGINA                                             | FÓRMULAS<br>DATOS                                                                               | <b>REVISAR</b>     | VISTA                      | Base de datos.xlsx - Excel<br>COMPLEMENTOS | ACROBAT                                      |                                   | ?<br>困<br>B/X<br>José Luis Hernández Losada |                    |                                                    |                                                                   |   |                          |  |
|---------------|-----------------------------------------------------------------------------|--------------------------------------------------------------|-------------------------------------------------------------------------------------------------|--------------------|----------------------------|--------------------------------------------|----------------------------------------------|-----------------------------------|---------------------------------------------|--------------------|----------------------------------------------------|-------------------------------------------------------------------|---|--------------------------|--|
|               | Ж<br>$\frac{1}{2}$ 11<br>Calibri<br><b>Ge</b><br>Pegar<br>FR.<br>S<br>к     | $\equiv$<br>$\overrightarrow{A}$ $\overrightarrow{A}$<br>$=$ | Ajustar texto<br>$\frac{30}{2}$ .<br>$\equiv \equiv \equiv \in \equiv \Box$ Combinary centrar * |                    | General<br>写 - % 000 \$ 28 |                                            | ſ≢<br>Formato<br>condicional<br>como tabla - | Dar formato Estilos de<br>celda - | m<br>評<br>Ð<br>Insertar Eliminar Formato    | ×                  | $\sum$ Autosuma<br><b>V</b> Rellenar -<br>Borrar - | $\frac{A}{2}$<br>Ordenar<br>Buscar v<br>v filtrar - seleccionar - |   |                          |  |
|               | Portapapeles G<br>Fuente                                                    | 履                                                            | Alineación                                                                                      | $\Gamma_{\rm M}$ . | Número                     | Fs.                                        | Estilos                                      |                                   | Celdas                                      |                    |                                                    | Modificar                                                         |   | A.                       |  |
| Palabra<br>A1 |                                                                             |                                                              |                                                                                                 |                    |                            |                                            |                                              |                                   |                                             |                    |                                                    |                                                                   |   |                          |  |
|               | A                                                                           | B                                                            | c                                                                                               | D                  | Ε                          | F                                          | G                                            | н                                 |                                             |                    | K                                                  | L                                                                 | М | $\overline{\phantom{a}}$ |  |
|               | Palabra                                                                     | J Tipo                                                       | - País referencia -                                                                             |                    |                            |                                            |                                              |                                   |                                             |                    |                                                    |                                                                   |   |                          |  |
|               | 4 seasons wine<br>4 seasons wine                                            | <b>Bodega</b><br>Marca                                       | India<br>India                                                                                  |                    |                            |                                            |                                              |                                   |                                             |                    |                                                    |                                                                   |   |                          |  |
| 3             |                                                                             | <b>Tiendas Vino</b>                                          |                                                                                                 |                    |                            |                                            |                                              |                                   |                                             |                    |                                                    |                                                                   |   |                          |  |
| 4<br>5        | a por vino<br>aalto vino                                                    | <b>Bodega</b>                                                | España<br>España                                                                                |                    |                            |                                            |                                              |                                   |                                             |                    |                                                    |                                                                   |   |                          |  |
| 6             | aalto vino                                                                  | Marca                                                        | España                                                                                          |                    |                            |                                            |                                              |                                   |                                             |                    |                                                    |                                                                   |   |                          |  |
|               | accesorios del vino                                                         | Generica                                                     | Sin referencia                                                                                  |                    |                            |                                            |                                              |                                   |                                             |                    |                                                    |                                                                   |   |                          |  |
| 8             | accesorios para vino                                                        | Generica                                                     | Sin referencia                                                                                  |                    |                            |                                            |                                              |                                   |                                             |                    |                                                    |                                                                   |   |                          |  |
| 9             | accesorios para vinos                                                       | Generica                                                     | Sin referencia                                                                                  |                    |                            |                                            |                                              |                                   |                                             |                    |                                                    |                                                                   |   |                          |  |
|               | 10 accesorios vino                                                          | Generica                                                     | Sin referencia                                                                                  |                    |                            |                                            |                                              |                                   |                                             |                    |                                                    |                                                                   |   |                          |  |
|               | 11 accesorios vinos                                                         | Generica                                                     | Sin referencia                                                                                  |                    |                            |                                            |                                              |                                   |                                             |                    |                                                    |                                                                   |   |                          |  |
|               | 12 aireador vino                                                            | Generica                                                     | Sin referencia                                                                                  |                    |                            |                                            |                                              |                                   |                                             |                    |                                                    |                                                                   |   |                          |  |
|               | 13 amantes del vino                                                         | Generica                                                     | Sin referencia                                                                                  |                    |                            |                                            |                                              |                                   |                                             |                    |                                                    |                                                                   |   |                          |  |
|               | 14 añadas rioja                                                             | <b>DO</b>                                                    | España                                                                                          |                    |                            |                                            |                                              |                                   |                                             |                    |                                                    |                                                                   |   |                          |  |
|               | 15 apps for wine                                                            | Generica                                                     | Sin referencia                                                                                  |                    |                            |                                            |                                              |                                   |                                             |                    |                                                    |                                                                   |   |                          |  |
|               | 16 apps wine                                                                | Generica                                                     | Sin referencia                                                                                  |                    |                            |                                            |                                              |                                   |                                             |                    |                                                    |                                                                   |   |                          |  |
|               | 17 april wine                                                               | Generica                                                     | Sin referencia                                                                                  |                    |                            |                                            |                                              |                                   |                                             |                    |                                                    |                                                                   |   |                          |  |
|               | 18 argentine wines                                                          | Generica                                                     | Argentina                                                                                       |                    |                            |                                            |                                              |                                   |                                             |                    |                                                    |                                                                   |   |                          |  |
|               | 19 armario vino                                                             | Generica                                                     | Sin referencia                                                                                  |                    |                            |                                            |                                              |                                   |                                             |                    |                                                    |                                                                   |   |                          |  |
|               | $20 - 20$                                                                   | Consulation                                                  | <b>Chains Expanding</b>                                                                         |                    |                            |                                            |                                              |                                   |                                             |                    |                                                    |                                                                   |   | $\ddot{}$                |  |
|               | Palabras_clave                                                              | Busquedas                                                    | $^{\circledR}$<br><b>Tipos_palabra</b>                                                          |                    |                            |                                            | $\frac{1}{2}$ $\frac{1}{2}$                  |                                   |                                             |                    |                                                    |                                                                   |   | $\overline{\phantom{a}}$ |  |
| <b>LISTO</b>  |                                                                             |                                                              |                                                                                                 |                    |                            |                                            |                                              |                                   |                                             | <b>RECUENTO: 3</b> | 翢<br>圓                                             |                                                                   |   | 110%                     |  |

*Figura 18. Hoja de cálculo - Clasificación de palabras clave*

<span id="page-62-0"></span>Teniendo en cuenta que una misma palabra clave puede estar clasificada como dos tipos de palabra diferentes y, a su vez, puede hacer referencia a más de un país, esto dio lugar a un total de **1230 registros** (filas).

#### **3.3 Diseño de la base de datos**

La base de datos fue diseñada conforme a las necesidades del proyecto. Consta de tres tablas:

- **Palabras\_clave:** donde se almacenan todas las palabras clave.
- **Búsquedas:** donde se almacenan los datos de búsquedas recopilados del planificador de palabras clave de AdWords después de realizar el tratamiento de datos explicado en el apartado anterior.
- **Tipos\_palabras:** donde se almacenan las palabras clave asociadas al tipo de palabra al que pertenecen y el país al que hacen referencia.

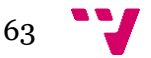

La **[Figura 19](#page-63-0)** muestra un esquema del diseño de la base de datos. Como se puede observar, el campo "Palabra\_clave" de las tablas "Busquedas" y "Tipos\_palabras" hace referencia al campo "Palabra clave" de la tabla "Palabras clave".

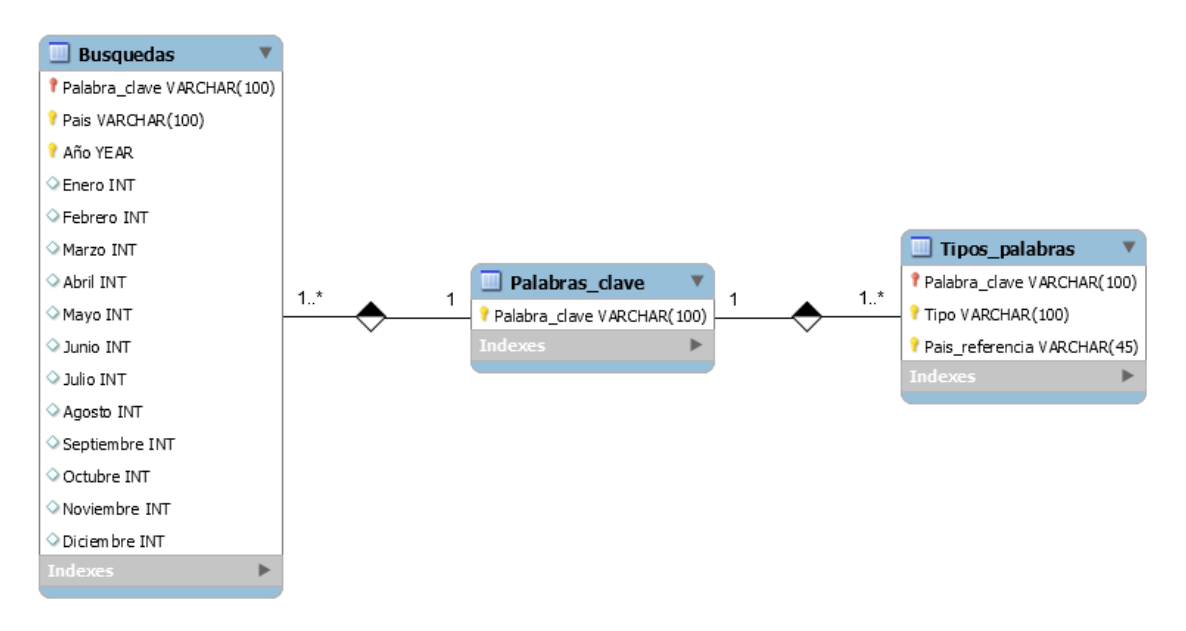

*Figura 19. Diseño de la base de datos*

<span id="page-63-0"></span>A continuación se muestra la estructura de cada una de las tres tablas que conforman la base de datos incluyendo las restricciones correspondientes.

La **[Tabla 3](#page-63-1)** corresponde a la tabla "Palabras\_clave".

<span id="page-63-1"></span>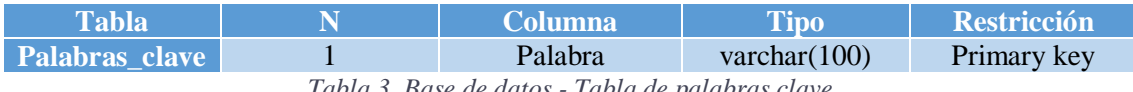

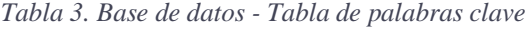

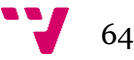

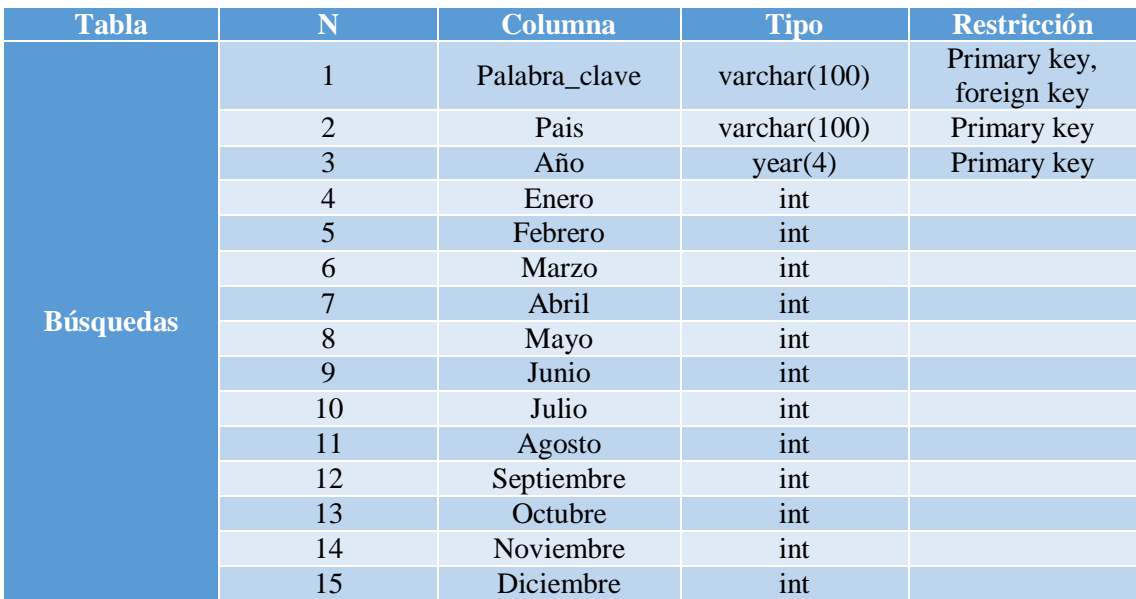

La **[Tabla 4](#page-64-0)** representa la tabla "Búsquedas".

*Tabla 4. Base de datos - Tabla de datos de búsquedas*

<span id="page-64-0"></span>En la **[Tabla 5](#page-64-1)** se puede consultar la estructura y restricciones de la tabla "Tipos\_palabras".

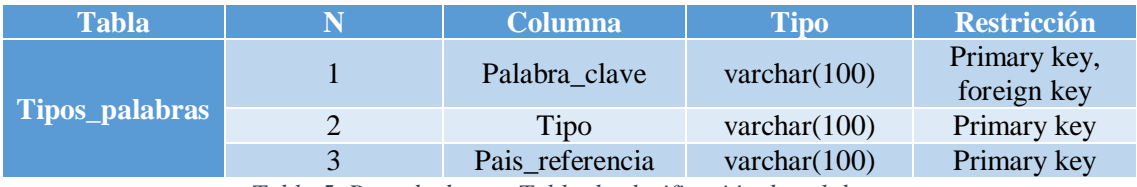

*Tabla 5. Base de datos - Tabla de clasificación de palabras*

# <span id="page-64-2"></span><span id="page-64-1"></span>**3.4 Indicadores cibermétricos**

El modelo de análisis de búsquedas mediante palabras clave que se propone en este proyecto incluye una serie de **indicadores cibermétricos** clave con el fin de ofrecer información de valor para las empresas del sector vinícola.

Los indicadores se fueron refinando a partir de la idea plasmada en los prototipos de interfaz de usuario mostrados anteriormente, a través de un proceso iterativo de análisis de requisitos y de datos disponibles.

6<sub>5</sub>

A continuación se listan y describen **seis indicadores** propuestos los cuales se pueden calcular a partir de los datos recuperados, tratados y almacenados en la base de datos:

- **1) Palabras clave más buscadas**
	- **Propósito:** identificar las palabras claves con mayor volumen de búsqueda mensual medio para conocer cuáles son los productos más demandados en uno, en dos o en los tres países en conjunto y en un determinado rango de tiempo.
	- **Cálculo:** ranking de palabras clave en función del volumen de búsquedas mensual medio de cada una de ellas dentro del rango de tiempo.

#### **2) Evolución en el tiempo de las palabras clave**

- **Propósito:** analizar la tendencia de búsqueda de las palabras claves a lo largo del tiempo y poder detectar así posibles picos de búsquedas estacionales o mensuales.
- **Cálculo:** a partir del volumen de búsqueda mensual de cada palabra clave.

# **3) Búsquedas por año**

- **Propósito:** identificar la tendencia de búsquedas de las palabras clave en cuestión.
- **Cálculo:** media del volumen de búsquedas mensual medio de las palabras clave para cada año.

#### **4) Búsquedas por país**

- **Propósito:** identificar los países en los que más se buscan ciertas palabras clave para decidir los mercados a los que dirigirse y en los que tratar de posicionarse.
	- o **Y a la inversa:** identificar las palabras que más se buscan en uno o en varios países, así como obtener el resto de datos asociados a las mismas.
- **Cálculo:** media del volumen de búsquedas mensual medio de las palabras clave agrupadas por país.

#### **5) Tipos de palabras más buscados**

 **Propósito:** identificar los tipos de palabras más buscados (bodega, denominación de origen, marca, región, tienda de vino, tipo de vino, variedad de uva, *genérica*) para focalizar la estrategia de posicionamiento en los tipos de palabras más convenientes.

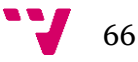

- o **Y a la inversa:** identificar las palabras clave de uno o varios tipos, así como obtener el resto de datos asociados a las mismas.
- **Cálculo:** media del volumen de búsquedas mensual medio de las palabras clave de cada tipo de palabra.

#### **6) Palabras más buscadas por país referenciado**

- **Propósito:** identificar los países a los que hacen referencia ciertas palabras clave.
	- o **Y a la inversa:** identificar las palabras clave que hacen referencia a uno o varios países, así como obtener el resto de datos para las mismas.
- **Cálculo:** media del volumen de búsquedas mensual medio de las palabras clave que hacen referencia a cada país.

Además, ampliando el tratamiento de los datos, se podría obtener todavía más información a partir de los mismos para ofrecer **otros indicadores** como los **tres** que se proponen a continuación.

- **7) Palabras clave por bodega, denominación de origen, marca, región, tienda de vino, tipo de vino o variedad de uva concreta**
	- **Propósito:** identificar palabras clave más buscadas asociadas a una bodega, una denominación de origen, una marca, una región, una tienda de vino, un tipo de vino o a una variedad de uva concreta.
	- **Cálculo:** media del volumen de búsquedas mensual medio de las palabras clave agrupadas por bodega, denominación de origen, marca, región, tienda de vino, tipo de vino y variedad de uva.

#### **8) Intención de búsqueda**

- **Propósito:** identificar el tipo intencionalidad de búsqueda (informacional, navegacional, transaccional) más frecuente para, por ejemplo, centrar la estrategia en generar contenido que responda al tipo de búsquedas que interese con el fin de mejorar el posicionamiento web.
	- o **Y a la inversa:** identificar las palabras clave asociadas a uno o varios tipos de intención de búsqueda, así como obtener el resto de datos asociados a las mismas.

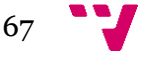

 **Cálculo:** media del volumen de búsquedas mensual medio de las palabras clave clasificadas según la intención de búsqueda.

#### **9) Cantidad de palabras en la expresión de búsqueda**

 **Propósito:** identificar el número de palabras que contienen las expresiones de búsqueda más frecuentes.

> o **Y a la inversa:** identificar las expresiones de búsqueda que contienen un determinado número de palabras.

 **Cálculo:** media del volumen de búsquedas mensual medio de las palabras clave clasificadas según el número de términos que contienen.

# **3.5 Aplicación web**

La aplicación web se ha diseñado y desarrollado como forma de prueba del modelo de análisis planteado, no siendo el objetivo principal de este proyecto.

Dicha aplicación ha sido desarrollada sobre un sitio web creado con **WordPress** y una base de datos **MySQL**.

Una vez creado el sitio web, se instalaron los *plugin* necesarios y se desarrollaron el resto de funcionalidades de la aplicación, principalmente el menú selector desarrollado en **jQuery UI** y la conexión a la base de datos mediante **PHP** para poder realizar **consultas MySQL** que permitieran recuperar los datos a representar. Se utilizaron además otras tecnologías como **HTML** y **CSS** para el diseño de la web.

La representación gráfica se realizó usando el plugin *WP Business Intelligence Lite* (versión gratuita) el cual tuvo que ser modificado (programación PHP) para parametrizarlo y poder recuperar así los datos deseados de la base de datos, así como para poder representar correctamente los gráficos deseados.

El sitio web y la base de datos se encuentran alojados en un servidor del proveedor de alojamiento web y registrador de dominios *DreamHost*.

La URL de acceso a la página principal es: <http://www.trademetrics.info/>wordpress

A través de esta aplicación se pueden consultar los seis primeros indicadores cibermétricos descritos en el apartado anterior. Se ofrecen **gráficos** para cada uno de esos seis indicadores

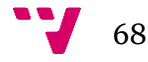

acompañados de **tablas** con los mismos datos las cuales permiten ordenarlos por el campo deseado así como su **exportación** en formato CSV.

**Esta aplicación es compartida con otro Trabajo Fin de Máster (TFM)** centrado en el análisis de menciones en vez de en el análisis de búsquedas por palabra clave.

Para acceder a lo relativo a este proyecto, se debe hacer clic en la copa izquierda de la **[Figura](#page-68-0)  [20](#page-68-0)** correspondiente al "Análisis de búsquedas", hacer clic en el botón "Búsquedas" del menú situado en la parte superior de la página o acceder directamente a través de la URL [http://www.trademetrics.info/wordpress/busquedas-de-palabras-clave](http://www.trademetrics.info/wordpress/busquedas-de-palabras-clave/).

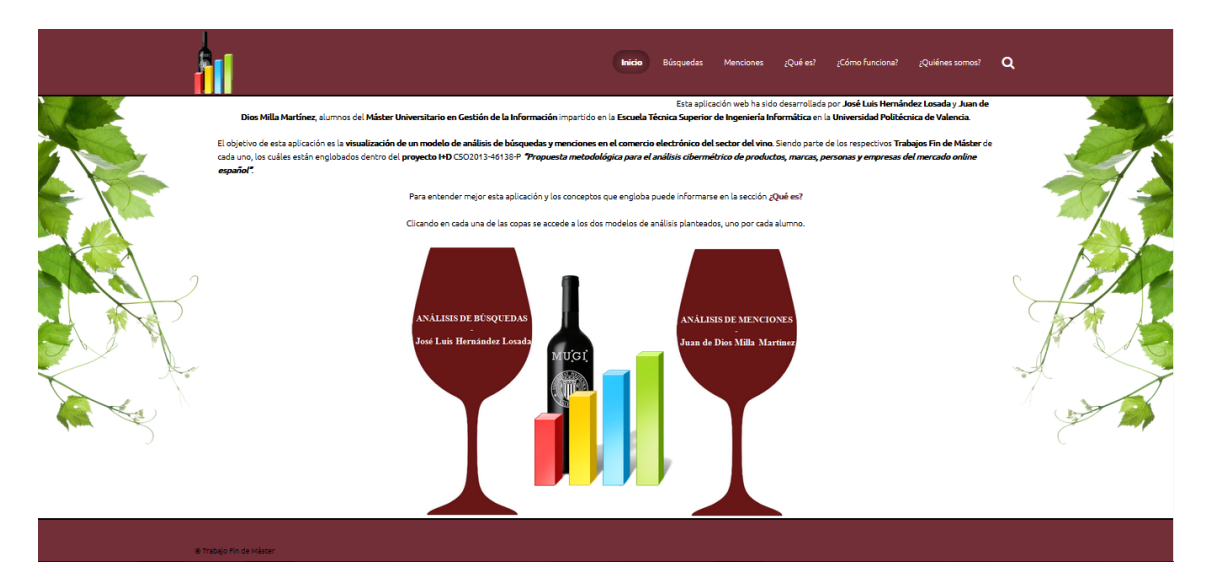

*Figura 20. Aplicación web - "Inicio"*

<span id="page-68-0"></span>Desde el menú, mostrado en la **[Figura 21](#page-68-1)**, se puede acceder a las distintas páginas del sitio web.

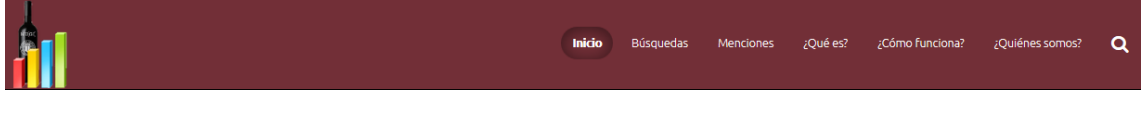

*Figura 21. Aplicación web - Menú*

<span id="page-68-1"></span>A continuación se muestra sólo la parte común y la correspondiente a este proyecto; es decir, todas las páginas excepto a la correspondiente al análisis de menciones (botón "Menciones").

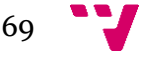

En la **[Figura 22](#page-69-0)** se puede ver la **pantalla principal correspondiente al análisis de búsquedas por palabras clave**. En la parte superior se muestra una lista con siete elementos cada uno de los cuales es un enlace a una parte de la propia página. De esta forma se puede desplazar a la zona de la página en la que se encuentran los datos que desee visualizar en cada momento.

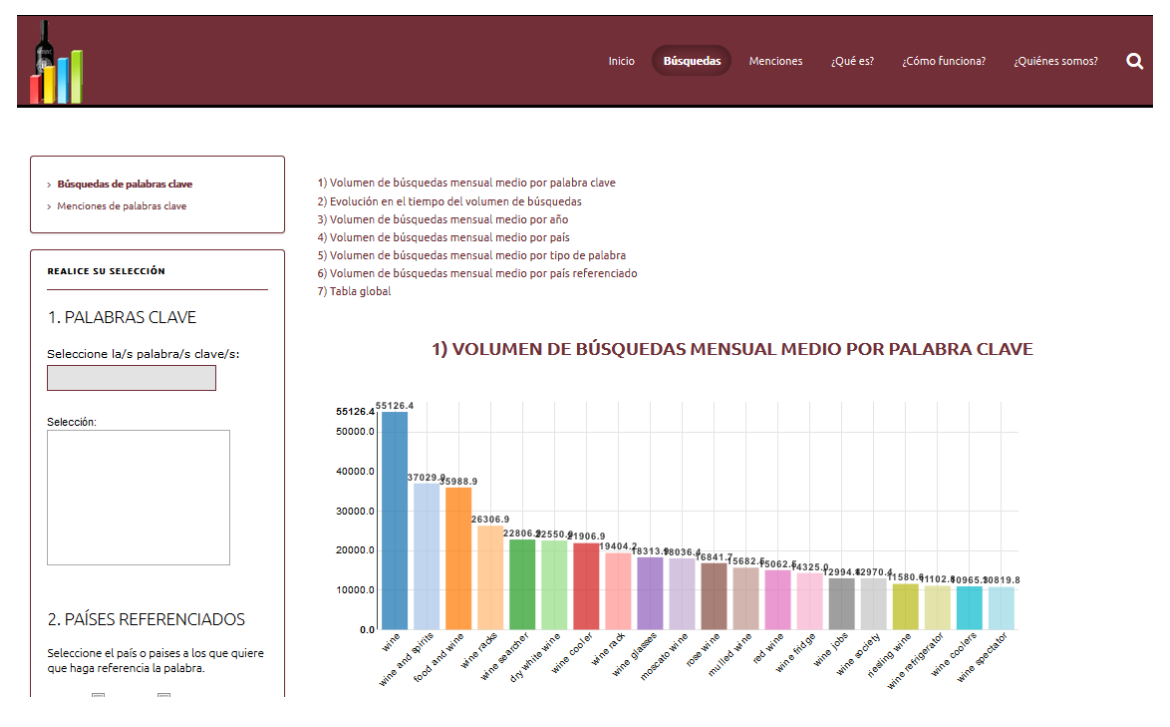

*Figura 22. Aplicación web - "Búsquedas"*

<span id="page-69-0"></span>Existe un **menú** en la parte izquierda a través del cual se pueden seleccionar diferentes **opciones de filtrado**. En caso de no seleccionar nada, se muestran todos los datos disponibles. No es necesario seleccionar todas las opciones del menú; se puede seleccionar una, varias o ninguna. Estas **opciones de filtrado** son:

- **1) Palabras clave:** permite elegir las palabras clave que se desean analizar. Escribiendo en la caja de texto, se ofrecen sugerencias de palabras que contienen el texto introducido en la misma. Al seleccionar una palabra, ésta se añadirá al cuadro de palabras elegidas situado justo debajo.
- **2) Países referenciados:** permite seleccionar los países a los que deben hacer referencia las palabras clave a analizar. Para ello se deben marcar las casillas que se desee.
- **3) Tipos de palabras:** permite seleccionar los tipos de palabras que interesa analizar (bodega, denominación de origen, marca, región, tienda de vino, tipo de vino, variedad de uva o *genérica*). Para ello se deben marcar las casillas que se desee.

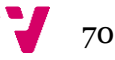

- **4) Rango de tiempo:** permite seleccionar el rango de tiempo del que se desean obtener los datos de los volúmenes de búsquedas de las palabras clave. Para ello se deben seleccionar la fecha "inicio" y "final" del rango de tiempo deseado a través de los calendarios que se despliegan a hacer clic sobre la caja de texto o sobre el icono del calendario.
- **5) Países de origen:** permite seleccionar el país o los países de origen de las búsquedas (España, Estados Unidos y/o Reino Unido). Para ello se deben marcar las casillas que se desee.

Como ya se ha comentado, se ofrecen **gráficos** para cada uno de los seis indicadores junto a **tablas** con los mismos datos las cuales permiten ordenarlos por el campo deseado así como su **exportación** en formato CSV. Al final, se incluye una tabla global que al alberga todos los datos en conjunto y que también permite la exportación de los mismos.

De acuerdo a la descripción de los indicadores cibermétricos realizada en el **[apartado 3.4](#page-64-2)** donde se explica el propósito de cada uno de ellos, los gráficos asociados a los mismos y mostrados en esta página representan lo que se indica a continuación.

- **1) Volumen de búsquedas mensual medio por palabra clave:** muestra el volumen de búsquedas mensual medio de cada palabra clave.
- **2) Evolución en el tiempo del volumen de búsquedas:** muestra el volumen de búsquedas de las palabras clave durante los últimos 24 meses. Muestra las cinco palabras clave con mayores volúmenes de búsqueda.
- **3) Volumen de búsquedas mensual medio por año:** muestra el volumen de búsqueda mensual medio de las palabras clave para cada año.
- **4) Volumen de búsquedas mensual medio por país:** muestra el volumen de búsqueda mensual medio de las palabras clave para cada país.
- **5) Volumen de búsquedas mensual medio por tipo de palabra:** muestra la media del volumen de búsqueda mensual medio de las palabras clave de cada tipo de palabra.
- **6) Volumen de búsquedas mensual medio por país referenciado:** muestra la media del volumen de búsqueda mensual medio de las palabras clave que hacen referencia a cada país.

Por último, se incluye una **tabla global** con las columnas "Palabra clave", "Año", "País", "Tipo Palabra", "País Referencia", "Volumen de búsquedas (Mes)" que permite consultar y exportar todos los datos.

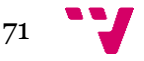

La [Figura 23](#page-71-0) corresponde a la página en la que se explica qué es y para qué sirve la aplicación.

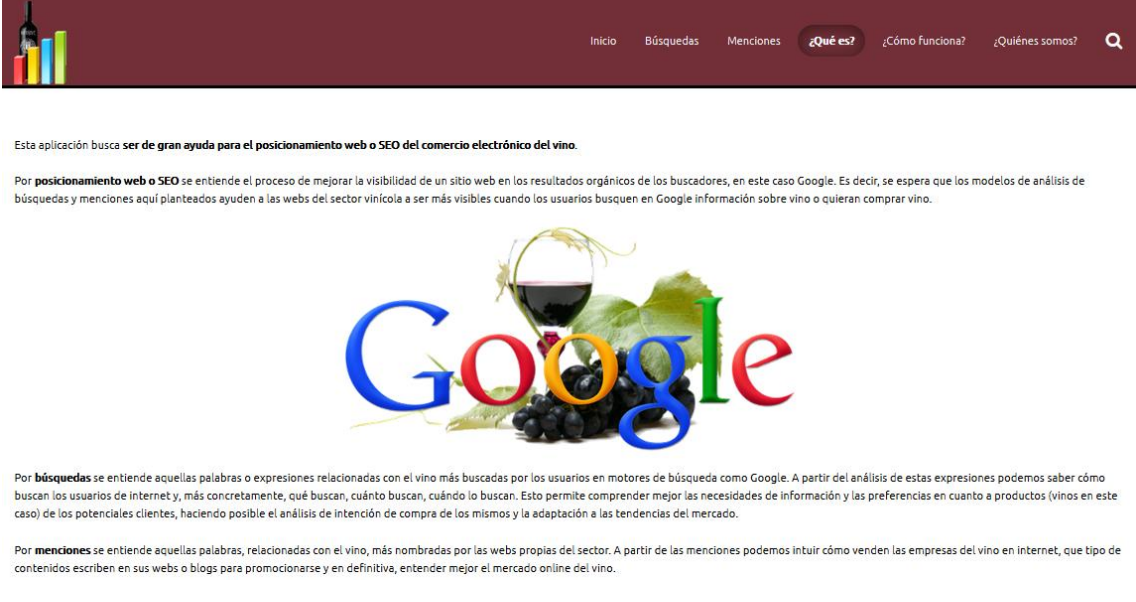

*Figura 23. Aplicación web - "¿Qué es?*

<span id="page-71-0"></span>En la **[Figura 24](#page-71-1)** se explica cómo utilizar la aplicación haciendo uso del menú selector situado en la parte izquierda de la página principal de análisis de búsquedas, así como el significado de cada uno de los gráficos mostrados.

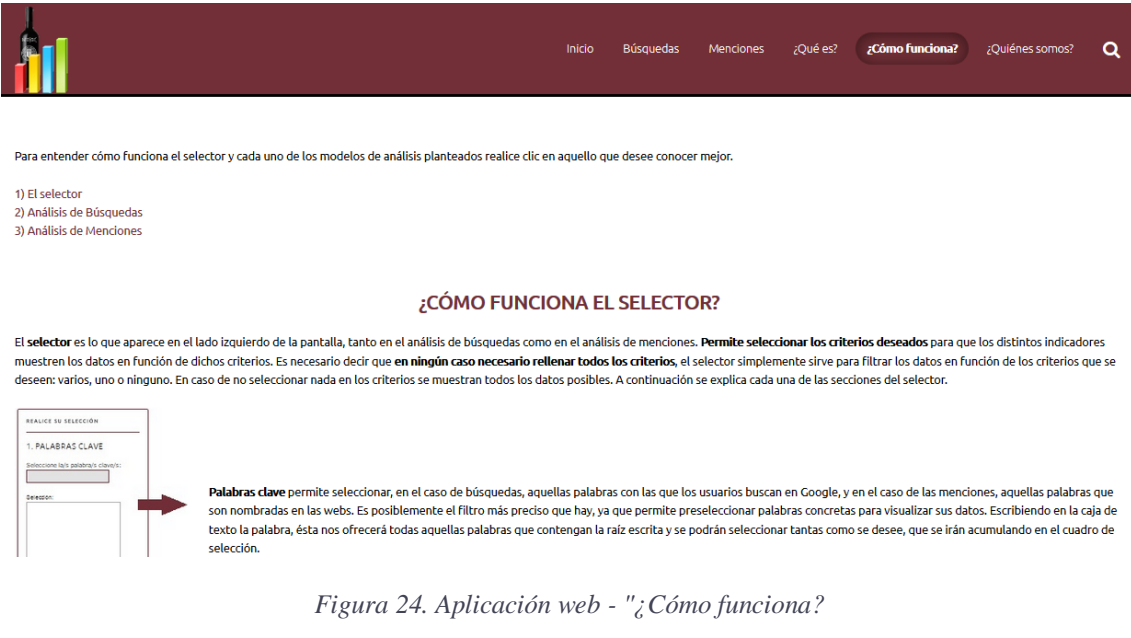

<span id="page-71-1"></span> $\frac{1}{2}$
Por último, la **[Figura 25](#page-72-0)** muestra la pantalla donde se indica quiénes han realizado el sitio web y se ofrecen los datos de contacto de los mismos.

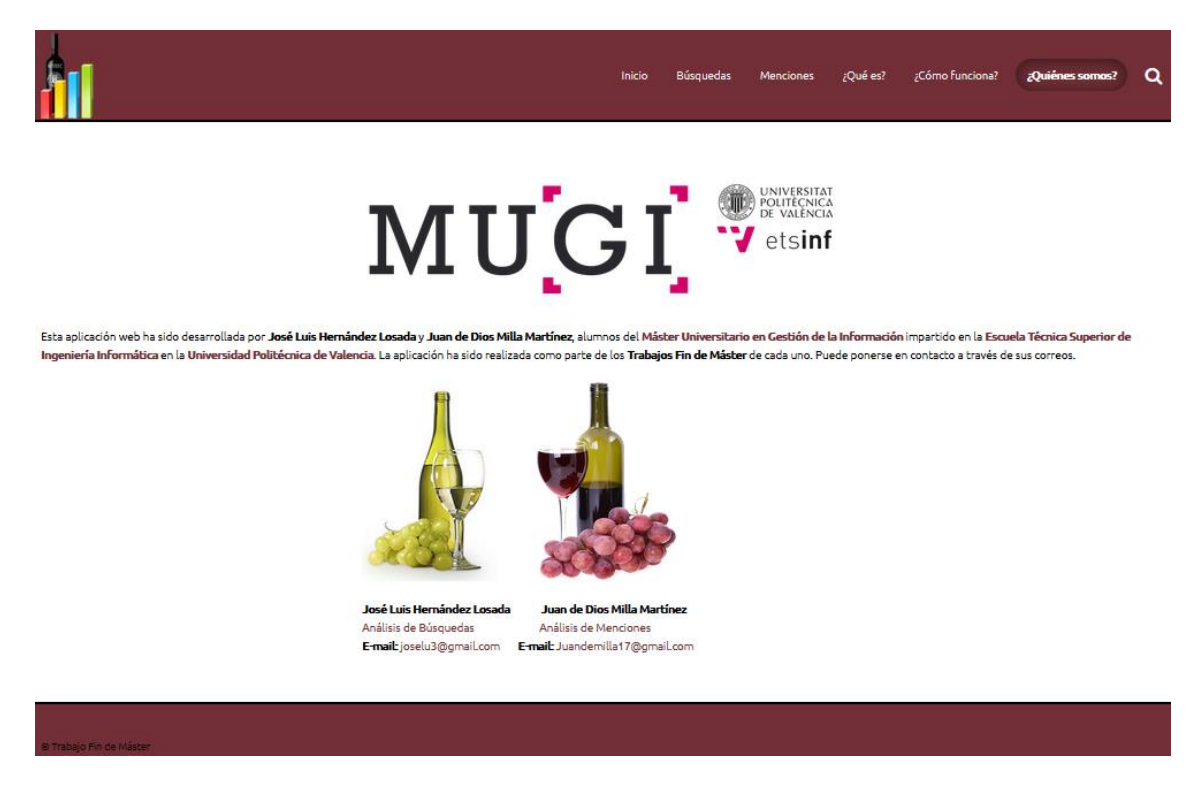

*Figura 25. Aplicación web - "¿Quiénes somos?"*

#### <span id="page-72-0"></span>**3.6 Limitaciones**

A continuación de comentan las limitaciones encontradas durante la obtención de los datos para el estudio y las decisiones tomadas en el tratamiento de los datos.

#### **3.6.1 Limitaciones**

- Como ya se ha comentado al comienzo de este capítulo, surgió un **problema con la API de Google AdWords** por lo que se decidió recuperar los datos de forma "manual" a través del *Planificador de Palabras Clave de Google AdWords* accediendo directamente desde la web.
- Se utilizaron los datos que proporciona gratuitamente Google AdWords puesto que no es posible tener acceso a los datos en bruto. Estos datos están redondeados.
- Google AdWords sólo ofrece datos de los últimos 24 meses. Por tanto, los datos obtenidos en julio de 2015 corresponden al periodo entre julio de 2013 y junio de 2015.

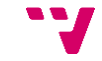

73

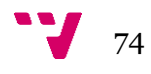

# 4. Análisis de resultados

En este capítulo se hace un análisis de los resultados obtenidos al aplicar el modelo de análisis propuesto a través de la aplicación web diseñada para ello. Se trata de un ejemplo de prueba del modelo. Primero se definen los escenarios, luego se muestran los resultados y, por último, se realiza una comparativa de los resultados correspondientes a los escenarios descritos.

## **4.1 Escenarios de prueba**

Se diseñaron cuatro escenarios de prueba en función del país/países de origen de las búsquedas. Los siguientes parámetros son comunes a los cuatro escenarios:

- **Palabras clave:** todas las disponibles en la base de datos.
- **Países referenciados:** todos.
- **Tipos de palabra:** todos.
- **Rango de tiempo:** todo (desde julio de 2013 a junio de 2015).

Estos escenarios, en los que varía el país/países de origen seleccionados, son los siguientes:

- **1) Escenario 1:** resultados globales (todos los países)
	- **Países de origen:** todos (España, Estados Unidos y Reino Unido).
- **2) Escenario 2:** España
	- **Países de origen:** España.
- **3) Escenario 3:** Estados Unidos
	- **Países de origen:** Estados Unidos.
- **4) Escenario 4:** Reino Unido
	- **Países de origen:** Reino Unido.

No obstante, a través de la aplicación web, se pueden aplicar una serie de filtros para obtener los datos concretos que se deseen. Es decir, se podrían definir y aplicar muchos más escenarios de consulta y obtener fácilmente los resultados.

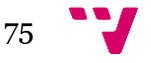

#### **4.2 Resultados**

En la aplicación web los resultados se presentan en forma de gráficos y tablas asociadas correspondientes a los seis indicadores descritos en el **[apartado 3.4](#page-64-0)**. A continuación se incluyen sólo los gráficos.

Se presentan los resultados para los cuatro escenarios descritos en el apartado anterior.

#### **4.2.1 Escenario 1: resultados globales (todos los países)**

Este escenario corresponde al escenario 1 descrito en el apartado anterior; es decir, el caso global en el que se incluyen los tres países de origen de las consultas (España, Estados Unidos y Reino Unido).

La **[Figura](#page-75-0) 26** muestra el **volumen de búsquedas medio mensual** de las 20 palabras clave con mayor volumen mensual medio. La palabra clave **"wine"** es la de mayor volumen de búsqueda con una media de **unas 55000 búsquedas mensuales**, seguida de **"wine and spirits"** con **unas 37000 búsquedas** y **"food and wine"** con **unas 36000**.

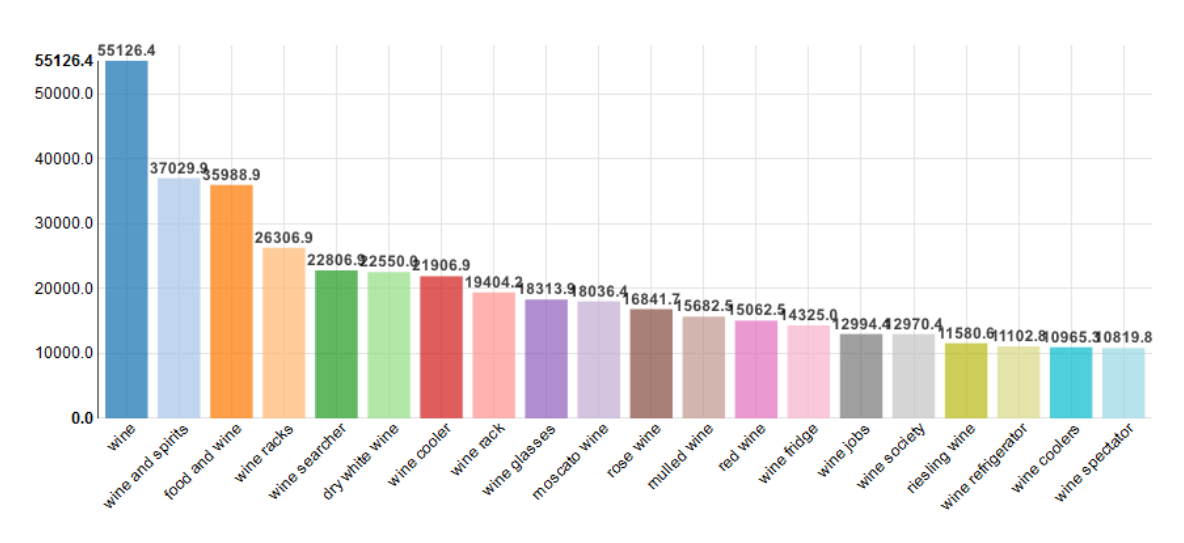

*Figura 26. Volumen de búsquedas mensual medio por palabra clave*

<span id="page-75-0"></span>La **[Figura 27](#page-76-0)** representa la **evolución en el tiempo de las cinco palabras clave con mayor volumen de búsqueda mensual medio**. Se puede observar que existe un importante incremento del volumen de búsquedas en los tres últimos meses del año para todas las palabras clave. El pico se produce en el mes de diciembre. Se trata de un incremento estacional que se produce con la llegada de la Navidad. Por otro lado, los meses de verano suelen ser los meses cuando se realizan menos búsquedas sobre vino; más concretamente de mayo a julio, ambos incluidos.

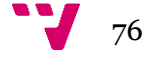

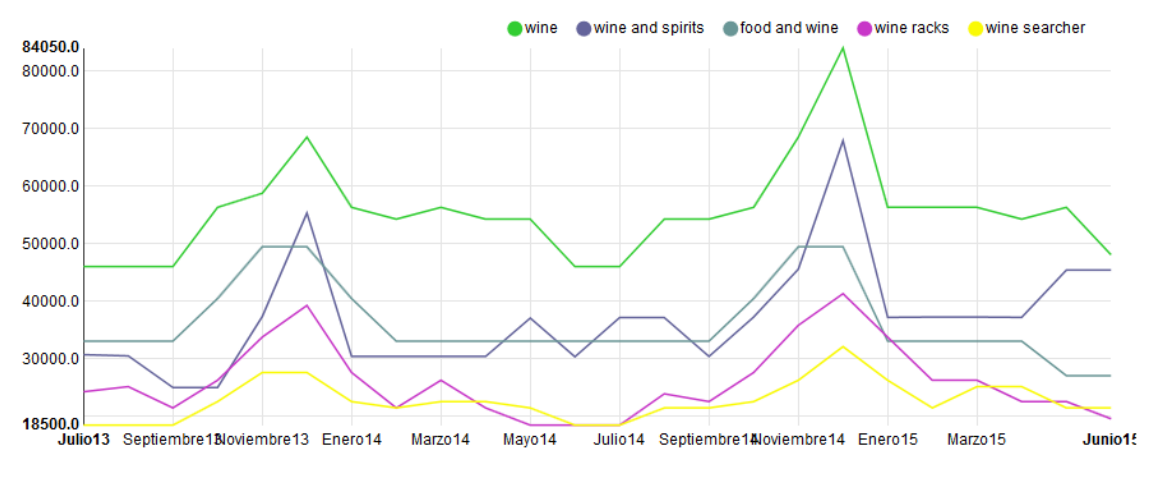

*Figura 27. Evolución en el tiempo del volumen de búsquedas*

<span id="page-76-0"></span>En la **[Figura 28](#page-76-1)** se puede observar el **volumen de búsquedas medio mensual de cada año**. Se aprecia un casi despreciable descenso del volumen mensual medio de búsquedas a lo largo de los últimos 24 meses.

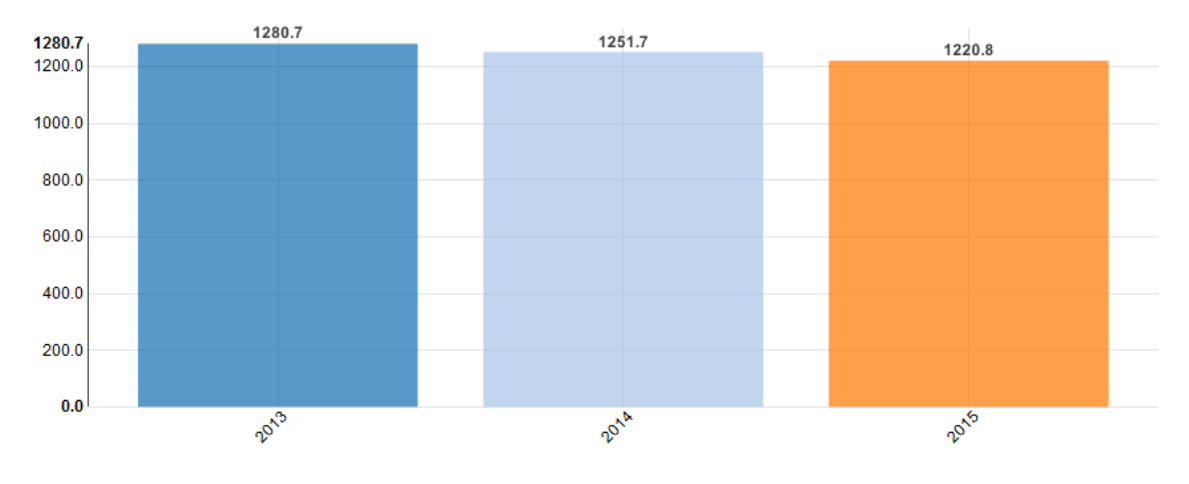

*Figura 28. Volumen de búsquedas mensual medio por año*

<span id="page-76-1"></span>La **[Figura 29](#page-77-0)** corresponde al **volumen de búsqueda medio mensual para cada país**. Los resultados muestran que una gran diferencia en el volumen de búsquedas entre países, siendo Estados Unidos el país con un mayor volumen de búsquedas mensuales (unas 2940), seguido de Reino Unido (unas 860) y, por último, España (Unos 230). Esto refleja que el comercio electrónico del sector vinícola está mucho más explotado en Estados Unidos que en el resto y que en España la comercialización a través de internet para este sector está aún por explotar

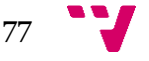

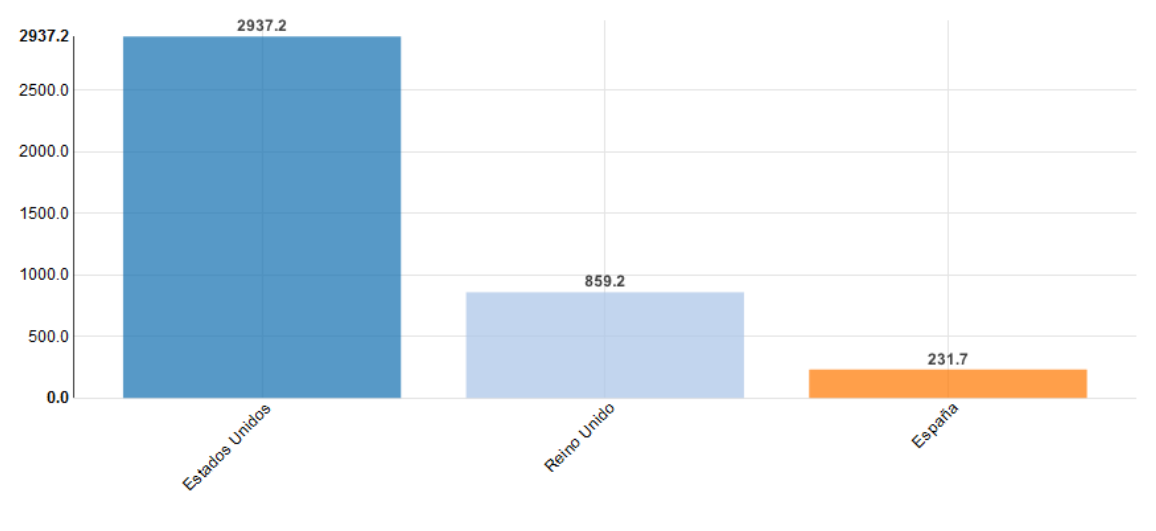

*Figura 29. Volumen de búsquedas mensual medio por país*

<span id="page-77-0"></span>La **[Figura 30](#page-77-1)** muestra el **volumen de búsquedas medio mensual de los diferentes tipos de palabras claves**. Lo más buscado son palabras clave correspondientes a **tipos de vinos** con una media de unas 3350 búsquedas mensuales, seguido de palabras clave asociadas a **regiones** (unas 2400 búsquedas mensuales) y a **variedades de uva** (unas 2000 búsquedas mensuales). Se producen unas 1300 búsquedas **genéricas** mensualmente. Las búsquedas por **tienda de vino** (470), **bodega** (400) y **marca** (395) son las menos frecuentes.

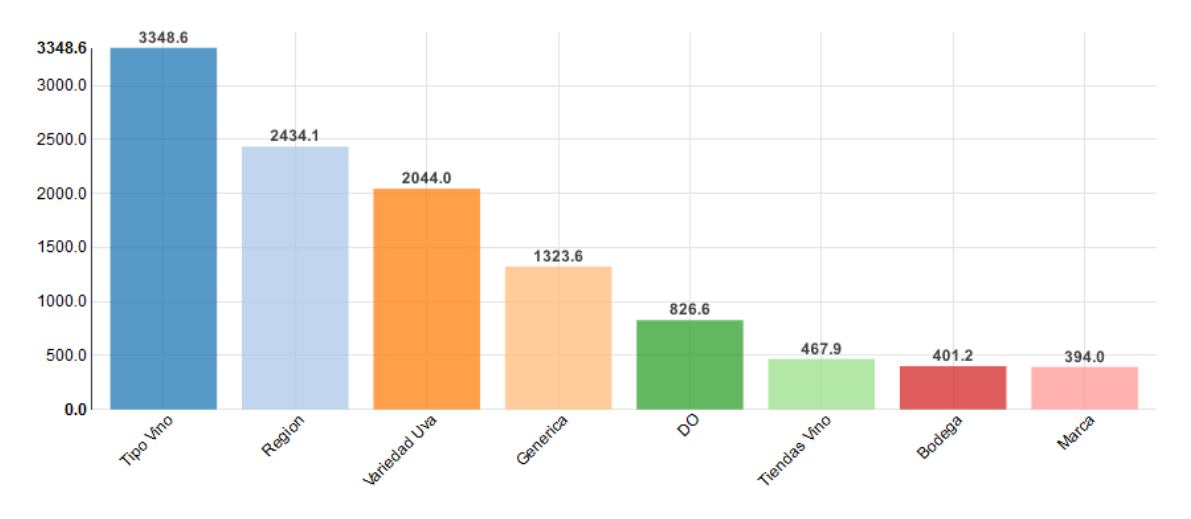

<span id="page-77-1"></span>*Figura 30. Volumen de búsquedas mensual medio por tipo de palabra*

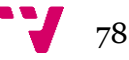

En la **[Figura 31](#page-78-0)** se puede consultar el **volumen de búsquedas medio mensual de los países referenciados** en las palabras clave. El país más referenciado es **Alemania** con unas 6400 búsquedas mensuales, seguido de **Nueva Zelanda** con unas 5200 y **China** con unas 4500 búsquedas mensuales que hacen referencia al país asiático.

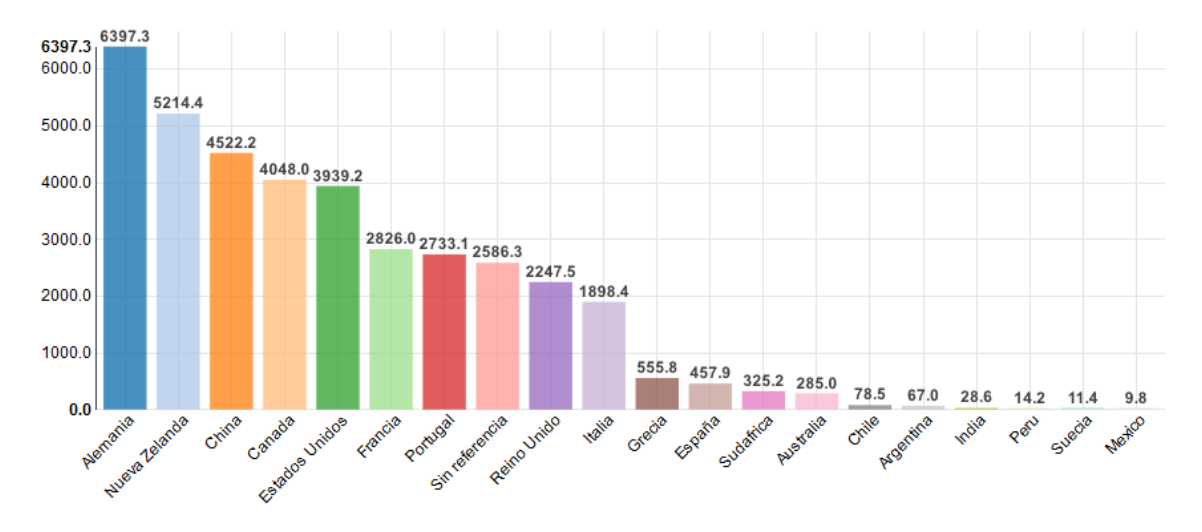

*Figura 31. Volumen de búsquedas mensual medio por país referenciado*

#### <span id="page-78-0"></span>**4.2.2 Escenario 2: España**

Este escenario corresponde al escenario 2 descrito en el apartado anterior; es decir, el caso de España como país de origen de las búsquedas.

La **[Figura 32](#page-79-0)** muestra el **volumen de búsquedas medio mensual de las 20 palabras clave con mayor volumen mensual medio**. La palabra clave con un mayor volumen de búsqueda es **"vino"** con una media mensual de **unas 7800 búsquedas**, seguida de **"champagne"** con **unas 7000** y **"vinoteca"** con **unas 6250 búsquedas**.

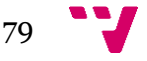

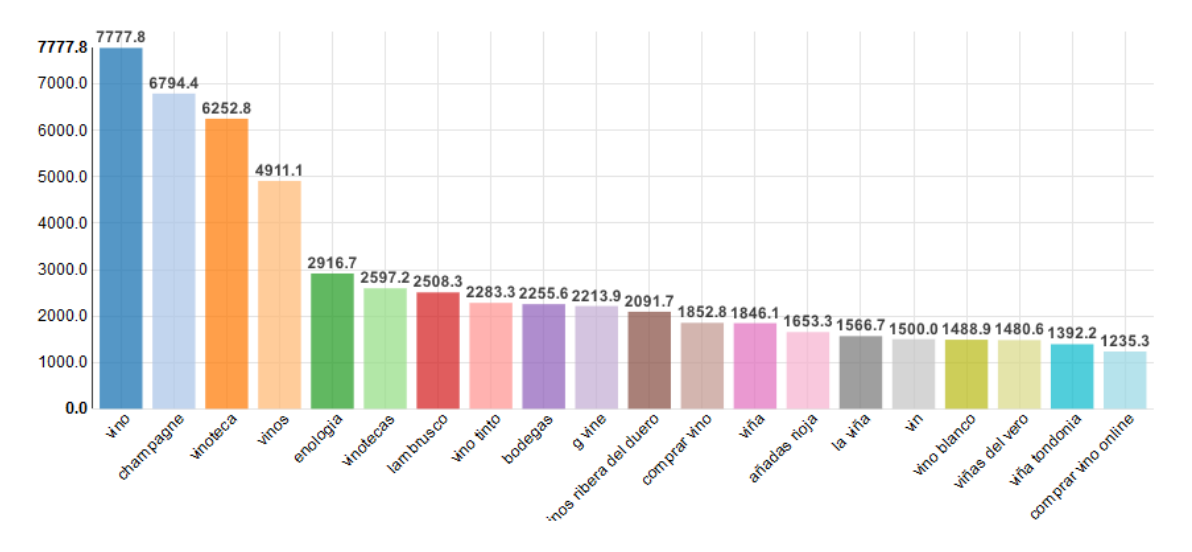

*Figura 32. Volumen de búsquedas mensual medio por palabra clave (España)*

<span id="page-79-0"></span>La **[Figura 33](#page-79-1)** representa la **evolución en el tiempo de las cinco palabras clave con mayor volumen de búsqueda mensual medio**. Al igual que en el escenario anterior, es en los últimos meses del año cuando se produce un mayor número de búsquedas relacionadas con el sector vinícola, siendo diciembre el mes con mayor volumen de búsquedas con diferencia. Verano sigue siendo la época del año con menos volumen de búsquedas referentes al sector del vino; más concretamente de mayo a septiembre, ambos incluidos.

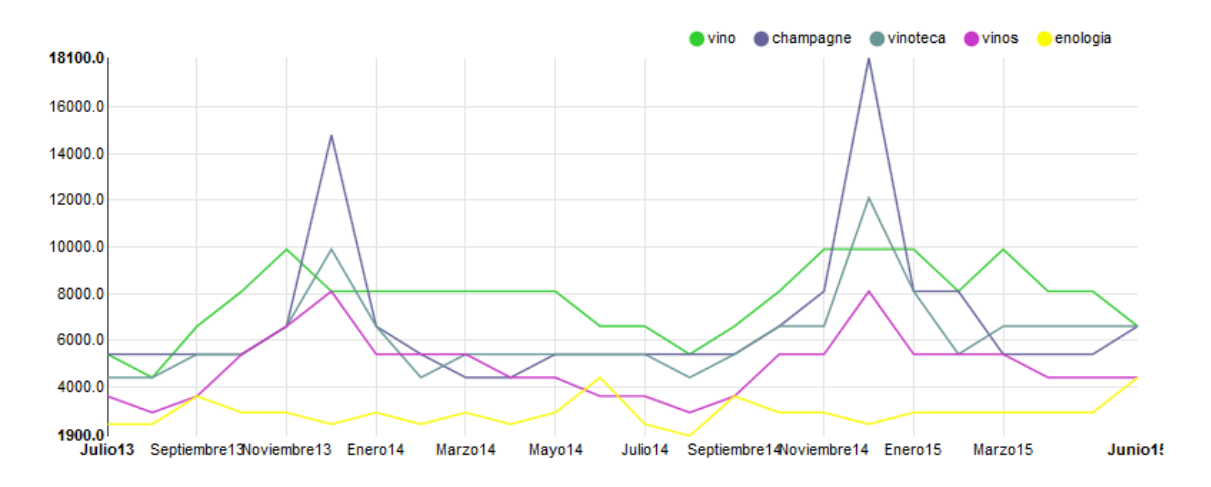

*Figura 33. Evolución en el tiempo del volumen de búsquedas (España)*

<span id="page-79-1"></span>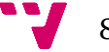

En la **[Figura 34](#page-80-0)** se puede observar el **volumen de búsquedas medio mensual de cada año**. Se aprecia un incremento del volumen mensual medio de búsquedas a lo largo de los últimos 24 meses situándose en una media de unas 240 búsquedas mensuales en los primeros seis meses del año 2015.

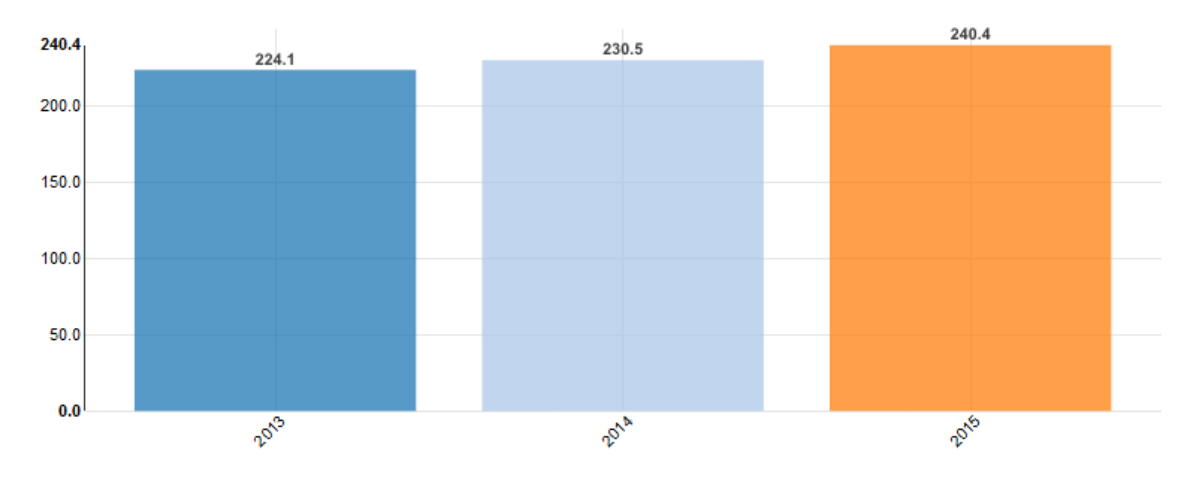

*Figura 34. Volumen de búsquedas mensual medio por año (España)*

<span id="page-80-0"></span>La **[Figura 35](#page-80-1)** corresponde al **volumen de búsqueda medio mensual del total de búsquedas para España en los últimos 24 meses**.

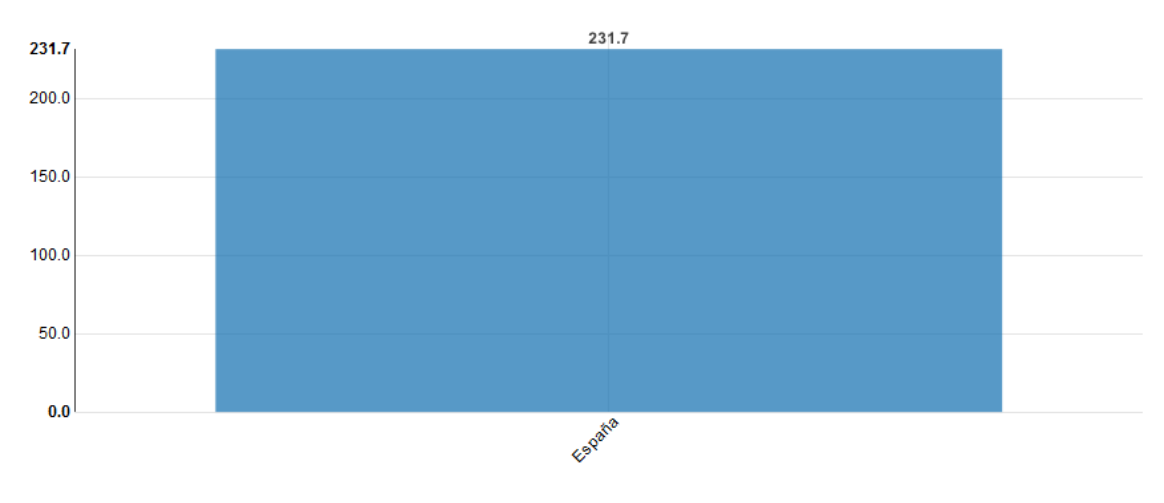

<span id="page-80-1"></span>*Figura 35. Volumen de búsquedas mensual medio por país (España)*

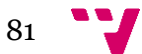

La **[Figura 36](#page-81-0)** muestra el **volumen de búsquedas medio mensual de los diferentes tipos de palabras clave**. Lo más buscado son palabras clave correspondientes a **tipos de vinos** con una media de unas 476 búsquedas mensuales, seguido de palabras clave asociadas a **denominaciones de origen** (unas 345 búsquedas mensuales) y a **regiones** (unas 300 búsquedas mensuales). Se producen unas 210 búsquedas **genéricas** mensualmente. Las búsquedas por **marca** (160) y **tienda de vino** (70) son las menos frecuentes.

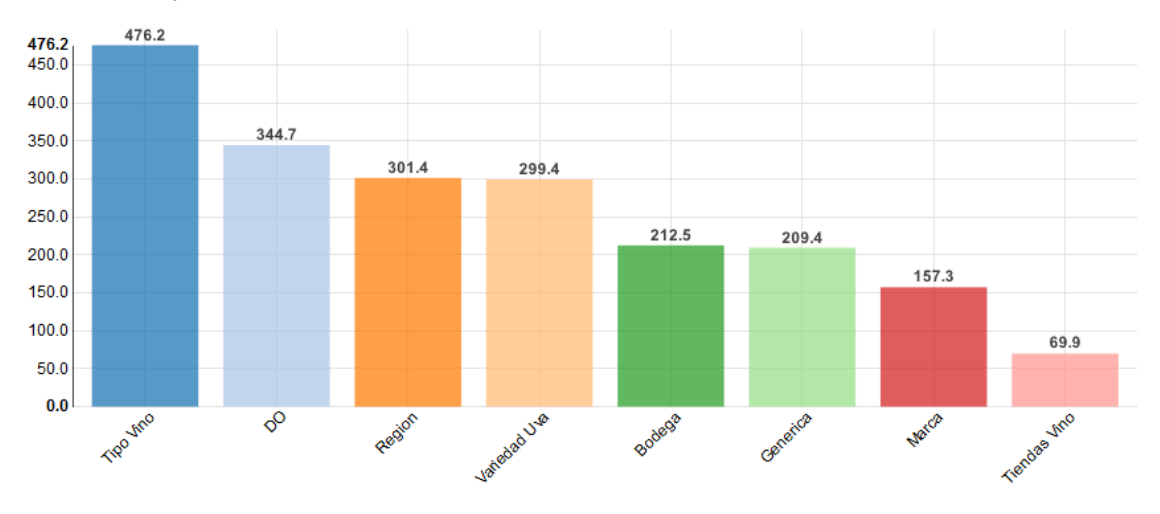

*Figura 36. Volumen de búsquedas mensual medio por tipo de palabra (España)*

<span id="page-81-0"></span>En la **[Figura 37](#page-81-1)** se puede consultar el **volumen de búsquedas medio mensual de los países referenciados** en las palabras clave. El país más referenciado es **Francia** con unas 920 búsquedas mensuales, seguido de **Grecia** con unas 556 e **Italia** con unas 364 búsquedas mensuales. Unas 570 búsquedas mensuales no hacen referencia a ningún país.

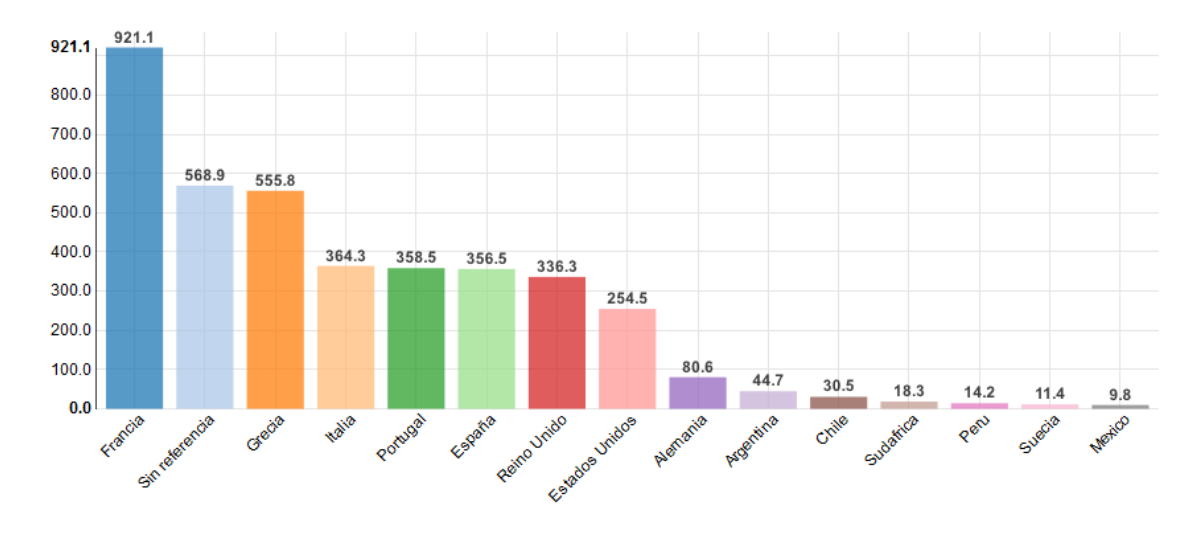

<span id="page-81-1"></span>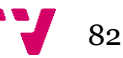

*Figura 37. Volumen de búsquedas mensual medio por país referenciado (España)*

#### **4.2.3 Escenario 3: Estados Unidos**

Este escenario corresponde al escenario 3 descrito en el apartado anterior; es decir, el caso de Estados Unidos como país de origen de las búsquedas.

La **[Figura 38](#page-82-0)** muestra el **volumen de búsquedas medio mensual de las 20 palabras clave con mayor volumen mensual medio**. La palabra clave con un mayor volumen de búsqueda es **"wine"** con una media mensual de **unas 88800 búsquedas**, seguida de **"wine and spirits"** con **unas 73500** y **"wine racks"** con **unas 39500 búsquedas**.

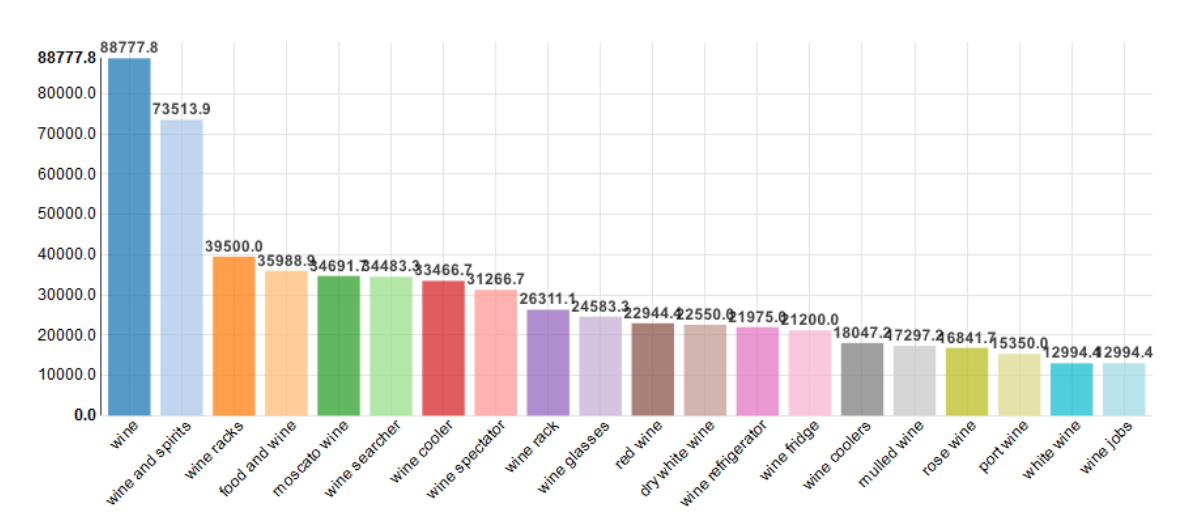

*Figura 38. Volumen de búsquedas mensual medio por palabra clave (Estados Unidos)*

<span id="page-82-0"></span>La **[Figura 39](#page-83-0)** representa la **evolución en el tiempo de las cinco palabras clave con mayor volumen de búsqueda mensual medio**. Se vuelve a repetir la estacionalidad de las búsquedas concentrándose el mayor volumen de búsquedas en los últimos meses, siendo diciembre el mes con un pico de búsquedas. En la época estival es cuando se realizan menos búsquedas relacionadas con el sector; más concretamente de mayo a julio, ambos incluidos.

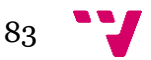

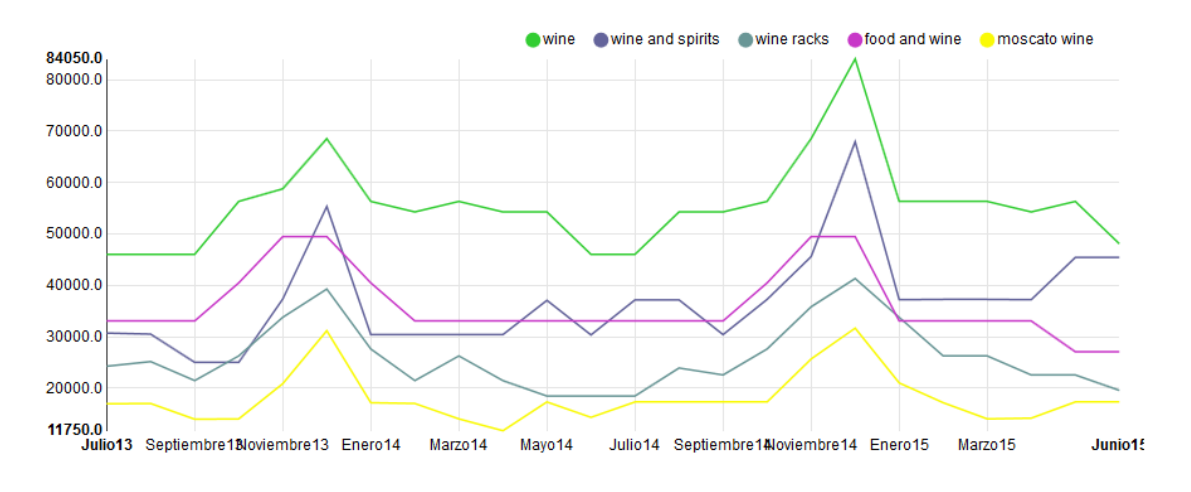

*Figura 39. Evolución en el tiempo del volumen de búsquedas (Estados Unidos)*

<span id="page-83-0"></span>En la **[Figura 40](#page-83-1)** se puede observar el volumen de búsquedas medio mensual de cada año. Se aprecia un ligero descenso del volumen mensual medio de búsquedas a lo largo de los últimos 24 meses situándose en una media de unas 2900 búsquedas mensuales en los primeros seis meses del año 2015.

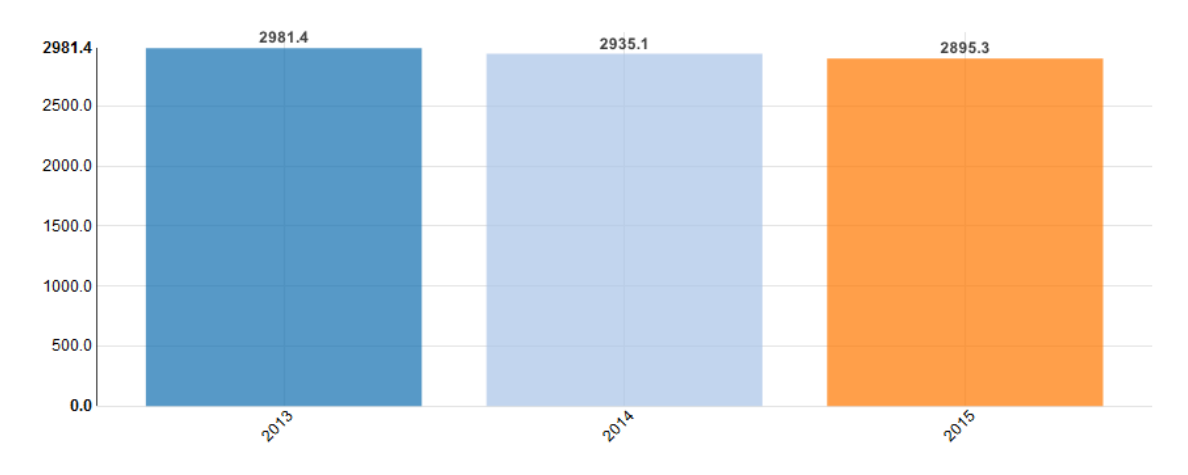

<span id="page-83-1"></span>*Figura 40. Volumen de búsquedas mensual medio por año (Estados Unidos)*

La **[Figura 41](#page-84-0)** corresponde al **volumen de búsqueda medio mensual del total de búsquedas para Estados Unidos en los últimos 24 meses.**

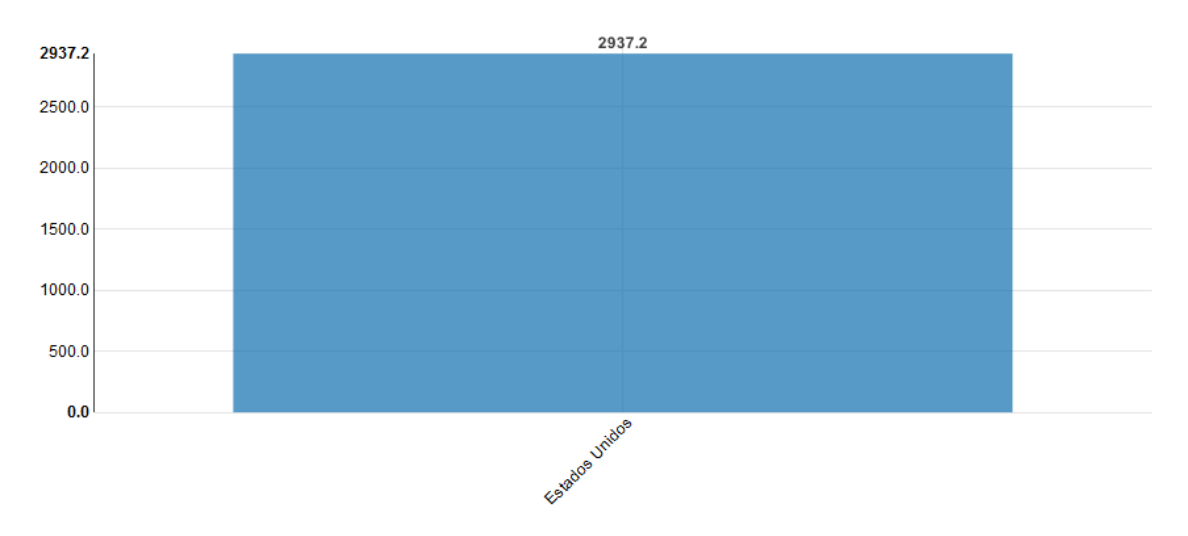

*Figura 41. Volumen de búsquedas mensual medio por país (Estados Unidos)*

<span id="page-84-0"></span>La **[Figura 42](#page-84-1)** muestra el **volumen de búsquedas medio mensual de los diferentes tipos de palabras clave**. Lo más buscado son palabras clave correspondientes a **regiones** con una media de unas 9100 búsquedas mensuales, seguido de palabras clave asociadas a **tipos de vino** (unas 6900 búsquedas mensuales) y a **variedades de uva** (unas 6700 búsquedas mensuales). Se producen unas 2800 búsquedas **genéricas** mensualmente. Las búsquedas por **marca** (1850), **bodega** (1300) y **tienda de vino** (800) son las menos frecuentes.

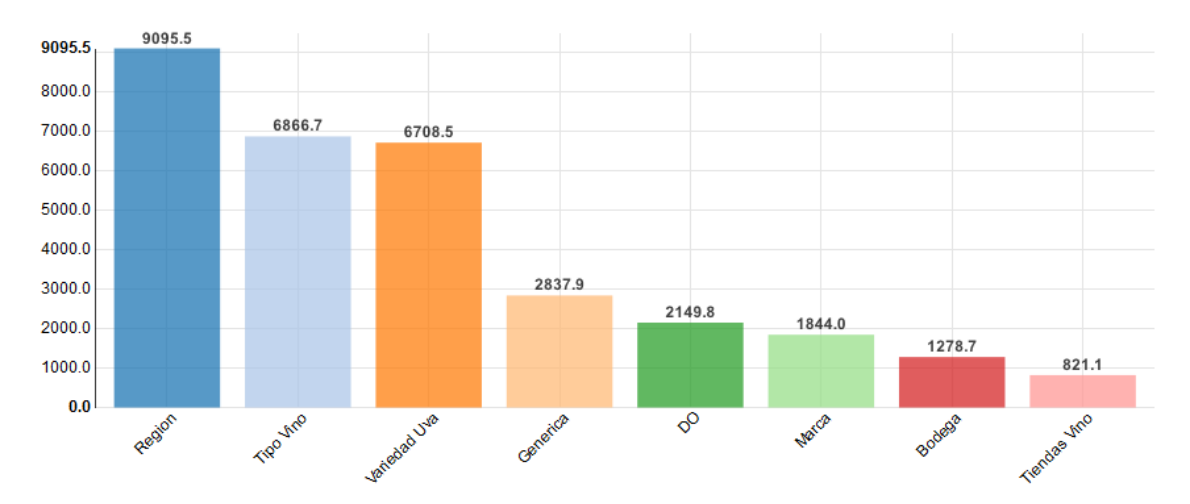

<span id="page-84-1"></span>*Figura 42. Volumen de búsquedas mensual medio por tipo de palabra (Estados Unidos)*

En la **[Figura 43](#page-85-0)** se puede consultar el **volumen de búsquedas medio mensual de los países referenciados en las palabras clave**. El país más referenciado es **Alemania** con unas 7000 búsquedas mensuales, seguido de **Nueva Zelanda** con unas 6400 y **España** con unas 5600 búsquedas mensuales. Unas 3300 búsquedas mensuales no hacen referencia a ningún país.

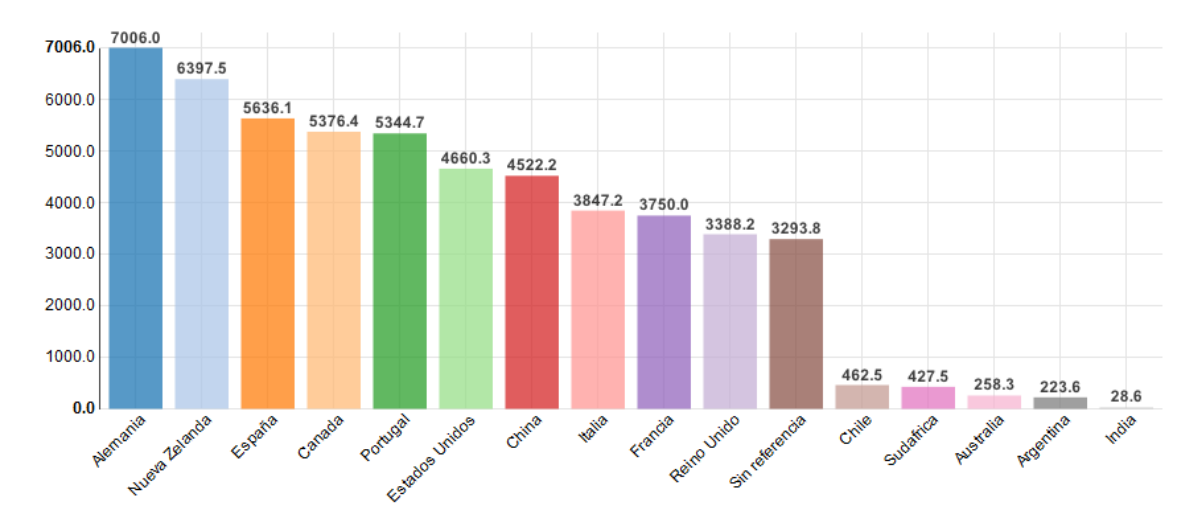

<span id="page-85-0"></span>*Figura 43. Volumen de búsquedas mensual medio por país referenciado (Estados Unidos)*

#### **4.2.4 Escenario 4: Reino Unido**

Este escenario corresponde al escenario 3 descrito en el apartado anterior; es decir, el caso de Reino Unido como país de origen de las búsquedas.

La **[Figura 44](#page-86-0)** muestra el **volumen de búsquedas medio mensual de las 20 palabras clave con mayor volumen mensual medio**. La palabra clave con un mayor volumen de búsqueda es **"wine society"** con una media mensual de **unas 25600 búsquedas**, seguida de **"wine"** con **unas 21500** y **"mulled wine"** con **unas 14000 búsquedas**.

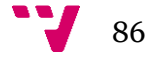

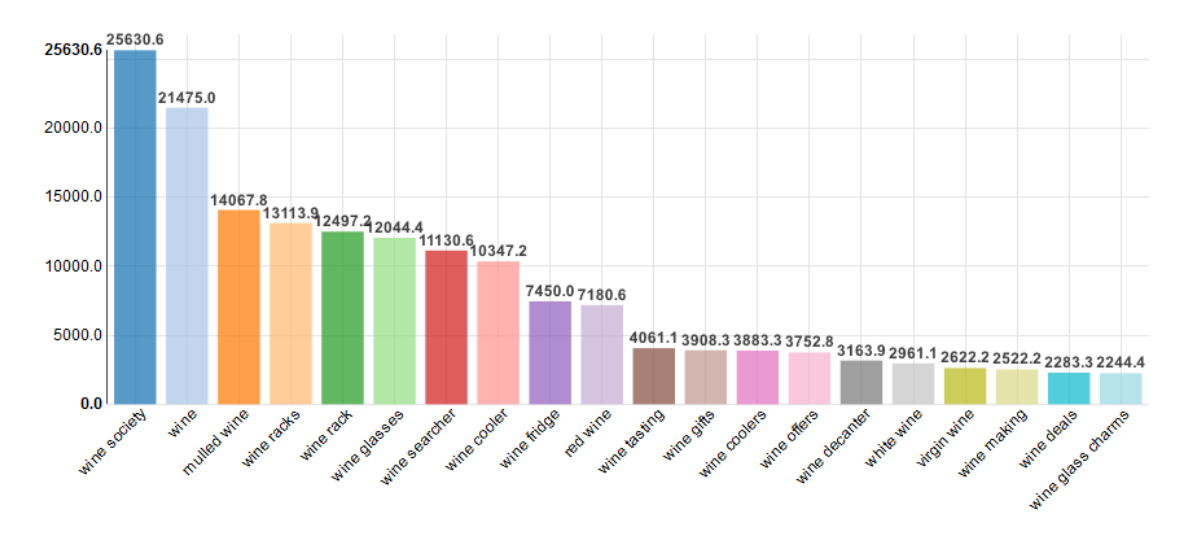

<span id="page-86-0"></span>*Figura 44. Volumen de búsquedas mensual medio por palabra clave (Reino Unido)*

La **[Figura 45](#page-86-1)** representa la **evolución en el tiempo de las cinco palabras clave con mayor volumen de búsqueda mensual medio**. En este caso, también se observa la misma estacionalidad de las búsquedas. El mayor volumen de búsquedas se produce en los meses previos a la Navidad produciéndose un pico en el mes de diciembre. Destaca en este caso, el incremento tan pronunciado que se produce en el caso de la palabra clave "mulled wine" (vino caliente), una bebida típica en muchos países siendo tradición consumirla en Navidad. Los meses con menos búsquedas coinciden con el verano; más concretamente de mayo a julio, ambos incluidos.

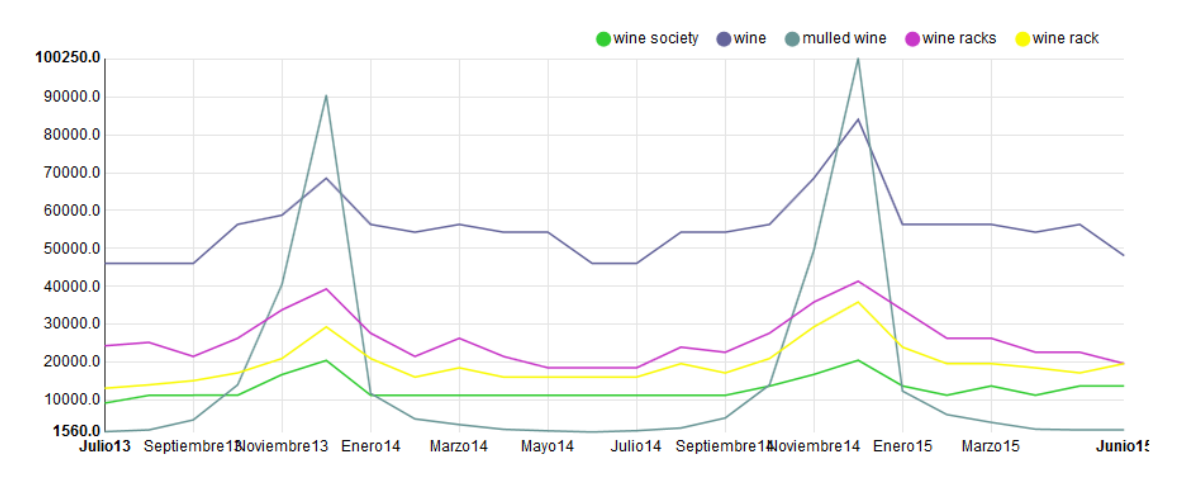

<span id="page-86-1"></span>*Figura 45. Evolución en el tiempo del volumen de búsquedas (Reino Unido)*

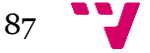

En la **[Figura 46](#page-87-0)** se puede observar el **volumen de búsquedas medio mensual de cada año**. Se aprecia un decremento del volumen mensual medio de búsquedas a lo largo de los últimos 24 meses. Sin embargo, tal y como se aprecia en la **[Figura 45](#page-86-1)**, las palabras clave más buscadas han mantenido su tendencia típica e incluso se ha incrementado ligeramente.

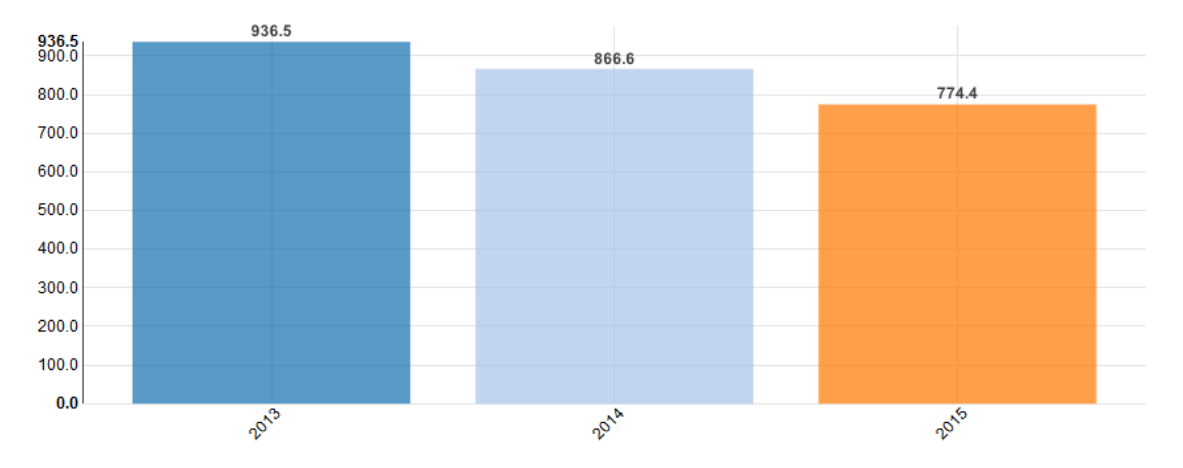

*Figura 46. Volumen de búsquedas mensual medio por año (Reino Unido)*

#### <span id="page-87-0"></span>La **[Figura 47](#page-87-1)** corresponde al **volumen de búsqueda medio mensual del total de búsquedas para Reino Unido en los últimos 24 meses.**

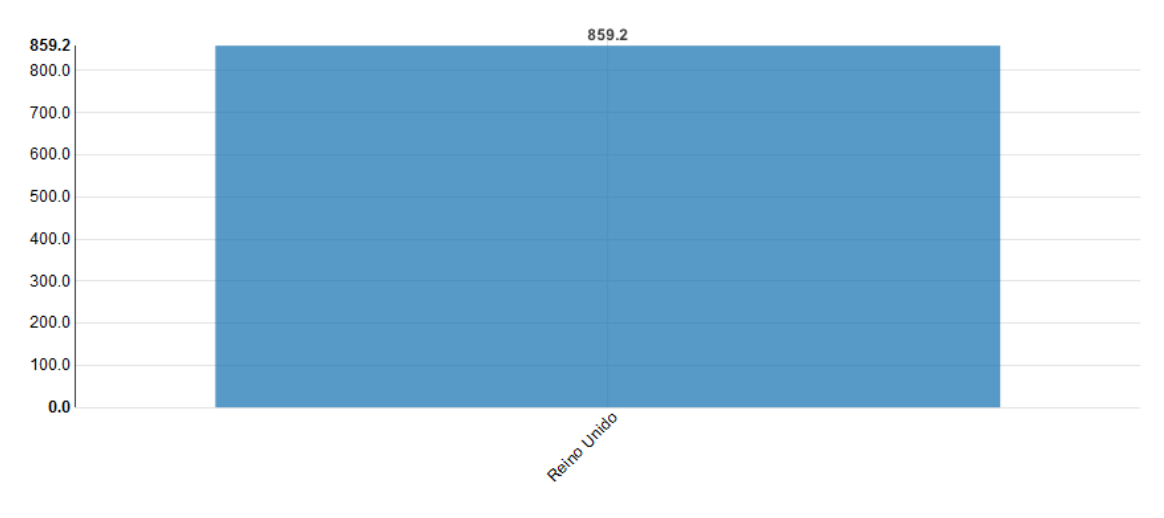

<span id="page-87-1"></span>*Figura 47. Volumen de búsquedas mensual medio por país (Reino Unido)*

La **[Figura 48](#page-88-0)** muestra el **volumen de búsquedas medio mensual de los tipos de los diferentes tipos de palabras clave**. Lo más buscado son palabras clave correspondientes a **tipos de vinos** con una media de unas 2000 búsquedas mensuales, seguido de palabras clave asociadas a **denominaciones de origen** (unas 1500 búsquedas mensuales) y a **regiones** (unas 1400 búsquedas mensuales). Se producen unas 850 búsquedas **genéricas** mensualmente. Las búsquedas por **bodega** (275), **tienda de vino** (250) y **marca** (140) son las menos frecuentes.

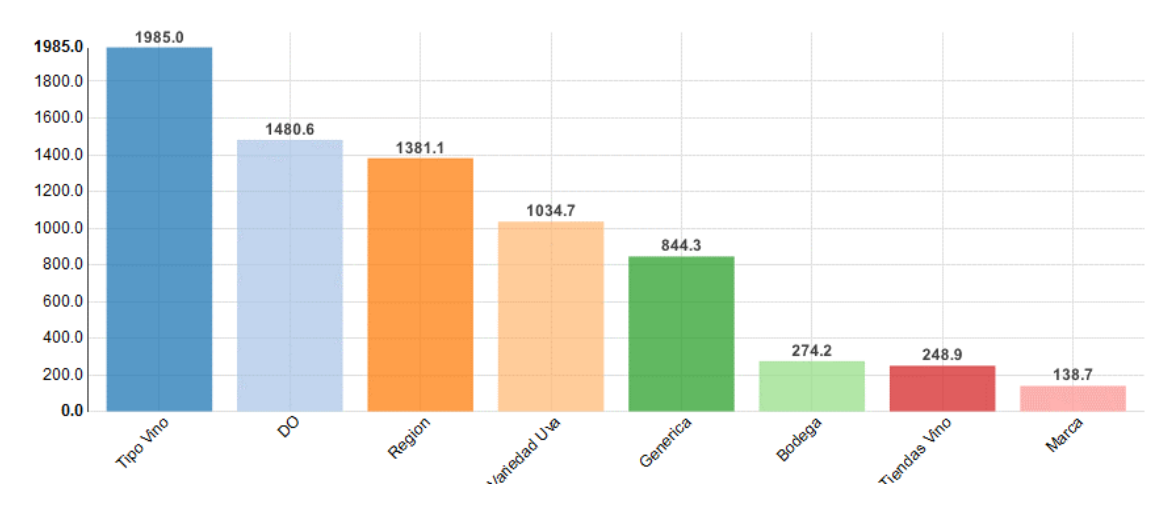

*Figura 48. Volumen de búsquedas mensual medio por tipo de palabra (Reino Unido)*

<span id="page-88-0"></span>En la **[Figura 49](#page-88-1)** se puede consultar el **volumen de búsquedas medio mensual de los países referenciados** en las palabras clave. El país más referenciado es **Alemania** con unas 7700 búsquedas mensuales, seguido de **Nueva Zelanda** con unas 3400 y **Francia** con unas 3000 búsquedas mensuales. Unas 950 búsquedas mensuales no hacen referencia a ningún país.

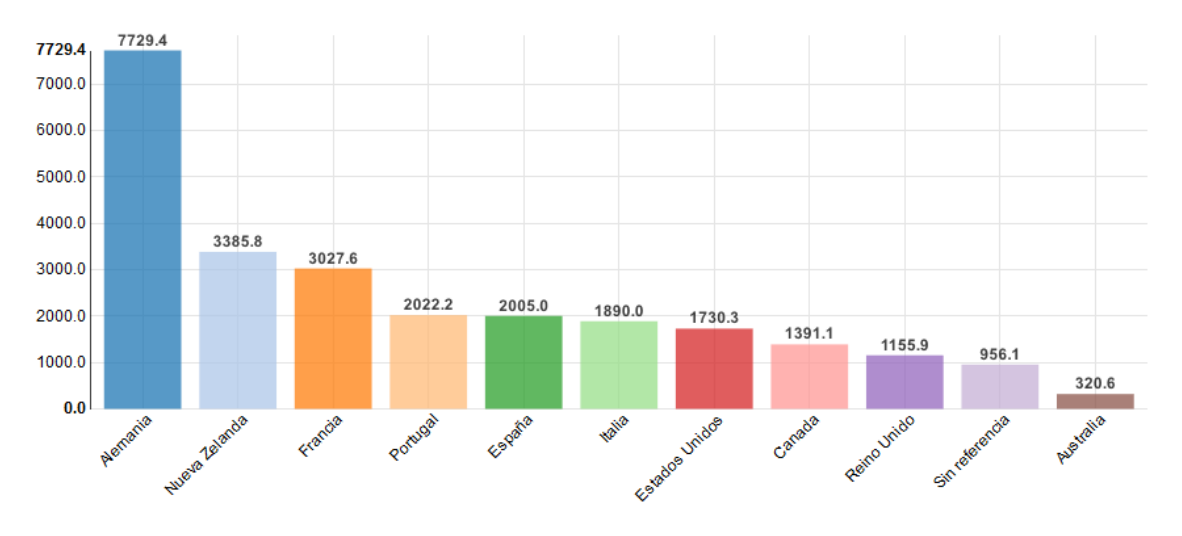

<span id="page-88-1"></span>*Figura 49. Volumen de búsquedas mensual medio por país referenciado (Reino Unido)*

89

### **4.3 Comparativa**

A partir de los resultados mostrados en el apartado anterior, se realizó un análisis comparativo entre los resultados obtenidos para los cuatro escenarios, señalando las similitudes y diferencias encontradas.

La **[Tabla 6](#page-91-0)** resume los resultados de los cuatro escenarios. Cada fila corresponde al escenario indicado en la primera columna de la tabla. Cada columna representa un indicador y alberga los valores correspondientes.

La **palabra clave** "vino"/"wine" es una de las más buscada en los tres países. En España destacan otras como "champagne" y "vinoteca". En Estados Unidos "wine and spirits" ("vinos y licores) y "wine racks" ("botelleros de vino") son de las más buscadas junto a "wine". En Reino Unido "wine society" ("sociedad del vino") y "mulled wine" ("vino caliente") encabezan el ranking junto a "wine".

En cuanto a la **evolución en el tiempo del volumen de búsquedas**, se puede observar que la estacional de las búsquedas es común a los cuatro casos. El volumen de búsquedas se incrementa de forma progresiva en los últimos tres meses del año, produciéndose un pico en el mes de diciembre. Esto se debe a la llegada de la Navidad, periodo en el cual aumenta el consumo de vino y también los regalos de botellas de vino y similares. Por el contrario, en los meses de mayo a julio se produce un valle en el que los volúmenes de búsquedas alcanzan sus valores mínimos.

En los últimos 24 meses, desde julio de 2013 hasta junio de 2015, el **volumen medio de búsquedas mensuales** ha disminuido muy ligeramente en Estados Unidos y Reino. En cambio, en España ha aumentado ligeramente situándose en una media de unas 240 búsquedas mensuales en los seis primeros meses de 2015.

Atendiendo al **volumen medio de búsquedas mensuales por país**, Estados Unidos se sitúa en primera posición, seguido de Reino Unido y, por último, España. La media de los tres países se sitúa en torno a 1200 búsquedas mensuales de palabras clave relacionadas con el sector vinícola. La media en España se encuentra en torno a 230 búsquedas mensuales lo cual indica que en nuestro país la comercialización de productos del sector a través de internet está aún por explotar.

Por un lado, los **tipos de palabras más buscados** en los tres países son tipos de vino y regiones. Los usuarios de España y Reino Unido también suelen buscar por denominación de origen mientras que los de Estados Unidos también realizan muchas búsquedas por variedad de uva. Por otro lado, los **tipos de palabras menos buscados** son tiendas de vino, bodegas y marcas.

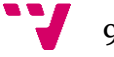

En global, los **países más referenciados** por las palabras clave más buscadas son Alemania, Nueva Zelanda y China. Las palabras clave más buscadas por los usuarios de España hacen referencia a Francia y Grecia. En Estados Unidos los más referenciados en las expresiones de búsqueda son Alemania, Nueva Zelanda y España. En las búsquedas de Reino Unido destacan palabras clave relacionadas con Alemania, Nueva Zelanda y Francia.

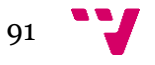

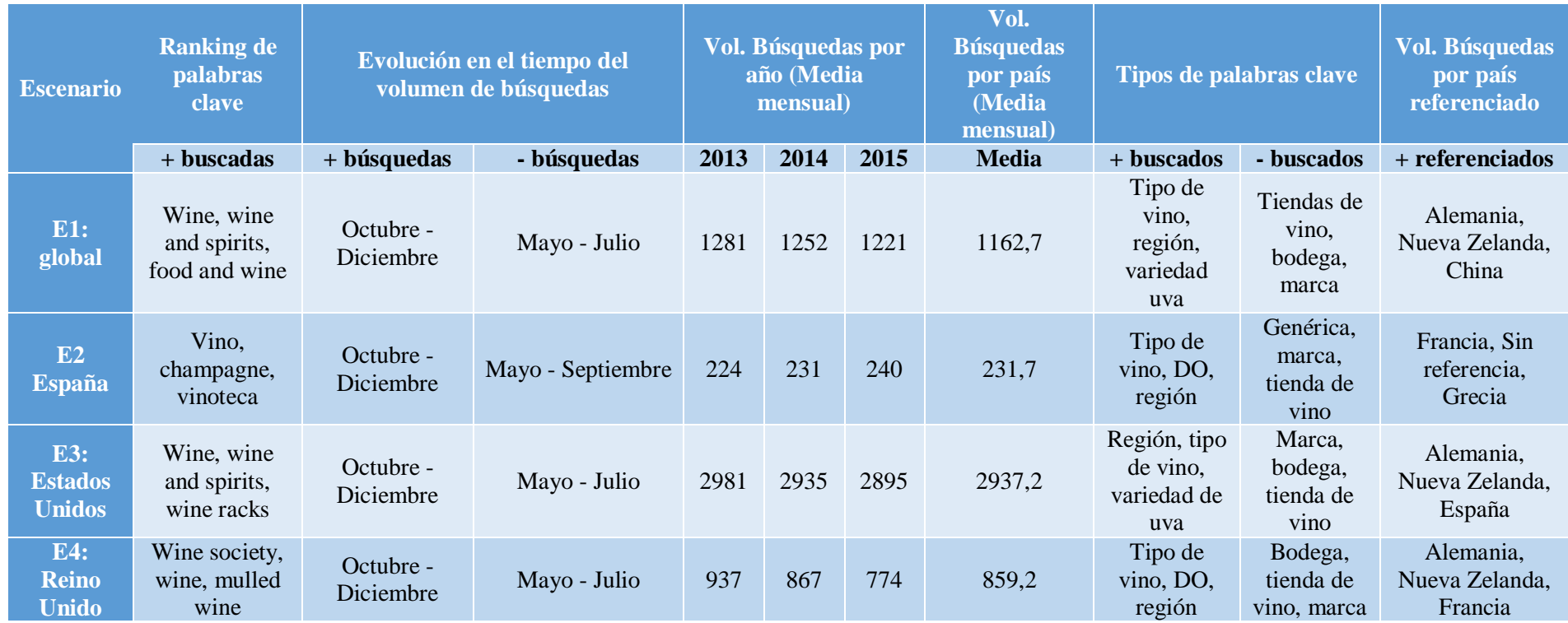

*Tabla 6. Comparativa de resultados*

<span id="page-91-0"></span> $\frac{1}{2}$ 

# 5. Conclusiones y trabajos futuros

En este capítulo se presentan las conclusiones que se han extraído como fruto del trabajo realizado. Además, se proponen nuevos trabajos, ampliaciones o mejoras que se podrían llevar a cabo.

# **5.1 Conclusiones**

Como ya se ha comentado, el marketing y la comunicación digital, la promoción y comercialización de forma online está en auge. En múltiples sectores económicos, el comercio electrónico es una de las vías de venta directa más utilizadas en la actualidad. Una de las estrategias a tener en cuenta por las empresas productoras es potenciar la venta directa con el objetivo de tener mayor control en la comercialización del producto y que, de esta forma, se maximicen los beneficios.

El sector vinícola ha experimentado una clara tendencia hacia la internacionalización en los últimos años. Para las empresas en general y para las bodegas en particular, el comercio electrónico es un canal de comercialización directa en pleno auge. En lo que a venta directa se refiere, las bodegas podrían centrar sus estrategias comerciales en varios ámbitos entre los que se encuentra una apuesta por la venta directa de sus productos, a través del comercio online. Actualmente es una vía de comercialización escasamente explotada por el sector, por lo que el camino a recorrer es muy amplio en este campo, con múltiples oportunidades a aprovechar por parte de las bodegas.

Cabe destacar una serie de conclusiones tras la realización de este proyecto:

- Se realizó un análisis de la situación actual del comercio electrónico en el sector vinícola.
- Se llevó a cabo un estudio de las APIs disponibles para conocer los datos de interés que se podrían obtener con las mismas.
- Se hizo un estudio del estado de la cuestión sobre temas estrechamente ligados con la cibermetría, el posicionamiento SEO, el análisis de búsquedas mediante palabras clave y la publicidad en motores de búsqueda.
- Se diseñó una aplicación web que para identificar los requisitos del modelo de análisis a proponer.
- Se recuperaron datos acerca de las expresiones de búsquedas más utilizadas por los usuarios de internet para su posterior tratamiento y análisis.

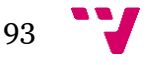

- A partir de los datos obtenidos, se realizó un análisis y tratamiento de los mismos para poder extraer la información deseada, clasificando las palabras clave atendiendo a diversos criterios.
- Se diseñó una base datos donde almacenar los datos.
- Se definió un modelo de análisis cibermétrico basado en las búsquedas mediante palabras clave, teniendo en cuenta diversos factores como la segmentación por países, los tipos palabras buscadas, los países referenciados, la variación de los volúmenes de búsqueda en el tiempo.
- Se desarrolló la aplicación web para poner en práctica y hacer pruebas del modelo propuesto.
- Se plantearon varios escenarios de prueba y se analizaron los resultados obtenidos detectando elementos comunes a los tres mercados en los que se decidió centrar el estudio, así como las diferencias existentes.

Así pues, se han cumplido los objetivos propuestos creando un modelo de análisis que permite a las empresas del sector vinícola analizar cómo buscan los usuarios en internet con el fin de poder tomar decisiones estratégicas que les ayuden a abrirse a nuevos mercados, comercializar y posicionar nuevos productos e incrementar así sus beneficios mediante el uso de las tecnologías de la información y comunicación.

# **5.2 Trabajos futuros**

Como ya se ha comentado, la comercialización online es una vía escasamente explotada por el sector del vino por lo que el camino a recorrer en este campo es muy amplio. No son muchas las aportaciones hechas hasta la fecha por la comunidad científica e investigadora, por lo que se trata de un buen objetivo de investigación.

Así pues, en consonancia con este trabajo basado en el diseño de un modelo de análisis mediante palabras clave, se proponen los siguientes posibles trabajos futuros en la misma línea:

- Resolver el problema con la **API de Google AdWords** para poder automatizar las consultas y actualización de las palabras clave de la base de datos o buscar posibles alternativas.
- **Clasificar las palabras clave según intención de búsqueda** (informacional, navegacional, transaccional) para permitir realizar consultas según intencionalidad.

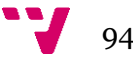

- **Clasificar las expresiones de búsqueda (palabras clave) según cantidad de palabras.** Por ejemplo: una palabra, dos palabras, tres palabras, cuatro o más.
- **Ampliar la aplicación web** desarrollando un cuadro de mandos que permita explotar todavía más los datos almacenados en la base de datos.
	- o **Añadir filtrado por bodega, denominación de origen, marca, región, tienda de vino, tipo de vino o variedad de uva concreta.**
	- o **Añadir filtrado por intencionalidad** de búsquedas.
	- o **Añadir filtrado por cantidad de palabras** en la expresión de búsqueda.
	- o **Añadir gráficos de líneas con evolución en el tiempo para el resto de indicadores.**
	- o **Elaboración de un cuadro de mandos** que permita la interrelación de los gráficos.
- **Ampliar el estudio a menciones en redes sociales** lo que aportaría una visión sobre lo que se dice en el momento sobre temas y productos del sector vinícola.
- **Ampliar el ámbito geográfico** del estudio incluyendo datos de búsquedas para otros países.
- **Obtener y utilizar datos de otras APIs** con el fin de ofrecer todavías más información de interés para el sector.

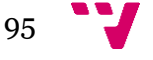

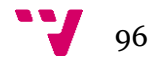

# Bibliografía

#### **LIBROS Y ARTICULOS**

- [1] Aguillo, Isidro Francisco; Granadino, Begoña. *"Indicadores web para medir la presencia de las universidades en la Red".* Revista de Universidad y Sociedad del Conocimiento. Abril, 2006.
- [2] Alonso Berrocal, José L; García Figuerola, Carlos; Zazo, Ángel F. *"Recuperación de información Web: 10 años de cibermetría"*. Grupo de Recuperación Avanzada de la Información - REINA, Departamento de Informática y Automática, Universidad de Salamanca. 2008.
- [3] Arbildi Larreina, Iñigo *"Posicionamiento en buscadores: una metodología práctica de optimización de sitios web".* El profesional de la información, 2005, marzo-abril, v. 14, n. 2, pp. 108-124.
- [4] Arroyo, Natalia; Ortega, José Luis; Pareja, Víctor; Prieto, José Antonio; Aguillo, Isidro. *"Cibermetría. Estado de la cuestión".* Laboratorio de Internet. Abril, 2005.
- [5] Federación Española del Vino (FEV). *"Memoria 2014"*. 2014.
- [6] Ferran Sabaté, Roberto Arjones; Cañabate, Antonio; Consolación, Carolina. *"Estrategias SEM de pago por clic en el sector de las floristerías"*. Universidad Politécnica de Cataluña. Septiembre, 2009.
- [7] Garreta Domingo, Muriel; Mor Pera, Enric. *"Diseño centrado en el usuario"*. Universitat Oberta de Catalunya. 2014.
- [8] Gonzalo Penela, Carlos; Codina, Lluís; Rovira, Cristòfol. Grupo de Investigación DigiDoc de la Universidat Pompeu Fabra. *"Recuperación de la información centrada en el usuario y SEO: categorización y determinación de las intenciones de búsqueda en la web"*. Latest trends in web information retrieval and in SEO factors. Junio, 2015.
- [9] Gonzalo Penela, Carlos. *"Posicionamiento web y dinámicas de información en motores de búsqueda: propuestas de análisis y estudio comparativo de visibilidad de contenidos digitales en el caso de procesos electorales"*.

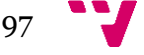

Universitat Pompeu Fabra. Departament de Comunicació. Marzo, 2015

- [10] Malca, Óscar. *"Comercio electrónico"*. Universidad del Pacífico. Abril, 2001.
- [11] Matellanes Lazo, Mónica. *"Marketing del enoturismo en la Web 2.0"*. Universidad Europea Miguel de Cervantes de Valladolid, UEMC. 2012
- [12] Millán de la Torre, Mª Genoveva. Arjona Fuentes, Juan Manuel. Vázquez Palmero, Francisca. *"El comercio electrónico en la comercialización del vino español: una aproximación a su repercusión en el sector y a sus posibles sinergias con el turismo enológico".* International Journal of Scientific Management and Tourism, Vol. 0. Febrero, 2015.
- [13] Observatorio Español del Mercado del Vino (OEMV). *"Crecen las ventas de las denominaciones de origen en un 2,8%, gracias a la buena marcha del mercado interior. Campaña 2013/2014"*. Junio, 2015.
- [14] Observatorio Español del Mercado del Vino (OEMV). *"La OIV estima una producción mundial de vino en 2014 de 279 millones de hltrs. y un consumo de 240 millones de hltrs.".* Abril, 2015.
- [15] Orense Fuentes, Miguel. Rojas Orduña, Octavio Isaac. *"SEO. Cómo triunfar en buscadores"*. 2010
- [16] Rovira, Cristòfol; Fernández-Cavia, José; Pedraza-Jiménez, Rafael; Huertas, Assumpció. *"Posicionamiento en buscadores de las webs oficiales de capitales de provincia españolas".* El profesional de la información*.* Mayo-junio, 2010. v. 19, n. 3, pp. 277-284.

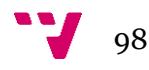

#### **ENLACES DE INTERNET**

- [17] Addega. *"Addega API"*. Consultado en 2015. http://www.adegga.com/help/api
- [18] Ayuda de Google AdWords. *"Cómo funcionan las palabras clave"*. Consultado en  $2015$ . [https://support.google.com/adwords/answer/1704371?hl=es&ref\\_topic=3119131](https://support.google.com/adwords/answer/1704371?hl=es&ref_topic=3119131)
- [19] Ayuda de Google AdWords. *"Cómo interactúan las ubicaciones y las palabras clave".* Consultado en 2015. [https://support.google.com/adwords/answer/2580292?hl=es&ref\\_topic=3119131](https://support.google.com/adwords/answer/2580292?hl=es&ref_topic=3119131)
- [20] Ayuda de Google AdWords. *"Cómo usar el Planificador de palabras clave para obtener ideas para palabras clave y previsiones de tráfico".* Consultado en 2015.<https://support.google.com/adwords/answer/2999770>
- [21] Ayuda de Google AdWords. *"Google AdWords: una vision general para anunciantes"*. Consultado en 2015. <https://support.google.com/adwords/answer/1704410?hl=es>
- [22] Ayuda de Google AdWords. *"Información sobre las estadísticias y las previsiones de tráfico del Planificador de palabras clave"*. Consultado en 2015. <https://support.google.com/adwords/answer/3022575>
- [23] Facebook Developers. *"Keyword Insights API"*. Consultado en 2015. [https://developers.facebook.com/docs/keyword\\_insights?locale=es\\_ES](https://developers.facebook.com/docs/keyword_insights?locale=es_ES)
- [24] Facebook Developers. *"Public Feed API"*. Consultado en 2015. [https://developers.facebook.com/docs/public\\_feed](https://developers.facebook.com/docs/public_feed)
- [25] Facebook Developers. *"The Graph API"*. Consultado en 2015. <https://developers.facebook.com/docs/graph-api>
- [26] Google AdWords. *"Planificador de Palabras Clave de AdWords"*. Consultado en 2015. <https://adwords.google.es/KeywordPlanner>
- [27] Google Code. *"Social Mention API Documentation".* Consultado en 2015. <https://code.google.com/p/socialmention-api/wiki/APIDocumentation>
- <span id="page-98-0"></span>[28] Google Developers. *"AdWords API – Casos prácticos típicos del API de AdWords".* Consultado en 2015. <https://developers.google.com/adwords/api/docs/use-cases>

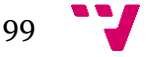

- <span id="page-99-3"></span>[29] Google Developers. *"AdWords API – Datos de referencia: Tipos de informes".* Consultado en 2015. <https://developers.google.com/adwords/api/docs/appendix/reports>
- [30] Google Developers. *"AdWords API – Estimating Traffic".* Consultado en 2015. <https://developers.google.com/adwords/api/docs/guides/traffic-estimator-service>
- <span id="page-99-4"></span>[31] Google Developers. *"AdWords API – Generating Targeting Ideas".* Consultado en 2015. [https://developers.google.com/adwords/api/docs/guides/targeting-idea](https://developers.google.com/adwords/api/docs/guides/targeting-idea-service)[service](https://developers.google.com/adwords/api/docs/guides/targeting-idea-service)
- <span id="page-99-1"></span>[32] Google Developers. *"AdWords API – Visión general del API de AdWords".*  Consultado en 2015. https://developers.google.com/adwords/api/docs
- <span id="page-99-2"></span>[33] Google Developers. *"AdWords API - What is the AdWords API?"*. Consultado en 2015. https://developers.google.com/adwords/api
- [34] Google Developers. *"Google+ Platform – API de Google +".* Consultado en 2015. https://developers.google.com/+/api
- [35] Google Developers. *"Google+ Platform - Referencia del API".* Consultado en 2015. https://developers.google.com/+/api/latest
- [36] Instagram Developers. *"Hello developers"*. Consultado en 2015. <http://instagram.com/developer>
- [37] Instagram. *"Introducción a la API de Instagram"*. Consultado en 2015. https://help.instagram.com/554924547867832
- [38] Mashable. *"8 ways to use Instagram's API"*. Consultado en 2015. http://mashable.com/2013/09/19/instagram-api-uses
- [39] Montés, Nicolás. *"Ranking de buscadores más usados para 2015"*. CEU. Universidad Cardenal Herrera. Consultado en 2015. https://blog.uchceu.es/informatica/ranking-de-buscadores-mas-usados-para-2015
- <span id="page-99-0"></span>[40] Programmable Web. *"API Directory".* Consultado en 2015. <http://www.programmableweb.com/apis/directory>
- [41] Snooth. *"Snooth Wine API Documentation".* 2015. <http://api.snooth.com/>
- [42] Twitter Developers. *"API Overview"*. Consultado en 2015. https://dev.twitter.com/overview/api

100

- [43] Twitter Developers. *"The Search API"*. Consultado en 2015. <https://dev.twitter.com/rest/public/search>
- [44] VinTank Developers. *"Developer Resources & Wine Data API Documentation".* Consultado en 2015. http://developer.cruvee.com
- [45] VinTank Developers. *"VinTank API".* Consultado en 2015. http://developer.vintank.com
- [46] Wine.com. *"Wine.com Public API"*. Consultado en 2015. [https://api.wine.com/wiki/api-object-dictionary#\\_catalog\\_objects](https://api.wine.com/wiki/api-object-dictionary#_catalog_objects)
- [47] Wine-searcher. *"API Documentation"*. Consultado en 2015. [http://www.wine](http://www.wine-searcher.com/ws-api.lml)[searcher.com/ws-api.lml](http://www.wine-searcher.com/ws-api.lml)

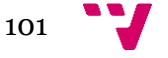

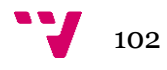

# Anexo A. Resumen de la propuesta "Trademetrics"

Este anexo incluye la propuesta del proyecto de I+D *CSO2013-46138-P "Propuesta metodológica para el análisis cibermétrico de productos, marcas, personas y empresas del mercado online español"* (acrónimo: Trademetrics). Dicho proyecto está financiado por el Ministerio de Economía dentro del subprograma de generación de conocimiento 2013 (Programa estatal de fomento de la investigación científica y técnica de excelencia).

# **1. RESUMEN DE LA PROPUESTA**

**TÍTULO DEL PROYECTO:** Propuesta metodológica para el análisis cibermétrico de productos, marcas, personas y empresas del mercado online español.

#### **ACRÓNIMO:** Trademetrics

#### **RESUMEN**

Se ha detectado una carencia en la utilización de la cibermetría aplicada a la industria en general, y en particular para el diseño y elaboración de informes avanzados de mercado, centrados especialmente en el mercado electrónico (tanto offline como online).

La aplicación en otros sectores de actividad industrial es todavía muy escasa y puntual. El hecho de tratarse de empresas comerciales quienes las realizan impide en la mayoría de las ocasiones acceder a ciertos contenidos (debido a temas de propiedad industrial).

Los informes avanzados de mercado (tanto offline como online) en la web se basan exclusivamente en la información aportada por los usuarios acerca de los productos o marcas (es decir, centrados en minería de datos web), por lo que en realidad se está evaluando el final de la cadena (consumo y opinión), olvidando los procesos de creación y difusión, para los que la Cibermetría proporciona indicadores y procesos de obtención de datos depurados.

Por lo tanto, se plantea como objetivo general del presente proyecto desarrollar y validar (para su futura aplicación) un modelo de análisis cibermétrico orientado al análisis sectorial del mercado online español para su internacionalización, centrándose en la presencia, consumo e impacto web de empresas, productos y marcas. Asimismo, se propone identificar los factores que influyen en la difusión web de productos, marcas y empresas por sectores y que condicionan el mercado.

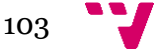

El trabajo de investigación con el estudio teórico y conceptual del modelo de análisis, pretende identificar:

- qué medir: catálogo de indicadores de naturaleza cibermétrica que permitan la medición de las dimensiones y categorías identificadas a partir del estudio de la literatura científica y profesional existente.
- dónde medir: se establecerá una serie de criterios de selección de fuentes.
- cómo medir: método directo (hit count estimates) y el obtenido a través del API de la fuente, en el caso de que éste sea accesible.

Posteriormente, y para validar el modelo provisional, se recopilarán productos, marcas, personas y empresas (URLs) de dos sectores españoles no interconectados, como son el vino y la moda que van a formar el objeto de estudio a modo de ejemplos, así como de toda la información necesaria para poder aplicar los indicadores. A partir de ahí, se medirá obteniendo, para cada URL, todos los indicadores de todas las fuentes establecidas en las fases previas.

Los datos brutos serán analizados estadísticamente con el propósito de conocer sus propiedades y relaciones. Además, se estudiarán diversos modelos predictivos (tanto lineales como paramétricos) con el fin de determinar la posibilidad de predecir futuras tendencias a partir de datos actuales con cierta precisión.

Con todo ello se alcanzará el resultado de la investigación, es decir, un modelo final optimizado de análisis cibermétrico de productos, marcas, personas y empresas del mercado online español.

#### **PALABRAS CLAVE**

cibermetría, indicadores web, mercado online, España, modelos predictivos, vino, moda, empresas, marcas

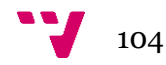

# Anexo B. Estudio de APIs

A continuación de describen detalladamente las siguientes **APIs:**

- 1. [Google AdWords](#page-104-0)
- 2. [Twitter](#page-109-0)
- 3. [Facebook](#page-113-0)
- 4. [Google+](#page-117-0)
- 5. Instagram
- 6. [SocialMention](#page-127-0)
- 7. [Wine.com](#page-128-0)
- 8. [VinTank Social Search](#page-130-0) API
- 9. [VinTank Wine](#page-133-0) Search API
- 10. [Wine-Searcher](#page-135-0)
- 11. [Addega](#page-137-0)
- 12. [Snooth](#page-140-0)

## <span id="page-104-0"></span>**1. Google AdWords**

La **API de Google AdWords** es la principal fuente de ingresos de Google. AdWords ofrece publicidad de **Pago Por Click (PPC,** *Pay-Per-Click***)**, publicidad de **Coste Por Mil (CPT,**  *Cost-Per-Thousand***)**, y publicidad textual orientada por sitio web. La API de Google AdWords permite a los desarrolladores crear aplicaciones que interactúan directamente con la plataforma AdWords. Con estas aplicaciones, los anunciantes y terceros pueden gestionar de forma más eficiente y creativa sus grandes o complejas cuentas y campañas de AdWords. Con la API, los desarrolladores pueden generar automáticamente palabras clave, texto de anuncio y URL de destino, integrar los datos de AdWords con un sistema de inventario para gestionar campañas basadas en stock y desarrollar herramientas y aplicaciones adicionales para ayudarle a gestionar cuentas. La interfaz API de AdWords utiliza **SOAP** como protocolo de intercambio de datos y es compatible con todos los **lenguajes de programación** más populares, incluyendo **Java, PHP, Python, .NET, Perl y Ruby.** [\(Programmable Web, 2015\)](#page-99-0) [\(Google Developers, 2015e\)](#page-99-1) (Google [Developers, 2015f\)](#page-99-2)

105

### **1.1 Casos de uso**

Existen ocho casos de uso o aplicaciones típicas de la API de Adwords [\(Google Developers,](#page-98-0)  [2015a\).](#page-98-0)

- 1) Administración de campañas
- 2) Administración de anuncios basada en inventario
- 3) Administración de ofertas
- 4) Texto de anuncio dinámico
- 5) Subida masiva
- 6) Búsqueda de palabras clave
- 7) Panel de control de rendimiento
- 8) Sincronización con sistemas internos

De acuerdo a la temática y el objetivo de este proyecto, sólo se detallan los casos de uso "administración de ofertas" y "búsqueda de palabras claves". El resto se puede consultar en [\(Google Developers, 2015a\).](#page-98-0)

#### **1.1.1 Administración de ofertas**

Mediante las funciones de informe de la API, se pueden recuperar las estadísticas de palabra clave, incluidos los campos relacionados con impresiones, clics, conversiones, etc. Otros servicios proporcionan información sobre el rendimiento que puede haber tenido una palabra clave recientemente con distintas ofertas o con estimaciones previstas para un cambio de oferta propuesto. Después de haber realizado los cálculos puedes aplicar los cambios de oferta a tus palabras clave y comenzar el proceso de nuevo. [\(Google Developers, 2015a\).](#page-98-0)

#### **1.1.2 Búsqueda de palabras clave**

Los anunciantes específicos que deseen ampliar la base de las palabras clave por las que ofertan pueden aprovechar la funcionalidad de búsqueda de palabras clave que proporciona la API. Se pueden generar ideas de nuevas palabras clave a partir de una palabra clave o sitio web de muestra. Estas palabras clave se devuelven junto con los volúmenes de búsqueda que han recibido durante el año anterior. A continuación, puedes realizar una estimación de los clics que recibirían en tu grupo de anuncios, así como el coste total que prevés que pueden generar. La API permite aprovechar mediante programa gran parte de la funcionalidad que proporciona la [Herramienta para palabras clave](https://adwords.google.com/select/KeywordToolExternal) y el [Estimador de tráfico](https://adwords.google.com/select/TrafficEstimatorSandbox) en la interfaz web de AdWords. [\(Google Developers, 2015a\).](#page-98-0)

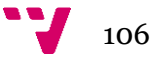

# **1.2 Informes**

En cuanto a los tipos de informes que ofrece la API de AdWords, cabe destacar los siguientes. [\(Google Developers, 2015b\)](#page-99-3)

#### **1.2.1 Informe de Rendimiento de Palabras Clave de Display**

El *Display Keyword Performance Report* incluye todas las estadísticas de la red de *display* agregados a nivel de palabra clave, una fila por cada palabra clave. Si se utilizan otros campos de segmento, se puede obtener más de una fila por cada palabra clave. [\(Google Developers,](#page-99-3)  [2015b\)](#page-99-3)

#### **1.2.2 Informe de Rendimiento de Palabras Clave**

El *Keywords Performance Report* incluye todas las estadísticas agregadas a nivel de palabras clave, una fila por cada palabra clave. Si se utilizan otros campos de segmento, se puede obtener más de una fila por cada palabra clave. [\(Google Developers, 2015b\)](#page-99-3)

## **1.3 Optimización**

La API de Adwords ofrece dos servicios básicos orientados a la optimización de las campañas:

- Servicio de generación ideas
- Servicio de estimación de tráfico

#### **1.3.1 Generating Targeting Ideas**

El [Planificador de palabras clave](https://adwords.google.com/KeywordPlanner) propone nuevas ideas de palabras clave basadas en tus palabras clave y sitio web existentes. Permite recuperar las estadísticas históricas de las palabras clave (CPC medio, volumen de búsqueda mensual, etc.) para ayudar a decidir si usar estas ideas de palabras clave o no. [\(Google Developers, 2015d\)](#page-99-4)

La API de AdWords ofrece el *[TargetingIdeaService](https://developers.google.com/adwords/api/docs/reference/latest/TargetingIdeaService)* para alcanzar objetivos similares, por lo que se pueden recuperar las ideas de su propia herramienta/plataforma para ayudar a automatizar optimización de la cuenta. [\(Google Developers, 2015d\)](#page-99-4)

El *TargetingIdeaService* puede ser utilizado para obtener nuevas ideas de palabras clave a partir de una serie de entradas tales como [\(Google Developers, 2015d\):](#page-99-4)

- Palabras clave semilla
	- ID de grupo de anuncio semilla
- Sitio web

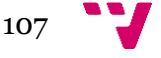

- Ubicación
- Idioma
- Categoría de productos y servicios
- [Y muchos más](https://developers.google.com/adwords/api/docs/reference/latest/TargetingIdeaService.SearchParameter)

Por ejemplo, si se va a crear una nueva campaña, u optimizar una campaña existente, se puede utilizar el *TargetingIdeaService* para recuperar una lista de palabras clave candidatas a utilizar a partir de una taxonomía de palabras clave existente. [\(Google Developers, 2015d\)](#page-99-4)

También se puede utilizar el servicio para obtener información similar a la que se obtiene a partir de la herramienta *Planificador de palabras clave*. [\(Google Developers, 2015d\)](#page-99-4)

La herramienta Planificador de palabras clave tiene cuatro funciones principales, tres de las cuales están cubiertas en el *TargetingIdeaService* [\(Google Developers, 2015d\):](#page-99-4)

- Búsqueda de nuevas ideas de palabra clave y grupo de anuncios.
- Obtener el volumen de búsquedas para una lista de palabras clave o agruparlas en grupos de anuncios
- Multiplicar listas de palabras clave para obtener nuevas ideas de palabras clave.

La cuarta función, "**Obtener estimaciones de tráfico para una lista de palabras clave",** usa el [TrafficEstimatorService.](https://developers.google.com/adwords/api/docs/guides/traffic-estimator-service) [\(Google Developers, 2015d\)](#page-99-4)

Los **tipos de datos** que permite solicitar son**:**

- [AVERAGE\\_CPC:](https://developers.google.com/adwords/api/docs/reference/v201409/TargetingIdeaService.AttributeType#AVERAGE_CPC) Coste Por Click (CPC) medio históricamente pagado por la palabra clave.
- [CATEGORY\\_PRODUCTS\\_AND\\_SERVICES:](https://developers.google.com/adwords/api/docs/reference/v201409/TargetingIdeaService.AttributeType#CATEGORY_PRODUCTS_AND_SERVICES) ID de categoría en la taxonomía de "Productos y servicios".
- [COMPETITION:](https://developers.google.com/adwords/api/docs/reference/v201409/TargetingIdeaService.AttributeType#COMPETITION) Cantidad relativa de competencia asociada con la idea de palabra clave, en relación con otras palabras clave. Valor entre 0 y 1 (inclusive).
- [CRITERION:](https://developers.google.com/adwords/api/docs/reference/v201409/TargetingIdeaService.AttributeType#CRITERION) Palabra clave o ubicación, dependiendo del tipo de consulta.
- [EXTRACTED\\_FROM\\_WEBPAGE:](https://developers.google.com/adwords/api/docs/reference/v201409/TargetingIdeaService.AttributeType#EXTRACTED_FROM_WEBPAGE) Página web de la cual se extrajo esta idea de palabra clave (en su caso).
- [IDEA\\_TYPE:](https://developers.google.com/adwords/api/docs/reference/v201409/TargetingIdeaService.AttributeType#IDEA_TYPE) Tipo de idea dada.
- [KEYWORD\\_TEXT:](https://developers.google.com/adwords/api/docs/reference/v201409/TargetingIdeaService.AttributeType#KEYWORD_TEXT) Texto de la palabra clave para la idea de palabra clave dada.
- [SEARCH\\_VOLUME:](https://developers.google.com/adwords/api/docs/reference/v201409/TargetingIdeaService.AttributeType#SEARCH_VOLUME) Número aproximado de búsquedas por la idea de palabra clave dada en google.com o google.com y *partners*, en función de la orientación del usuario.
- [TARGETED\\_MONTHLY\\_SEARCHES:](https://developers.google.com/adwords/api/docs/reference/v201409/TargetingIdeaService.AttributeType#TARGETED_MONTHLY_SEARCHES) Número aproximado de búsquedas de la palabra clave (disponible para los últimos doce meses), dirigido a las zonas geográficas especificadas.

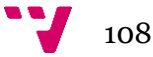
## **1.3.2 Estimación de tráfico**

El *[TrafficEstimatorService](https://developers.google.com/adwords/api/docs/reference/latest/TrafficEstimatorService)* de la API de AdWords recupera estimaciones de tráfico para las campañas propuestas o existentes, grupos de anuncios y palabras clave, tales como [\(Google](#page-99-0)  [Developers, 2015c\):](#page-99-0)

- **averageCpc:** CPC medio estimado
- **averagePosition:** Posición Media estimada
- **clickThroughRate:** CTR (Click Through Rate) estimado
- **clicksPerDay:** Clicks Por Día estimados
- **impressionsPerDay:** Impresiones Estimadas Por Día
- **totalCost:** Costo Total Estimado

Se pueden simular [campañas propuestas](https://developers.google.com/adwords/api/docs/reference/latest/TrafficEstimatorService.CampaignEstimateRequest) y [grupos de anuncios](https://developers.google.com/adwords/api/docs/reference/latest/TrafficEstimatorService.AdGroupEstimateRequest) cambiando diferentes criterios de campaña, configuraciones de red, presupuestos diarios y CPCs máximos. [\(Google Developers,](#page-99-0)  [2015c\)](#page-99-0)

También se puede obtener una estimación del tráfico de una campaña o grupo de anuncios existente proporcionando el correspondiente [ID de campaña](https://developers.google.com/adwords/api/docs/reference/latest/TrafficEstimatorService.CampaignEstimateRequest#campaignId) e [ID de grupo de anuncios](https://developers.google.com/adwords/api/docs/reference/latest/TrafficEstimatorService.AdGroupEstimateRequest#adGroupId)  [ID.](https://developers.google.com/adwords/api/docs/reference/latest/TrafficEstimatorService.AdGroupEstimateRequest#adGroupId) [\(Google Developers, 2015c\)](#page-99-0)

#### **Caso de uso**

Al crear una nueva campaña y un grupo de anuncios, o cuando se modifican campañas existentes, se puede utilizar el *TrafficEstimatorService* para estimar el tráfico futuro para ayudar a tomar decisiones sobre si las palabras clave propuestas (y configuraciones) son óptimas. Por ejemplo, si las palabras clave elegidas tienen un CTR más bajo, quizás se quiera reconsiderar el uso de la palabra clave. [\(Google Developers, 2015c\)](#page-99-0)

Además, se puede utilizar el *TrafficEstimatorService* para obtener ideas de palabras clave adicionales para un grupo de anuncios. Antes de utilizar estas nuevas ideas de palabras clave, se puede utilizar el *TrafficEstimatorService* para obtener una estimación del rendimiento que tendrán estas nuevas palabras. [\(Google Developers, 2015c\)](#page-99-0)

También se puede utilizar el servicio para obtener información similar a la que se puede obtener de la herramienta Planificador de palabras clave. [\(Google Developers, 2015c\)](#page-99-0)

La herramienta Planificador de palabras clave tiene cuatro funciones principales, sólo una de las cuales está cubierta por el *TrafficEstimatorService*:

Obtener estimaciones de tráfico para una lista de palabras clave

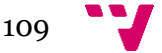

# **2. Twitter**

El servicio de micro-blogging de Twitter incluye dos APIs RESTful. Los métodos de las API REST de Twitter permiten a los desarrolladores acceder a los datos del núcleo de Twitter. Esto incluye actualizaciones de *timelines*, datos de estados, e información de usuarios. Los métodos de la *Search API* ofrecen a los desarrolladores métodos para interactuar con Twitter Search y los datos de tendencias. Actualmente la API soporta los siguientes **formatos de datos**: **XML, JSON, REST**, y los formatos de suscripción **RSS** y **Atom**, con algunos métodos que sólo aceptan un subconjunto de estos formatos. [\(Programmable Web, 2015\)](#page-99-1) [\(Twitter Developers,](#page-99-2)  [2015a\)](#page-99-2) [\(Twitter Developers, 2015b\)](#page-100-0)

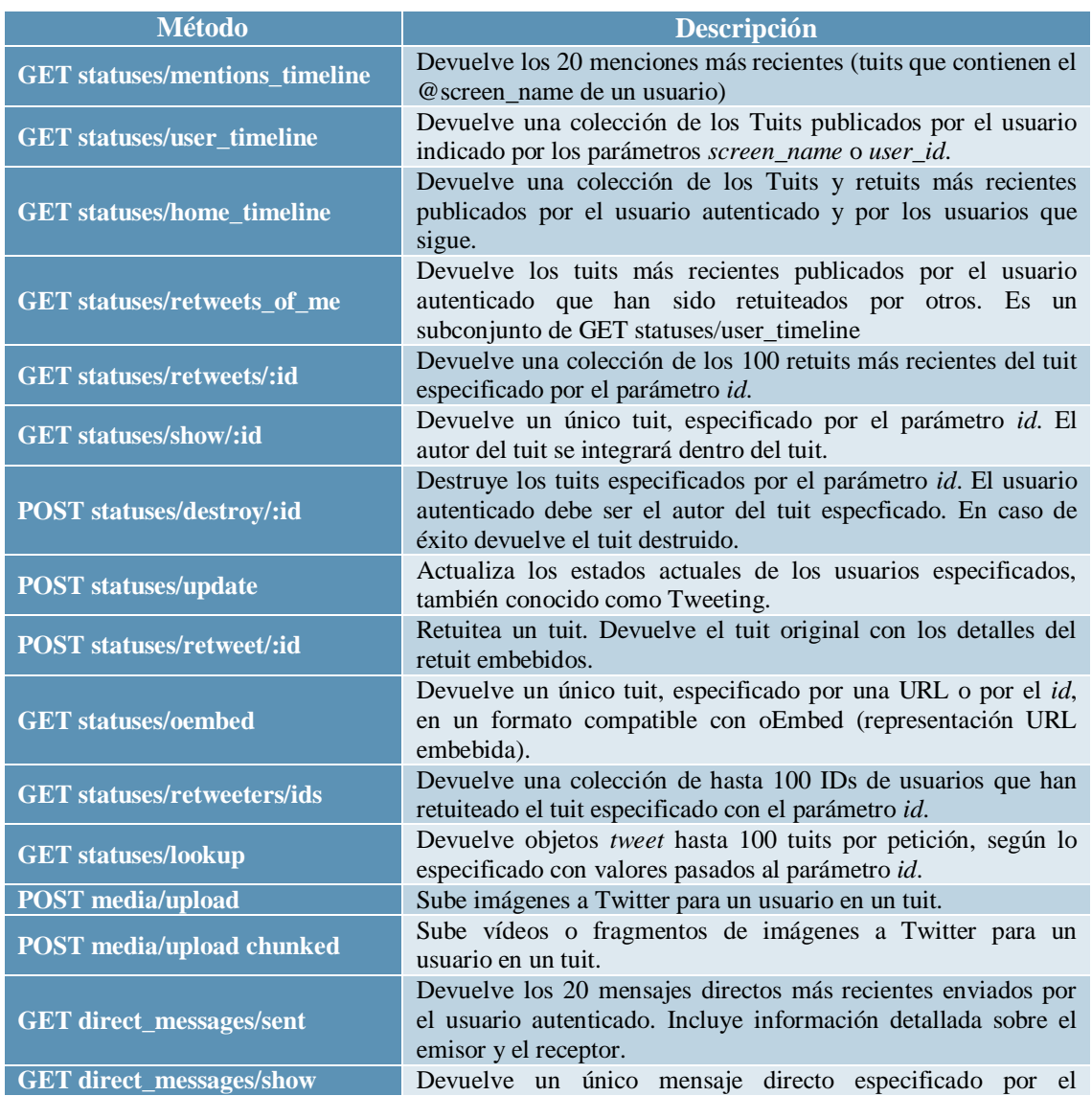

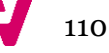

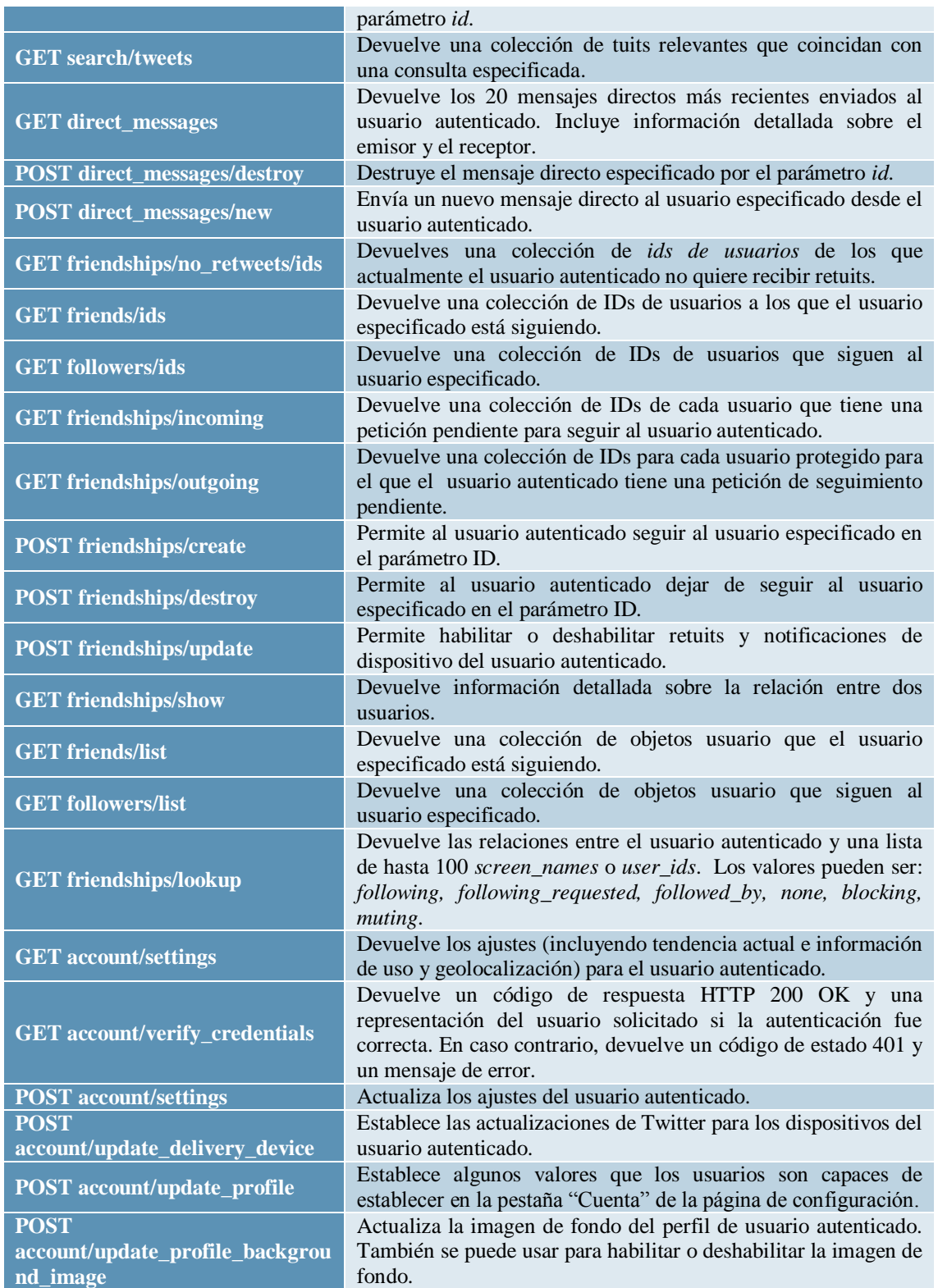

 $111$ 

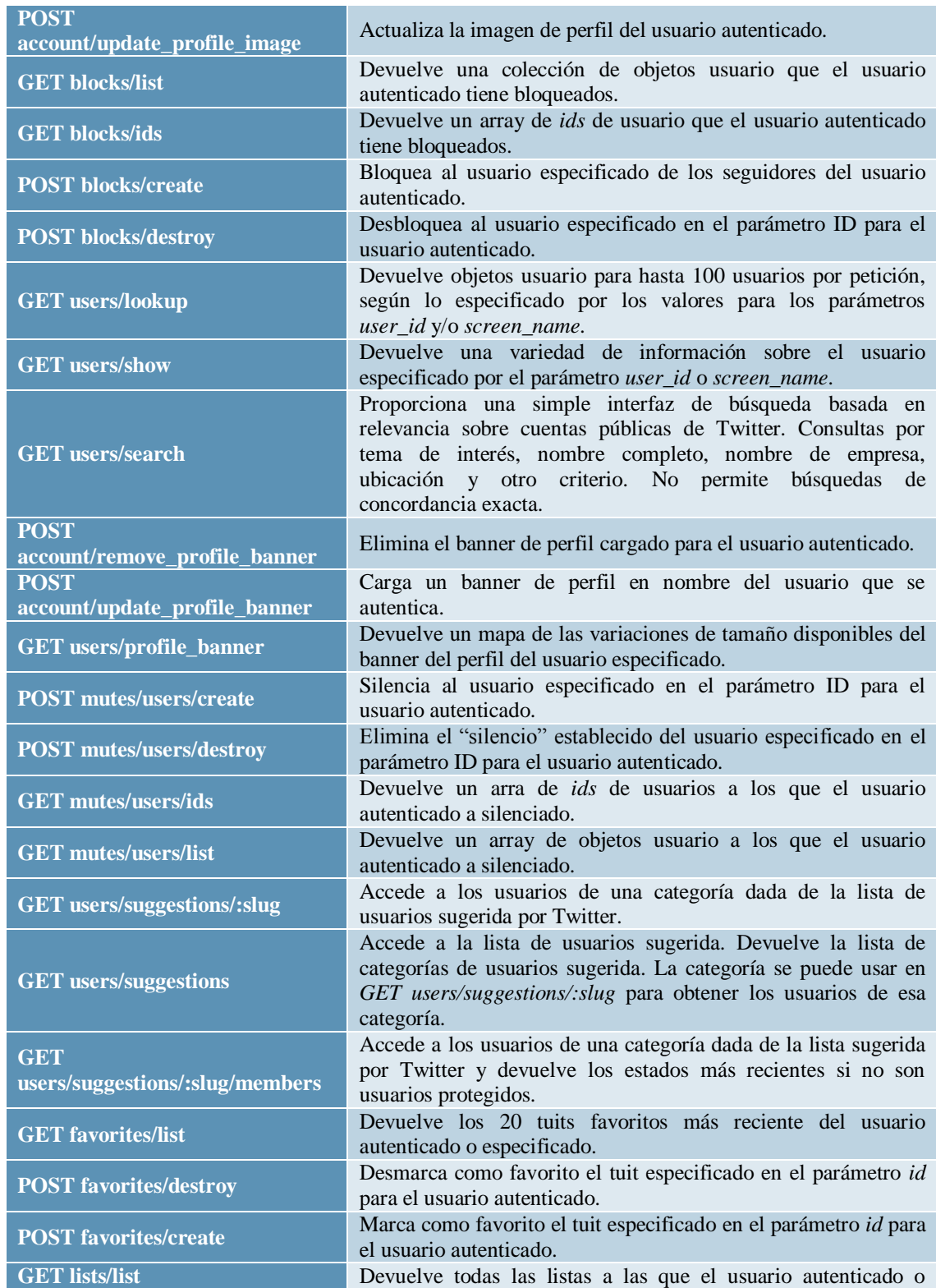

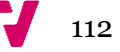

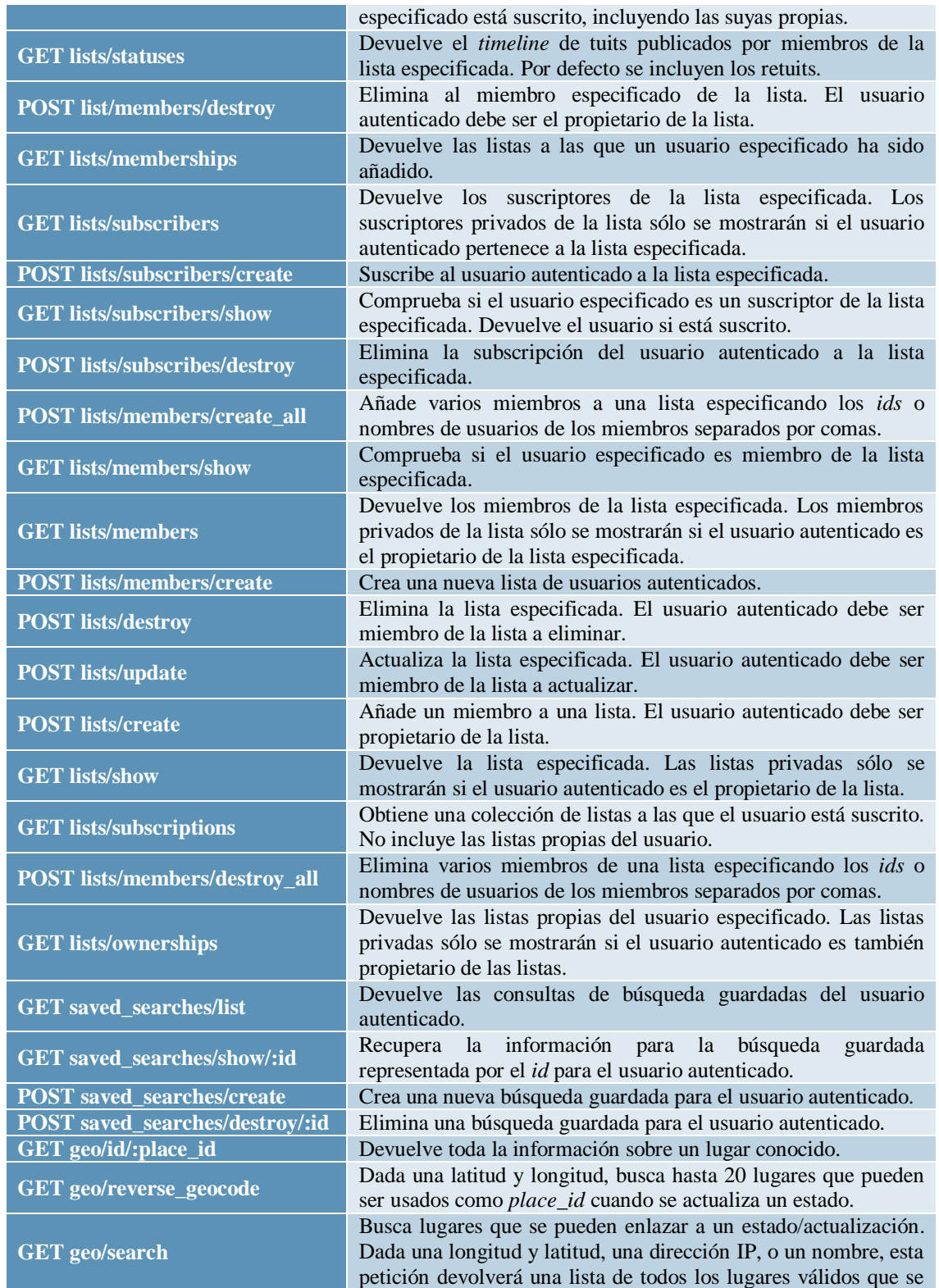

**V** 113

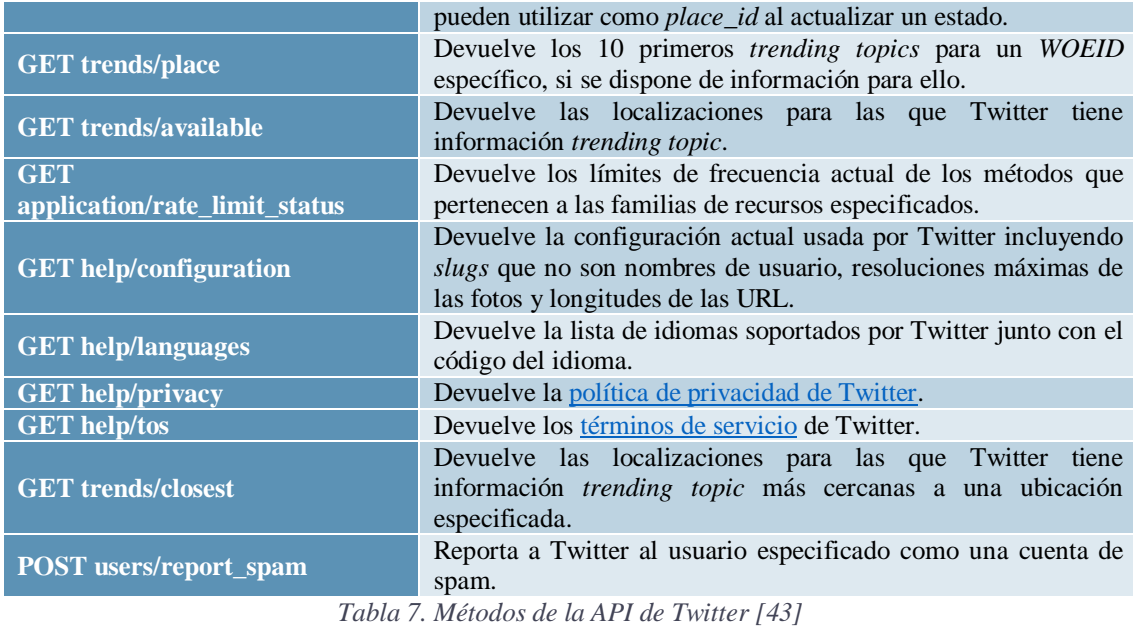

# **3. Facebook**

La API de Facebook es una plataforma para construir aplicaciones disponibles para los miembros de Facebook. La API permite a las aplicaciones usar las conexiones sociales y la información de los perfiles para hacer aplicaciones más participativas y para publicar actividades en las páginas de noticias y páginas de perfiles de Facebook, de acuerdo a los ajustes de privacidad de los usuarios. Con la API, los usuarios pueden añadir contexto social a sus aplicaciones utilizando perfil, amigo, página, grupo, foto y datos de eventos. La API usa el **protocolo RESTful** y las respuestas están **formato XML**. [\(Programmable Web, 2015\)](#page-99-1)

#### **3.1 Graph API**

La Graph API Facebook es la mejor forma de obtener datos desde dentro y fuera de Facebook. Es una API basada en HTTP a bajo nivel que se puede usar para solicitar datos, hacer publicaciones, subir fotos y otras tareas que se podrían desear hacer desde una APP. (Facebook Developers, 2015d)

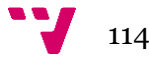

Esta API se compone de (Facebook Developers, 2015d):

- **nodes:** un usuario, una foto, una página o un comentario.
- **edges:** las conexiones entre nodos, como las fotos de una página o los comentarios de una foto.
- **fields:** información sobre los nodos, como el cumpleaños de un usuario o el nombre de una página.

Puesto que la API Graph está basada en HTTP, trabaja con cualquier lenguaje que tenga una librería HTTP, como cURL y urllib. [\(Facebook Developers, 2015c\)](#page-98-0)

La mayoría de peticiones a la API requieren el uso de [tokens de acceso](https://developers.facebook.com/docs/facebook-login/access-tokens) que se pueden generan implementando [Facebook Login.](https://developers.facebook.com/docs/facebook-login/v2.4) [\(Facebook Developers, 2015c\)](#page-98-0)

#### **3.1.1 Searching**

Se puede buscar cualquier objeto público con el /search endpoint. El format de búsqueda es [\(Facebook Developers, 2015c\):](#page-98-0)

```
GET graph.facebook.com
/search?
  q={your-query}&
  [type={object-type}](#searchtypes)
```
Todas las peticiones requieren incluir un *token* de acceso en la petición. El tipo de token necesario depende del tipo de búsqueda que se realice. (Facebook Developers, 2015d)

- Las búsquedas a través de objetos Página o Lugar requieren un *token* **de acceso de APP**.
- El resto de endpoints requieren un *token* **de acceso de usuario**.

Están soportados los siguientes **tipos de búsqueda** (Facebook Developers, 2015d):

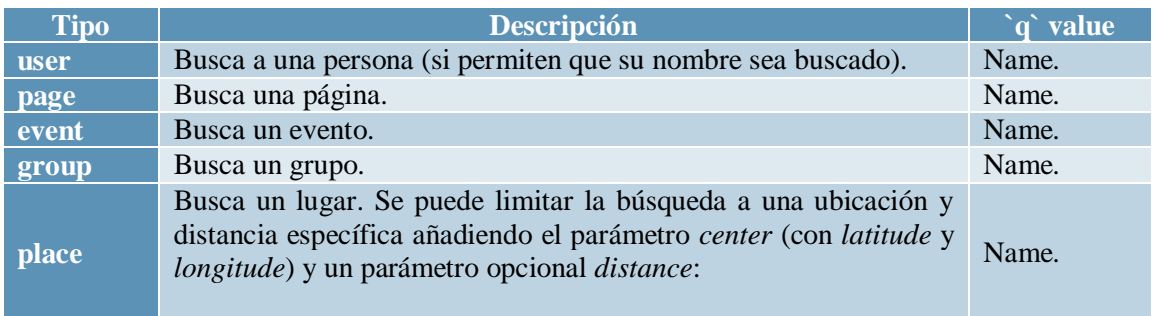

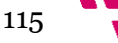

|            | GET graph.facebook.com<br>/search?<br>$q = \text{cofree} \&$<br>type=place $\&$<br>center= $37.76,-122.427\&$<br>$distance = 1000$           |                                         |
|------------|----------------------------------------------------------------------------------------------------|-----------------------------------------|
| placetopic | Returns a list of possible place Page topics and their IDs. Usar<br>con el parámetro <i>topic_filter=all</i> para obtener la lista completa. | None.                                   |
| $ad^*$     | Una colección de diferentes opciones de búsqueda que se pueden<br>usar para encontrar targeting options.                                     | See<br>Targeting<br><b>Options</b> docs |

*Tabla 8. Tipos de búsqueda de la Graph API de Facebook [\[25\]](#page-98-1)*

## **3.1.2 Reference**

A continuación se muestra la lista completa de los **nodos raíz de la Graph API**, con enlaces a los documentos de referencia para cada uno. (Facebook Developers, 2015a)

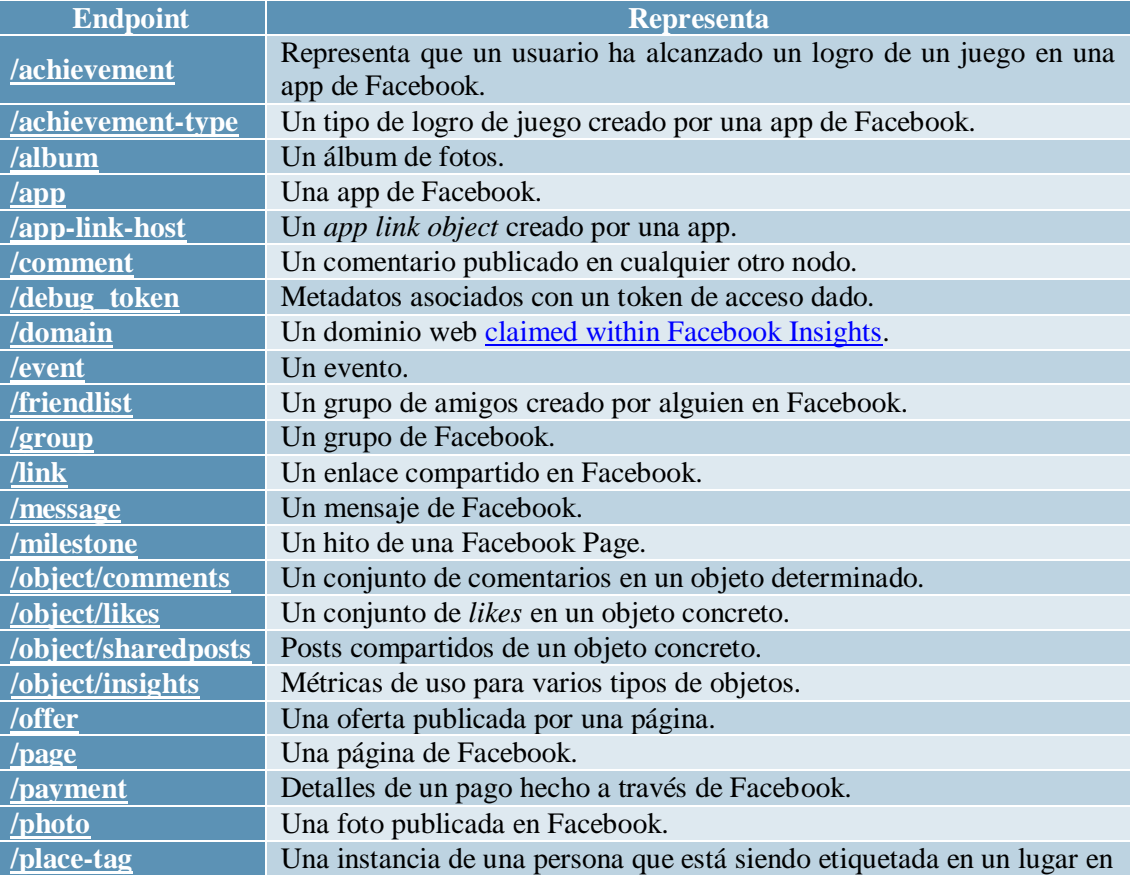

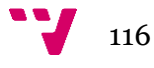

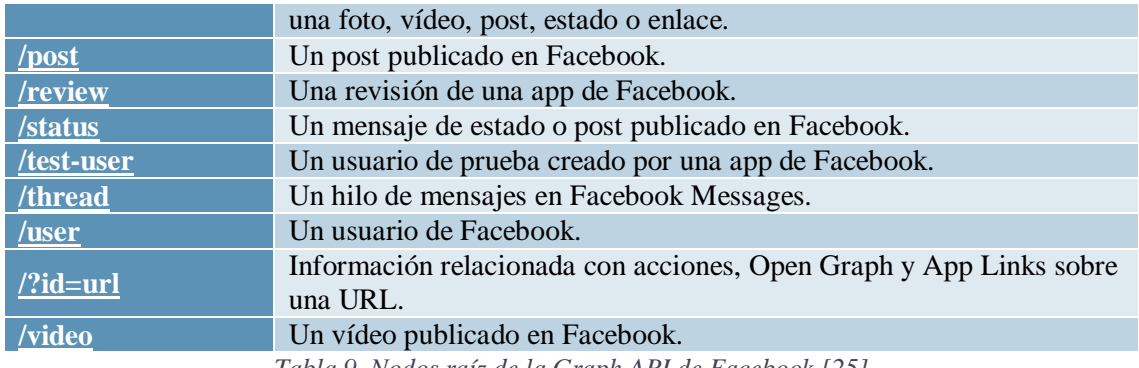

*Tabla 9. Nodos raíz de la Graph API de Facebook [\[25\]](#page-98-1)*

#### **3.2 Otras APIs de Facebook**

#### **3.2.1 Public Feed API**

El acceso a la *Public Feed API* **(API Pública RSS)** está restringido a un conjunto limitado de editores de medios de comunicación y su uso requiere de aprobación previa por parte de Facebook. [\(Facebook Developers, 2015b\)](#page-98-2)

Esta API proporciona un una fuente de las actualizaciones de usuario y actualizaciones de estado de la página cuando son publicados en Facebook. Sólo se incluyen las actualizaciones que su privacidad establecida como "público". No se permite la alimentación de datos vía HTTP API endpoint, sino que los datos se envían al servidor a través de una conexión HTTPs dedicada. Sólo incluye datos básicos sobre los post dados. A partir de los datos básicos se puede usar la Graph API para solicitar metadatos adicionales que complementen las actualizaciones recibidas a través de la Public Feed API. [\(Facebook Developers, 2015b\)](#page-98-2)

Dado que los usuarios pueden eliminar o modificar su configuración de privacidad después de que se sirvan los mensajes, la API también envía notificaciones sobre estas acciones. Cuando se le notifique que un mensaje ha sido eliminado u ocultado, la publicación se debe eliminar de su servicio en menos de 24 horas. [\(Facebook Developers, 2015b\)](#page-98-2)

#### **3.2.2 Keyword Insights API**

El acceso a la *Keyword Insights API* está restringido a un conjunto limitado de editores de medios de comunicación y su uso requiere de aprobación previa por parte de Facebook. [\(Facebook Developers, 2015a\)](#page-98-3)

*Keyword Insights API* ofrece una capa de análisis de todos los mensajes de Facebook permitiendo hacer consultas sobre sobre las personas que mencionan un cierto término. Las

117

menciones se consultan desde el panel de [Facebook Query Language \(FQL\),](https://developers.facebook.com/docs/technical-guides/fql/) que utiliza una interfaz al estilo SQL para entregar los datos que puede utilizar en su aplicación. El conteo de menciones para un término específico se puede hacer por género, ciudad actual, y rango de edad. [\(Facebook Developers, 2015a\)](#page-98-3)

El recuento de menciones devueltos por la API representa el número de veces que un usuario ha incluido la palabra clave / frase, como parte de una actualización de estado, una leyenda en un enlace compartido o foto o un comentario en un post. Los recuentos de mención no incluyen los artículos compartidos que contienen la palabra clave / frase, o re-compartición de un mensaje de Facebook que originalmente mencionó la palabra clave / frase. [\(Facebook Developers, 2015a\)](#page-98-3)

El acceso a la *Keyword Insights API* está restringido a un conjunto limitado de editores de medios de comunicación y su uso requiere de aprobación previa por parte de Facebook. [\(Facebook Developers, 2015a\)](#page-98-3)

# **4. Google+**

Google Plus es un servicio para compartir enlaces, fotos y otros contenidos. La API de Google+ permite a los desarrolladores acceder a contenidos de Google Plus que están disponibles de forma pública, incluyendo información de usuarios y elementos compartidos públicamente. Se trata de una API **REST** y los recursos se representan usando los **formatos de datos JSON**. [\(Programmable Web, 2015\)](#page-99-1) [\(Google Developers, 2015g\)](#page-99-3) [\(Google Developers, 2015h\)](#page-99-4)

Tu aplicación está limitada a la cantidad de llamadas al API que puede hacer con el uso de una cuota de cortesía. Para ver el límite de cortesía y para pedir cuotas adicionales para tu aplicación, en la consola de API de Google, escoge Cuotas en el menú izquierdo para tu proyecto. En esa página hay **dos tipos de llamadas al API** [\(Google Developers, 2015g\):](#page-99-3)

- **API de Google+ (Inicio de sesión):** para métodos que lo permiten por el alcance <https://www.googleapis.com/auth/plus.login> (people.get, people.list, moments.insert, moments.remove y moments.list)
- **API de Google+:** para cualquier otro método

Cada grupo tiene su propio límite, que se aplica al total de llamadas al API de ese grupo.

La mayoría de API de Google+ sigue un diseño **RESTful API**, lo que significa que usas los métodos HTTP estándares para obtener y manipular recursos. Por ejemplo, para conseguir el perfil de un usuario, puedes enviar una solicitud HTTP como [\(Google Developers, 2015g\):](#page-99-3)

GET<https://www.googleapis.com/plus/v1/people/userId>

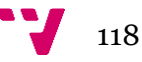

# **4.1 Recursos**

La referencia de API se organiza según el tipo de recurso. Cada tipo de recurso tiene una o varias representaciones de datos y uno o más métodos. [\(Google Developers, 2015h\)](#page-99-4)

#### **4.1.1 Personas**

Personas es una lista de recursos de persona, cada uno de los cuales representa a un usuario de Google+. Los métodos de personas permiten a tu aplicación [obtener](https://developers.google.com/+/api/latest/people/get) el perfil de una persona, [buscar](https://developers.google.com/+/api/latest/people/search) perfiles y generar una lista de todas las personas que han  $hecho +1$  o compartido una actividad en concreto. Cada persona tiene un ID que la identifica de forma exclusiva. [\(Google](#page-99-4)  [Developers, 2015h\)](#page-99-4)

Para más información sobre el **recurso de Personas**: <https://developers.google.com/+/web/api/rest/latest/people?hl=es#resource>

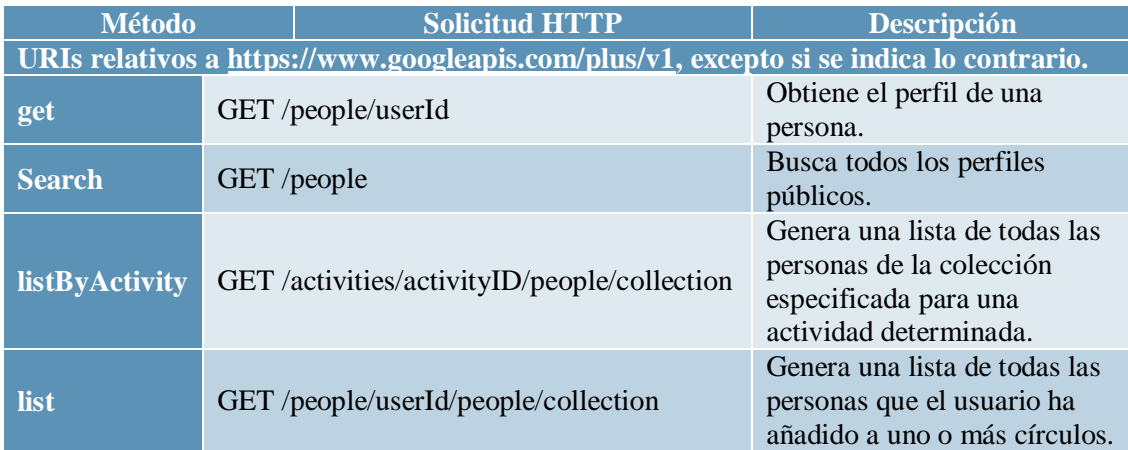

*Tabla 10. Métodos del recurso "Personas" de la API de Google+ [\[35\]](#page-99-5)*

#### **Representaciones del recurso**

Una persona se representa en la API de Google+ como una estructura de datos JSON que se envía en el cuerpo de una solicitud o que se recibe en el cuerpo de una respuesta, como se muestra a continuación. Esta representación es el conjunto de todos los campos posibles que puede contener una persona.

Cada persona tiene un [nombre,](https://developers.google.com/+/api/latest/people#name) una [imagen de foto,](https://developers.google.com/+/api/latest/people#image) una [URL de su perfil](https://developers.google.com/+/api/latest/people#url) y otras propiedades que componen su perfil.

A continuación se incluyen las propiedades sin desglosar aquellas de tipo objeto. [\(Google](#page-99-4)  [Developers, 2015h\)](#page-99-4)

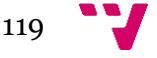

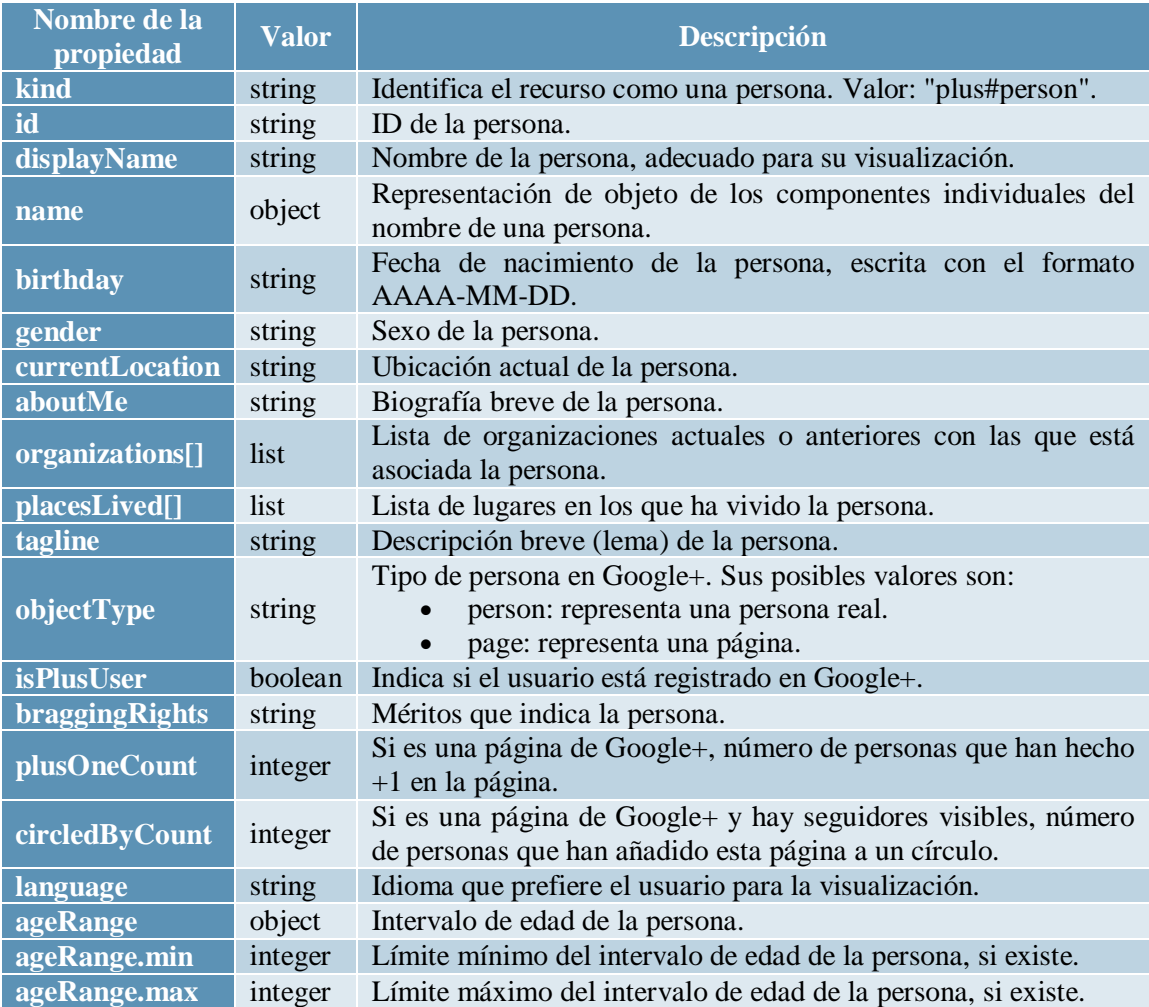

*Tabla 11. Propiedades del recurso "Personas" de la API de Google+ [\[35\]](#page-99-5)*

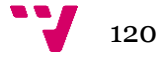

# **4.1.2 Actividades**

Una actividad es una nota que un usuario publica en sus *Novedades*. Los métodos de actividades permiten que tu aplicación [genere una lista](https://developers.google.com/+/api/latest/activities/list.html) de una colección de actividades, [obtenga](https://developers.google.com/+/api/latest/activities/get.html) una actividad y [busque](https://developers.google.com/+/api/latest/activities/search.html) entre las actividades. [\(Google Developers, 2015h\)](#page-99-4)

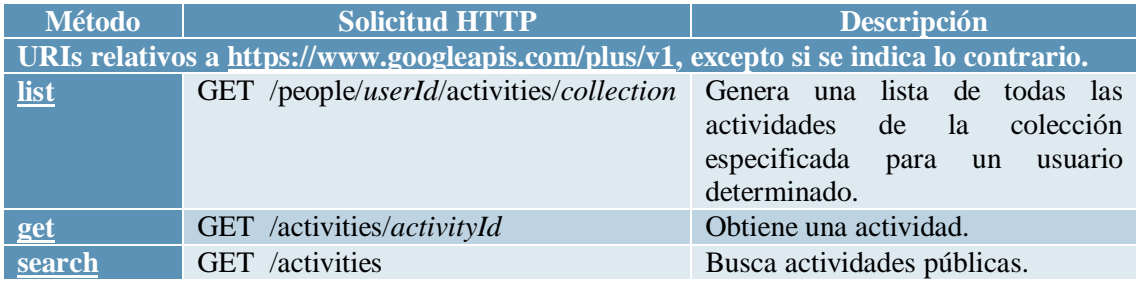

*Tabla 12. Métodos del recurso "Actividades" de la API de Google+ [\[35\]](#page-99-5)*

Una actividad se representa en la API de Google+ como una estructura de datos JSON que se envía en el cuerpo de una solicitud o que se recibe en el cuerpo de una respuesta, como se muestra a continuación. Esta representación es el conjunto de todos los campos posibles que puede contener una actividad. [\(Google Developers, 2015h\)](#page-99-4)

Cada actividad tiene un actor, un verb y un object, donde el verbo predeterminado es "post" y el *objectType* predeterminado es "note". El texto de la nota se incluye en content, mientras que su foto, su vídeo y su ubicación se incluyen en attachments. La propiedad access especifica con quién se comparte la actividad. [\(Google Developers, 2015h\)](#page-99-4)

A continuación se incluyen las propiedades sin desglosar aquellas de tipo objeto. [\(Google](#page-99-4)  [Developers, 2015h\)](#page-99-4)

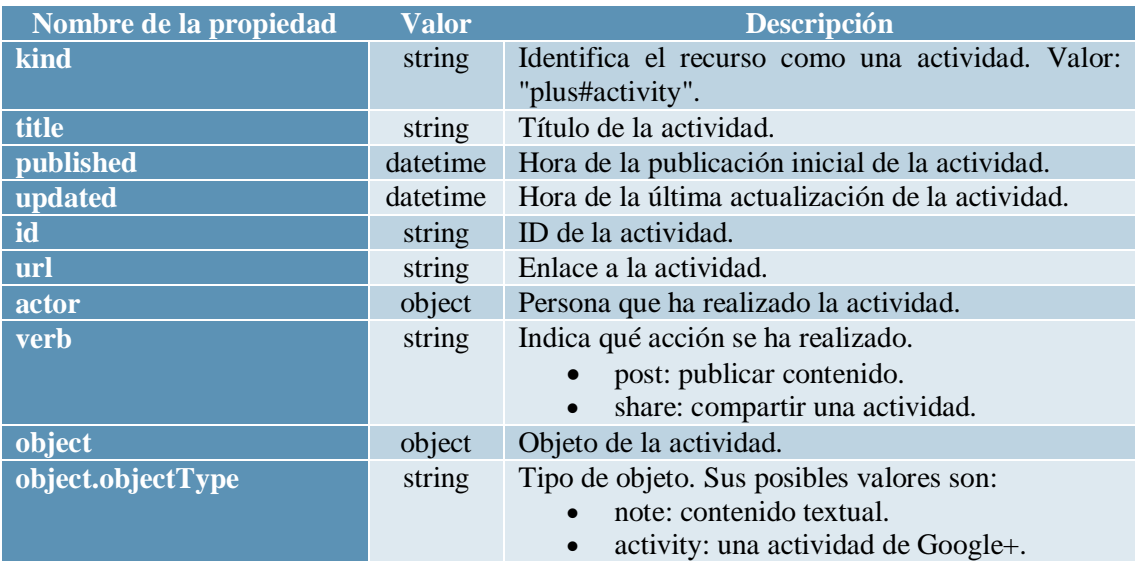

 $121$ 

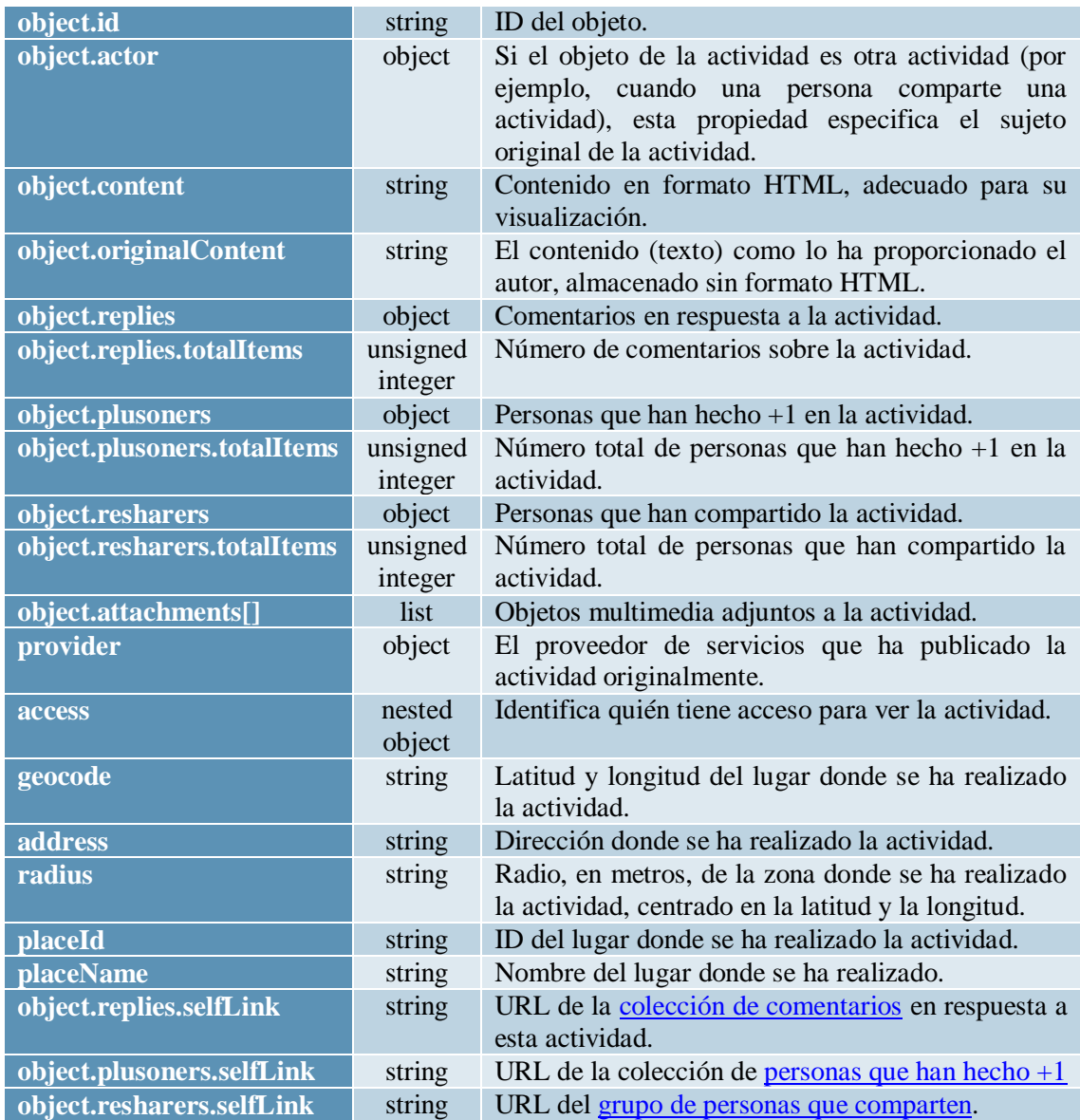

*Tabla 13. Propiedades del recurso "Actividades" de la API de Google+ [\[35\]](#page-99-5)*

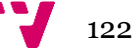

#### **4.1.3 Comentarios**

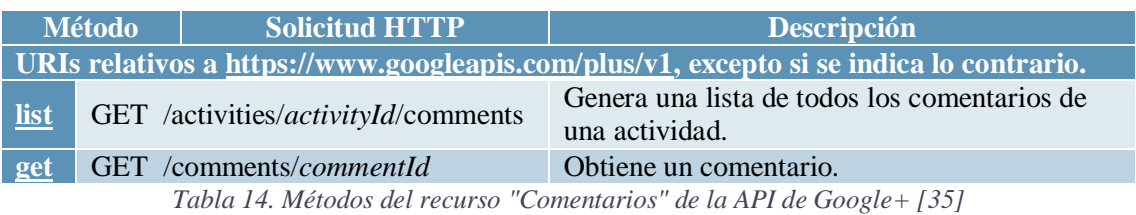

Un comentario es una respuesta a una actividad. Los métodos de comentarios permiten que [generar una lista](https://developers.google.com/+/api/latest/comments/list.html) de una colección de comentarios y [obtener](https://developers.google.com/+/api/latest/comments/get.html) un comentario. [\(Google](#page-99-4)  [Developers, 2015h\)](#page-99-4)

#### **Representaciones del recurso**

Un comentario se representa en la API de Google+ como una estructura de datos JSON que se envía en el cuerpo de una solicitud o que se recibe en el cuerpo de una respuesta, como se muestra a continuación. Esta representación es el conjunto de todos los campos posibles que puede contener un comentario. [\(Google Developers, 2015h\)](#page-99-4)

Un comentario tiene varias propiedades, entre las que se encuentran el sujeto que ha publicado el comentario, el contenido de texto del comentario, cuándo se ha creado el comentario y cuándo se ha actualizado por última vez. [\(Google Developers, 2015h\)](#page-99-4)

A continuación se incluyen las propiedades sin desglosar aquellas de tipo objeto. [\(Google](#page-99-4)  [Developers, 2015h\)](#page-99-4)

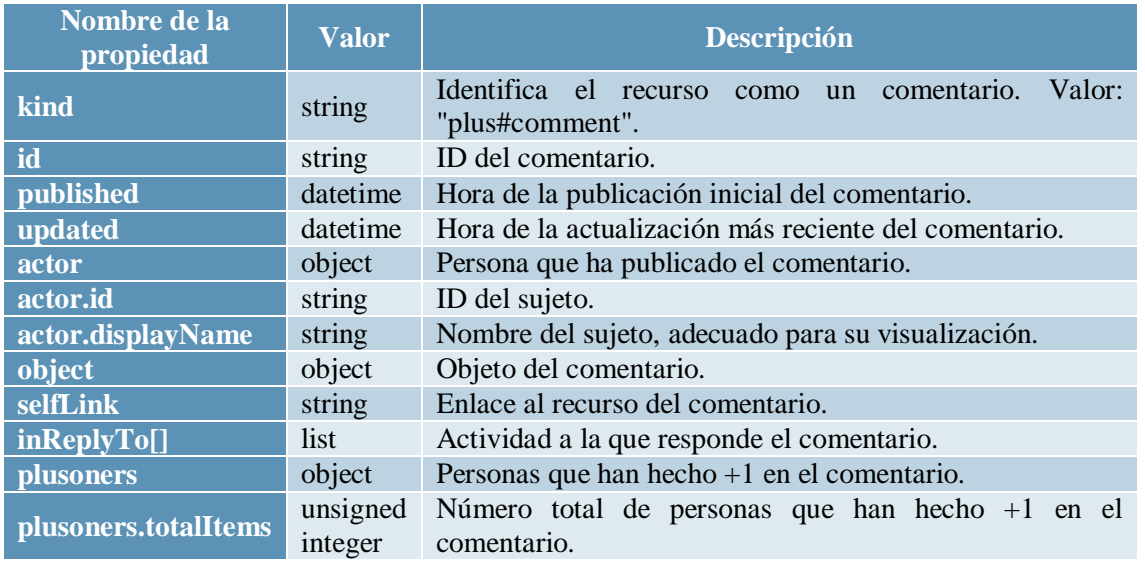

*Tabla 15. Propiedades del recurso "Comentarios" de la API de Google+ [\[35\]](#page-99-4)*

123

#### **4.1.4 Momentos**

Momentos describe las [actividades](https://developers.google.com/+/features/app-activities) que los usuarios realizan con tu aplicación. Las actividades de la aplicación están formadas por un [tipo de momento,](https://developers.google.com/+/api/moment-types) un objetivo y varios campos opcionales. Los campos necesarios para [insertar momentos](https://developers.google.com/+/api/latest/moments/insert) dependen del tipo de momento. También puede [generar una lista de momentos](https://developers.google.com/+/api/latest/moments/list) y [eliminar momentos](https://developers.google.com/+/api/latest/moments/remove) que haya escrito anteriormente para el usuario autenticado. [\(Google Developers, 2015h\)](#page-99-4)

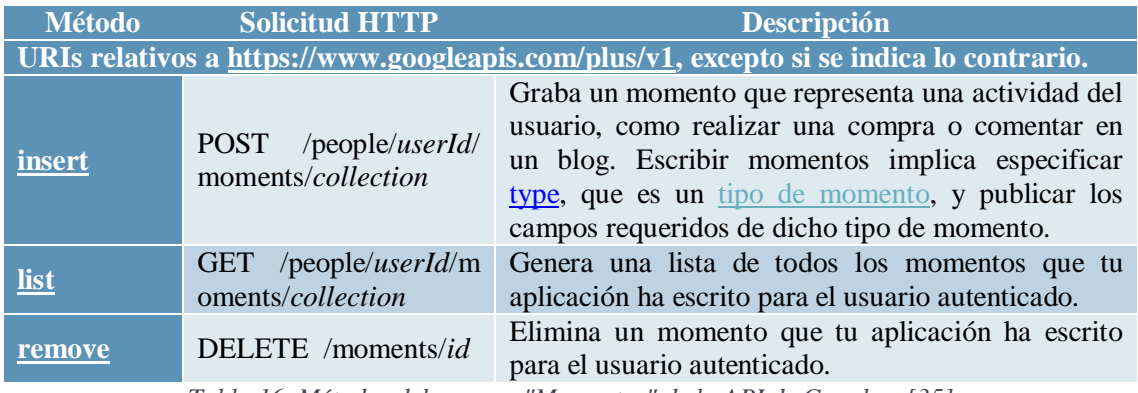

*Tabla 16. Métodos del recurso "Momentos" de la API de Google+ [\[35\]](#page-99-5)*

#### **Representaciones del recurso**

A continuación se incluyen las propiedades sin desglosar aquellas de tipo objeto. [\(Google](#page-99-4)  [Developers, 2015h\)](#page-99-4)

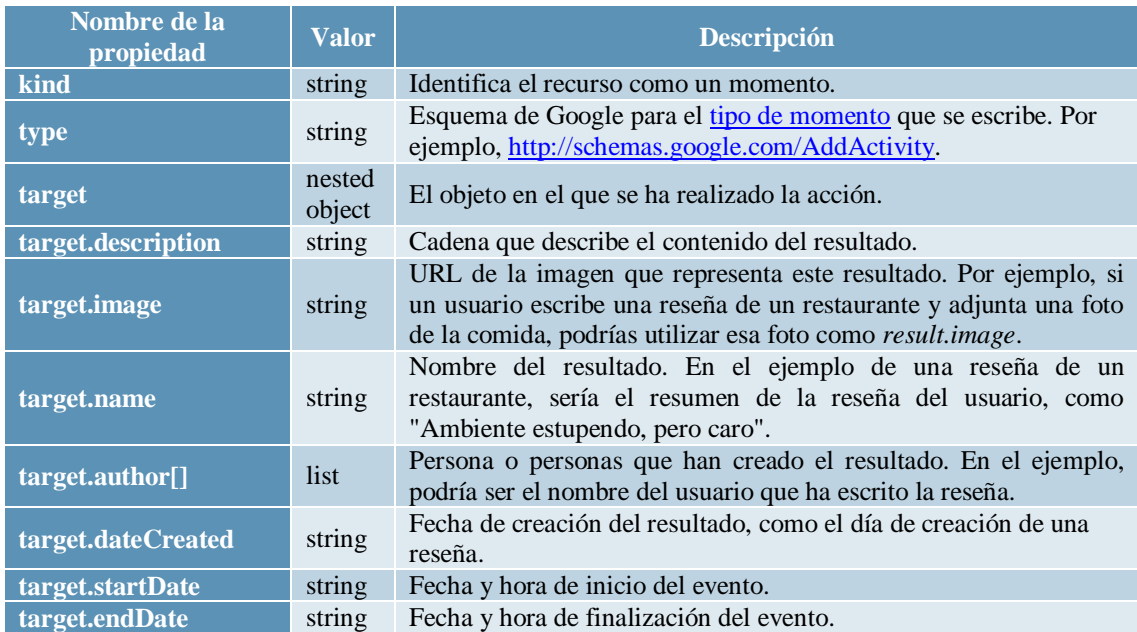

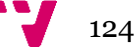

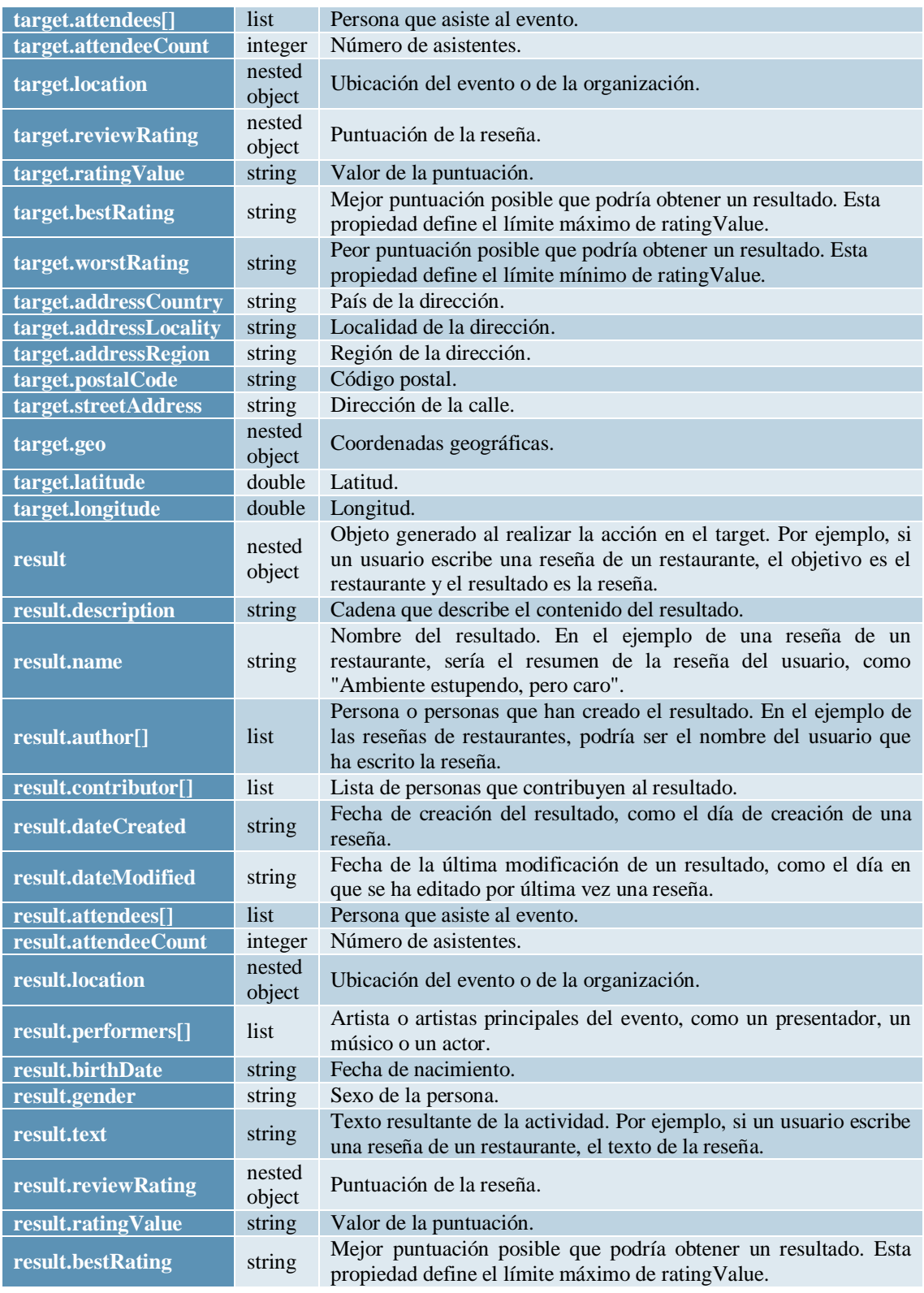

 $125$ 

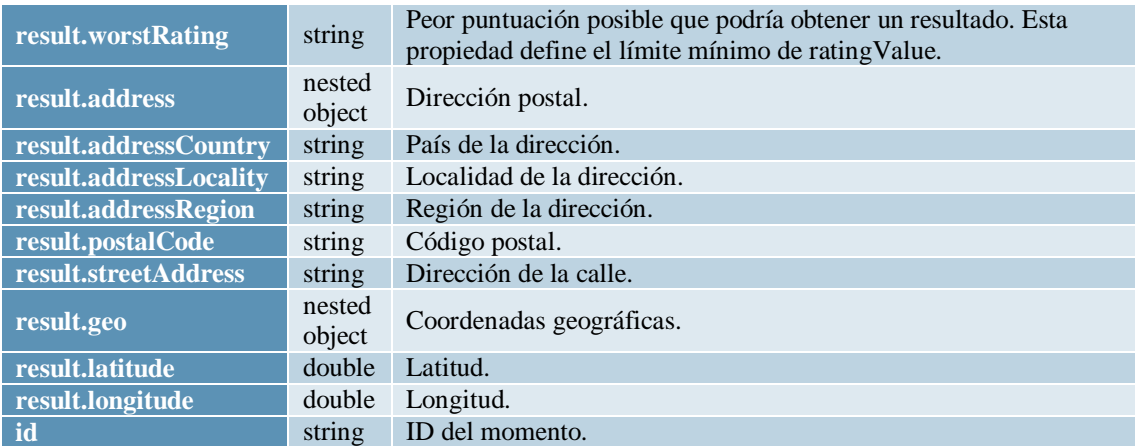

*Tabla 17. Propiedades del recurso "Momentos" de la API de Google+ [\[35\]](#page-99-5)*

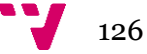

# **5. Instagram**

Puedes utilizar la API de Instagram para crear campañas atractivas usando el volumen de fotos compartidas en Instagram cada segundo. La API te permite tomar fotos de Instagram y mostrarlas en tu propio sitio web o aplicación. La API se puede empezar a utilizar en el [portal](http://instagram.com/developer)  [para desarrolladores.](http://instagram.com/developer) [\(Instagram Developers, 2015\)](#page-99-6) [\(Instagram, 2015\)](#page-99-7) [\(Mashable, 2015\)](#page-99-8)

# **5.1 [Endpoints](http://instagram.com/developer/endpoints/)**

**5.1.1 [Users](http://instagram.com/developer/endpoints/users/)**

- o **GET /users/user-id:** Obtiene información básica sobre un usuario
- o **GET /users/search:** Buscar a un usuario por nombre
- o **GET /users/user-id/media/recent:** Obtiene los contenidos multimedia publicados más recientemente por un usuario.

# **5.1.2 [Relationships](http://instagram.com/developer/endpoints/relationships/)**

Las relaciones se expresan usando los siguientes términos:

- o **outgoing\_status**: Tu relación con un usuario ("follows", "request", "none").
- o **incoming\_status**: La relación de un usuario contigo ("followed\_by", "requested\_by", "blocked\_by\_you", "none").

## **5.1.3 [Media](http://instagram.com/developer/endpoints/media/)**

- o **GET /media/media-id:** Obtiene información sobre un objeto multimedia
- o **GET /media/search:** Busca contenido multimedia en un área dada.
- o **GET /media/popular:** Obtiene una lista del contenido multimedia más popular en ese momento. Puede devolver imágenes y vídeos.

# **5.1.4 [Comments](http://instagram.com/developer/endpoints/comments/)**

o **GET /media/media-id/comments**: Obtiene una lista completa de los comentarios de un objeto multimedia

# **5.1.5 [Likes](http://instagram.com/developer/endpoints/likes/)**

o **GET /media/media-id/likes:** Obtiene una lista de usuarios a los que les ha gustado este objeto multimedia.

# **5.1.6 [Tags](http://instagram.com/developer/endpoints/tags/)**

- o **GET /tags/tag-name:** Obtiene información sobre un objeto tag.
- o **GET /tags/tag-name/media/recent:** Obtiene una lista de contenidos etiquetados recientemente.

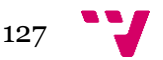

o **GET /tags/search:** Busca etiquetas por nombre. Los resultados se ordenan en primer lugar por concordancia exacta, y el resto por popularidad.

#### **5.1.7 [Locations](http://instagram.com/developer/endpoints/locations/)**

- o **GET /locations/location-id:** Obtiene información sobre una localización.
- o **GET /locations/location-id/media/recent:** Obtiene una lista de objetos multimedia reciente de una localización dada.
- o **GET /locations/search:** Busca una ubicación por coordenadas geográficas.

#### **5.1.8 [Geographies](http://instagram.com/developer/endpoints/geographies/)**

o **GET /geographies/geo-id/media/recent**: Obtiene contenidos recientes de una suscripción geográfica que has creado.

# **6. SocialMention**

*Social Mention* es una plataforma de búsqueda y análisis de medios sociales a partir de contenido generado por usuarios en la web. La API Social Mention permite a los desarrolladores interactuar con el sitio web Social Mention. Está diseñado para que los usuarios puedan acceder e integrar datos de medios sociales en otras aplicaciones. La API proporciona un único flujo de datos de búsqueda en tiempo real obtenidos a partir de numerosas propiedades de medios sociales. Es una **API REST** y las respuestas son devueltas tanto en **formato JSON** como en formato PHP. [\(Programmable Web, 2015\)](#page-99-1) [\(Google Code, 2015\)](#page-98-4)

#### **Propiedades de respuesta**

La respuesta contiene [\(Google Code, 2015\):](#page-98-4)

- *title***:** título de búsqueda
- *Timestamp***:** marca de tiempo de la búsqueda
- *count***:** número de ítems
- *ítems* (array)
	- o id
	- o title
	- o description
	- o link
	- o timestamp
	- o language: código de lenguaje
	- o image: historia o imagen del item
	- o embed video embed script

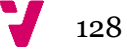

- o user: nombre de usuario del autor
- o user\_image: imagen de perfil del autor
- o user\_link: URL del perfil del autor
- o domain: dominio de la Fuente original
- o source: nombre de la fuente original
- o favicon: favicon de la fuente original
- o type: tipo de mención. Por ejemplo: blogs, microblogs, comentarios, etc.

Propiedades de ítem adicionales (disponibles para *commercial API users*):

- **sentiment:** nota entera positiva o negativa. Por ejemplo: -1, 0, +8 etc.
- retweet: is mention a retweet, boolean, ex: "RT @..."
- **urls\_cited:** número de enlaces en la mención
- **hashtags:** número de hastags en la mención. Por ejemplo: "... #hashtag"
- **references:** número de @referencias en la mención
- **top users:** array de los principales usuarios por actividad
- **top\_hashtags:** array de los principales hashtags
- **top\_keywords:** array de las principales palabras clave

## **7. Wine.com**

La base de datos de Wine.com incluye información detallada sobre más de 40.000 números de referencia, incluyendo etiquetas, notas de fabricante de vinos, puntuaciones de profesionales, opiniones de clientes, información geográfica, perfiles de sabor y otros. Además, la API ofrecerá acceso a su contenido de Wine Basics, que cubre todas las principales regiones de cultivo de vino y variedades de uva. Se trata de una **API RESTful** y los datos se proporcionan en **formato XML**. [\(Programmable Web, 2015\)](#page-99-1) [\(Wine.com, 2015\)](#page-100-2)

Los objetos que se describen a continuación son los que se devuelven cuando se hace una consulta de catálogo a la API. Estos objetos se pueden usar con otras consultas a la API, pero se usan principalmente cuando se consulta el catálogo de productos.

Puede consultar los campos de cada objeto en: [https://api.wine.com/wiki/api-object](https://api.wine.com/wiki/api-object-dictionary#_catalog_objects)[dictionary#\\_catalog\\_objects](https://api.wine.com/wiki/api-object-dictionary#_catalog_objects)

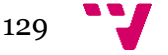

# **7.1 Return Objects**

Para cada consulta a la API, hay un correspondiente objeto devuelto que contiene datos relevantes para esa consulta. [\(Wine.com, 2015\)](#page-100-2)

- *Catalog:* Este objeto se devuelve cuando se hace una llamada a la Catalog API.
- *CategoryMap:* Este objeto se devuelve cuando se hace una llamada a la Category Map API. Devuelve posibles categorías relacionadas con la consulta proporcionada.
- *Reference:* objeto devuelto cuando se hace una llamada a la Reference Library API.

# **7.2 Catalog Objects**

Algunos objetos se podrían usar con otras consultas a la API, pero se utilizan principalmente al consultar el catálogo de productos. [\(Wine.com, 2015\)](#page-100-2)

- **Products:** lista de productos.
- **Product:** objeto real del producto. Cuando es un formato de lista, algunos de estos valores serán nulos. Un objeto completo sólo se llena cuando se especifica el identificador del producto en la consulta.
- **GeoLocation:** Identifica una latitud y longitud para la ubicación de la uva, o bodega, que produjo el vino.
- **Denominación**
- **Región**
- **Area:** Define un área de alto nivel a la que pertenece el vino. Por ejemplo, "Francia".
- **Variedad**
- **Tipo de vino**
- **Viñedo**
- **Etiqueta**
- **Valoraciones**
- **Valoración**
- **ProductAttribute:** Identifica otros atributos que describen el producto.
- **Retail:** Identifica valores de venta al por menor de este producto.
- **Vendimias:** También conocido como pedigree. Es una lista de vendimias anteriores del producto seleccionado.
- **Vendimia:** Enlaza un producto con otras vendimias, y lista algunos atributos adicionales de estos productos.
- **Community:** Contiene resúmenes del contenido de la comunidad, así como acceso a información más detallada de la misma.
- **CommunityReviews:** Resúmenes de todas las críticas de la comunidad.
- *CommunityReview*

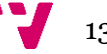

## **7.3 Category Objects**

- **Category**
- **Refinement:** Valor de la categoría real.

## **7.4 Reference Objects**

- **Book:** Sección de la librería de referencia de Wine.com. Un ejemplo podría ser "Fundamentos del vino" o "Selección de vinos".
- **Article**
- **Footnote**

# **8. VinTank Social Search API**

VinTank Social Search API (antes Cruvee) es una API **premium** para los desarrolladores que quieran realizar un seguimiento de la actividad de millones de conversaciones sobre bodegas. La *Social Search API* ofrece respuestas y ejemplos comunes para simplificar el desarrollo de aplicaciones. En la sección de respuesta, los usuarios pueden encontrar los procesos de búsqueda, identificación y relaciones. En la categoría de ejemplos, los usuarios pueden encontrar Javascript y opciones de servidor. *Social Search API* pretende ofrecer pautas para analizar tráfico en las comunicaciones sobre vino. Los datos son devueltos en **formato JSON**. Para recibir ayuda, los desarrolladores pueden contactar con VinTank directamente a través del correo electrónico. [\(Programmable Web, 2015\)](#page-99-1) [\(VinTank Developers, 2015a\)](#page-100-3) [\(VinTank](#page-100-4)  [Developers, 2015b\)](#page-100-4)

# **8.1 Endpoints**

#### **8.1.1 Usuarios**

Permite accede y gestionar usuarios para una cuenta. [\(VinTank Developers, 2015b\)](#page-100-4)

#### **GET /v1/users/USER\_ID**

Id createDate status firstName lastName emailAddress profileImageURL

 $131$ 

#### **8.1.2 Cuentas**

Permite acceder y administrar cuentas de usuario. Cada perfil de usuario puede tener una o más cuentas enlazadas a su perfil. Sin embargo, normalmente cada usuario tiene una única cuenta. Cada cuenta puede tener varios usuarios. [\(VinTank Developers, 2015b\).](#page-100-4)

#### **GET /v1/accounts**

id createDate name status userIsOwner website

#### **8.1.3 Negocios**

Permite acceder y gestionar negocios/organizaciones para una cuenta. Una cuenta puede tener uno o más negocios. Un negocio (organización aka) es un negocio u organización que ha sido instalada en VinTank para SCRM (Social CRM), gestión de medios sociales, y servicios de escucha social. Un negocio es el punto central que enlaza los contactos, las plataformas sociales, integraciones con aplicaciones externas, etcétera. [\(VinTank Developers, 2015b\).](#page-100-4)

#### **GET /v1/businesses**

#### **GET /v1/businesses/BUSINESS\_ID**

id createDate name status logoURL platforms

**GET /v1/businesses/BUSINESS\_ID/interactions/recent:** devuelve interacciones recientes en todas las plataformas conectadas a un negocio. Para recuperar detalles e interacciones recientes para una plataforma específica para un negocio, ver Plataformas.

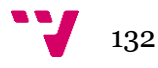

#### **8.1.4 Plataformas**

**P**ermite accede y gestionar plataformas conectadas a un negocio. Un negocio puede tener cero o más plataformas conectadas. Por ejemplo, plataformas sociales como una página de Facebook, perfil de Twitter, local en Foursquare, y un perfil de Instagram, así como plataformas integradas como Vin65. [\(VinTank Developers, 2015b\).](#page-100-4)

## **GET /v1/platforms**

## **GET /v1/platforms/PLATFORM\_ID**

## **GET /v1/platforms/PLATFORM\_ID/interactions/recent**

Igual que GET /v1/businesses/BUSINESS\_ID/interactions/recent

## **8.1.5 Contactos**

**P**ermite acceder y gestionar contactos para un negocio. Representa clientes lógicos de un negocio. Un contacto en VinTank es un conjunto de todos los registros de contacto relacionados de sistemas externos y perfiles sociales para una única persona lógica. [\(VinTank Developers,](#page-100-4)  [2015b\).](#page-100-4)

## **GET /v1/contacts/CONTACT\_ID**

## **GET /v1/contacts/lookup**

#### **8.1.6 Perfiles**

Permite acceder a perfiles sociales asociados a un usuario. Perfiles (perfiles sociales aka) representa usuarios de redes sociales. Por ejemplo, un usuario de Twitter asociado con un contacto es un perfil. [\(VinTank Developers, 2015b\).](#page-100-4)

# **8.2 Entidades**

#### **8.2.1 Maestro de contactos**

Representa una única persona lógica/contacto/cliente. Todos los perfiles sociales y registros de contacto de la persona están enlazados a su objeto de contacto maestro. [\(VinTank Developers,](#page-100-4)  [2015b\).](#page-100-4)

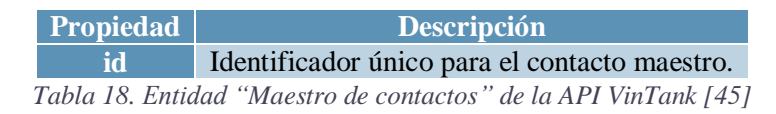

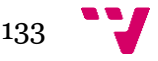

#### **8.2.2 Contacto/Perfil**

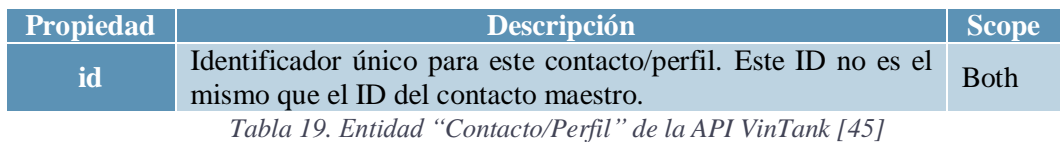

#### **8.2.3 Interacción/Actividad**

Una interacción o actividad representa algún tipo de actividad que ha ocurrido en una plataforma social. Los ejemplos incluyen un post en una página de Facebook, un tweet en Twitter, una fotografía en Instagram, un check-in en Foursquare, etc. [\(VinTank Developers,](#page-100-4)  [2015b\).](#page-100-4)

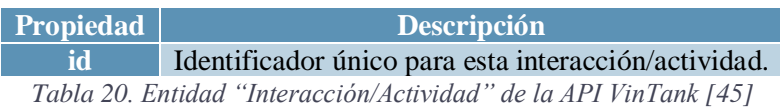

## **8.2.4 Resultado de perfil**

Cuando se buscan perfiles de redes sociales, se devuelve un array de Profile Result. Estos perfiles podrían estar conectados o no a un negocio [\(VinTank Developers, 2015b\).](#page-100-4)

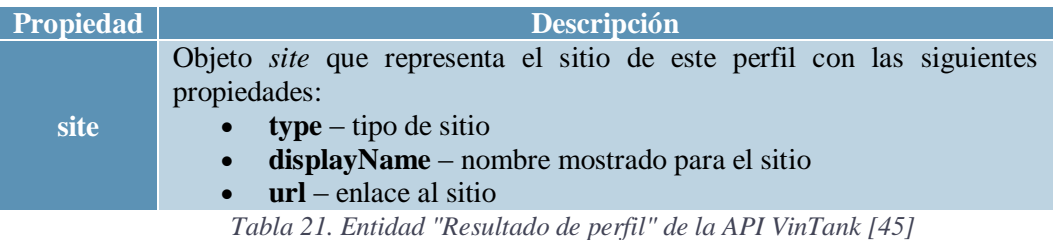

# **9. VinTank Wine Search API**

Hay **seis tipos de entidad de búsqueda** en la VinTank API [\(VinTank Developers, 2015a\):](#page-100-3)

- **Variedades:** Las uvas utilizadas en la fabricación del vino.
- **Regiones:** Estructura jerárquica de las regiones vinícolas y denominaciones de origen del mundo.
- **Bodegas:** Bodegas que producen vino (Es decir, personas jurídicas/entidades de negocio)
- **Marcas de bodega:** Las etiquetas o las líneas de productos de las bodegas.

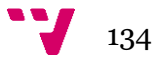

- **Localizaciones de bodegas:** Sala de degustación y lugares de producción incluyendo los servicios, políticas, coordinadas GPS, información de contacto, horas y más.
- **Vinos:** El vino producido y sus productos lanzados/Números de referencia.

Todas las URLs son relativas al sitio web de la VinTank API:<http://apiv1.cruvee.com/>

#### **9.1 Tipos de consulta**

La API ofrece métodos que permiten realizar las siguientes acciones [\(VinTank Developers,](#page-100-3)  [2015a\):](#page-100-3)

- **Buscar variedades por consulta:** dado el nombre de una variedad/uva, busca variedades relacionadas. Los resultados son ordenados por relevancia.
- **Buscar todas las variedades:** devuelve todas las variedades. Se puede filtrar pasando parámetros aplicables.
- **Buscar región(es) por consulta:** Dada una consulta, busca regiones relacionadas.
- **Buscar todas las regiones:** devuelve todas las regiones. Se puede filtrar pasando parámetros aplicables.
- **Buscar bodegas por consulta:** Dada una consulta, busca bodegas relacionadas.
- **Buscar todas las bodegas:** Devuelve todas las bodegas.
- **Buscar marca(s) de bodega por consulta:** Dada una consulta, busca marcas de bodega relacionadas.
- **Busca todas las marca(s) de bodegas:** Devuelve todas las marcas. Se puede filtrar pasando parámetros aplicables.
- **Buscar marca(s) de bodegas por variedad:** Dada una consulta que identifica una o más variedades de vino, encuentra bodegas que producen la/s variedad/es dada/s.
- **Encontrar vino por consulta:** Dada una consulta, busca vinos relacionados.
- **Buscar todos los vinos:** Devuelve todos los vinos. Se puede filtrar pasando parámetros aplicables.
- **Buscar ubicaciones de bodegas:** Dada una consulta, busca ubicaciones de bodegas relacionadas.
- **Buscar por ubicación geográfica:** Las ubicaciones de bodegas se pueden filtrar también en base a coordenadas geográficas (es decir, latitud/longitud) y un radio de búsqueda para limitar las ubicaciones devueltas.
- **Buscar todas las ubicaciones de bodega:** Devuelve las ubicaciones de todas las bodegas. Se puede filtrar pasando parámetros aplicables.

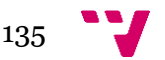

# **10.Wine-Searcher**

Wine-Seacher es un motor de búsqueda de listas de precios de 24.909 tiendas de vino de todo el mundo. La API de Wine-Searcher permite a los desarroladores integrar el motor de búsqueda en sus aplicaciones. Uso posibles de la API:

- Mostrar los precios medios o mínimos y máximos para vinos dentro de una web o aplicación
- Valorar los vinos en la bodega privada de un usuario
- Permitir a los usuarios ver dónde pueden comprar un vino

La API usa llamadas RESTful y las respuestas se presentan en formato XML y JSON. [\(Programmable Web, 2015\)](#page-99-1) [\(Wine-searcher, 2015\)](#page-100-6)

# **10.1 Salidas de la API**

A continuación se describen los campos XML incluidos en cada uno de los tres conjuntos de resultados (lista de vinos, lista de nombres, lista de vendimia), empezando con una lista de campos comunes a todos. [\(Wine-searcher, 2015\)](#page-100-6)

#### **Campos comunes de las salidas:**

return-code

- 0 Éxito. Vinos encontrados
- 1 Vinos no encontrados
- 2 Error en los valores de entrada
- 3 Error: database timeout
- 4 Código de acceso inválido
- 5 Versión inválida. Versión no soportada
- 99 Error desconocido
- list-version list-comment list-location list-state list-currency-code

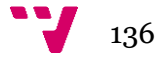

#### **1. Lista de vinos**

Una lista de vinos (precios) que se ajusta al criterio de búsqueda. Incluye el nombre del comerciante, precio, ubicación, detalles de contacto y URL.

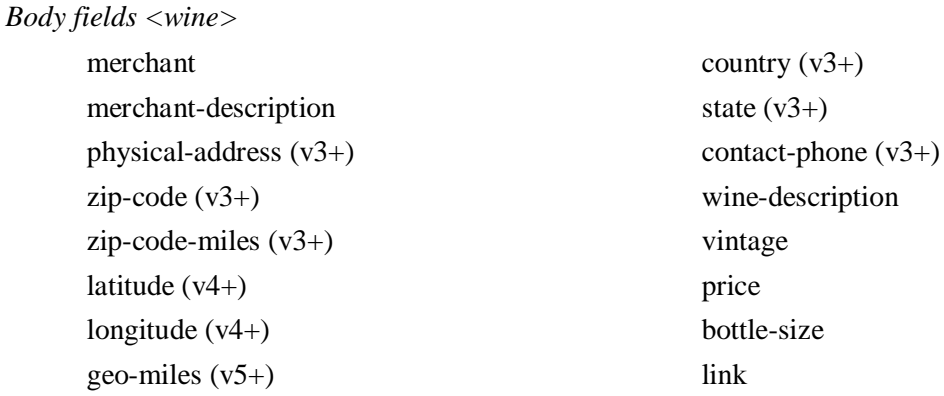

#### **2. Lista de nombres**

Una lista de nombres de productos relacionados con la frase de búsqueda. […]

*Header fields:*

Campos comunes listados arriba

*Body fields <name>* wine-name region grape price-average price-min price-max ws-score (use Xscore=Y)

#### **3. Lista de vendimia**

Una lista de todas las vendimias disponibles para una frase de búsqueda dada.

*Header fields:* Campos comunes listados arriba

*Body fields* <wine-vintage> vintage price-average price-min price-max ws-score (use *Xscore=Y*)

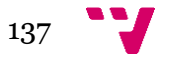

# **11. Addega**

La API Adegga proporciona una sencilla interfaz RESTful con respuestas en formato XML y JSON para usar muchas de las características del sitio web Adegga, incluyendo productores, vinos, países y tipos de vino. Addega es un Social Wine Discovery service. Esto ayuda a los usuarios a organizar sus vinos, hacer un seguimiento de los vinos catados, hacer una lista de deseos u organizar una bodega de casa. Es una API **RESTful** y los datos son devuetos en **formato XML y JSON**. [\(Programmable Web, 2015\)](#page-99-1) [\(Addega, 2015\)](#page-98-5)

# **11.1 Tipos de recursos**

Cada consulta a la API Adegga devolverá objetos de uno de los siguientes tipos [\(Addega, 2015\)](#page-98-5):

- **Country list** Representa una colección de países.
- **Winetype list** Representa una colección de tipos de vinos.
- **Producer list** Representa una colección de productores.
- **Wine list** Representa una colección de vinos.
- **Specific Site Info**
- **Rating list**

#### **Lista de países**

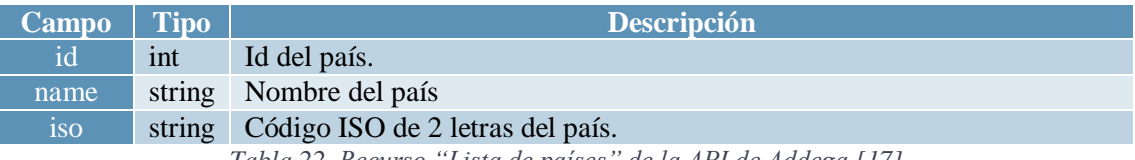

*Tabla 22. Recurso "Lista de países" de la API de Addega [\[17\]](#page-98-5)*

#### **Lista de tipos de vino**

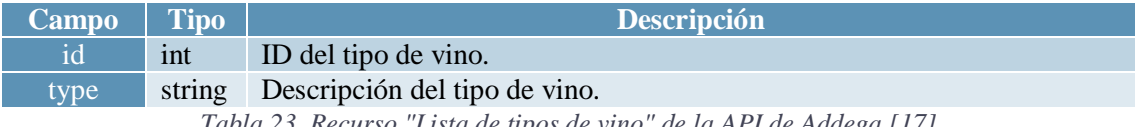

*Tabla 23. Recurso "Lista de tipos de vino" de la API de Addega [\[17\]](#page-98-5)*

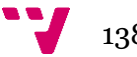

## **Lista de productores**

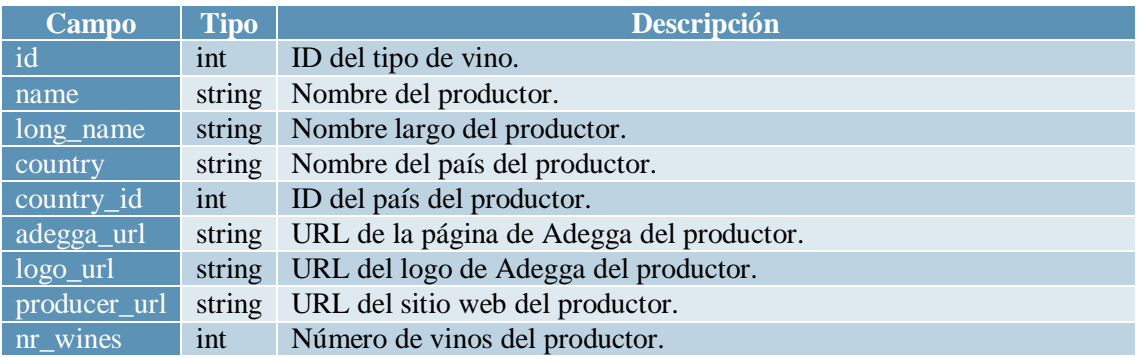

*Tabla 24. Recurso "Lista de productores" de la API de Addega [\[17\]](#page-98-5)*

#### **Lista de vinos**

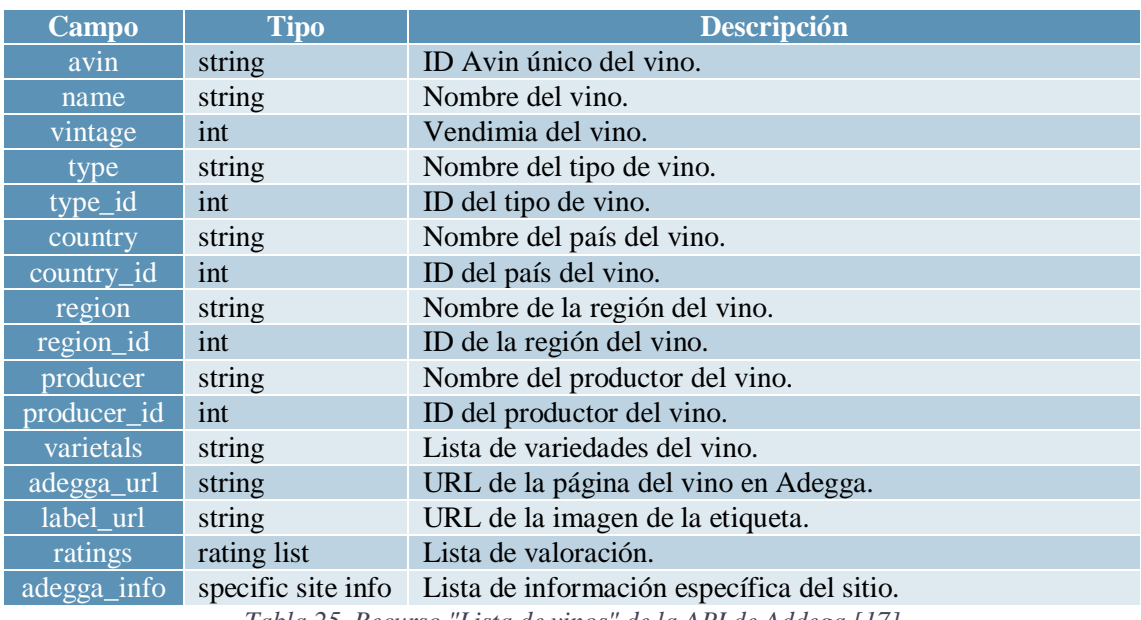

*Tabla 25. Recurso "Lista de vinos" de la API de Addega [\[17\]](#page-98-5)*

#### **Información específica del sitio**

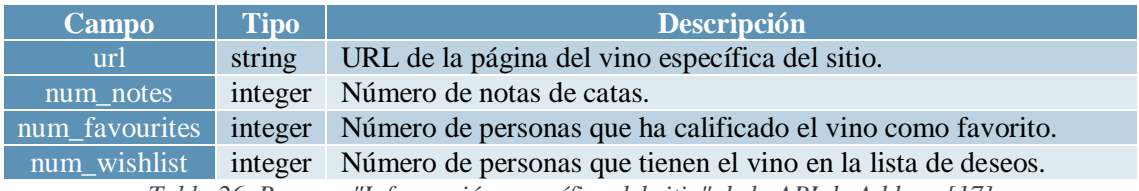

*Tabla 26. Recurso "Información específica del sitio" de la API de Addega [\[17\]](#page-98-5)*

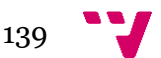

#### **Lista de calificación**

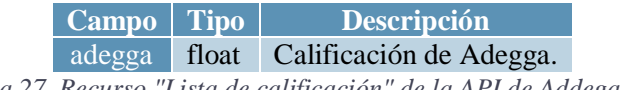

*Tabla 27. Recurso "Lista de calificación" de la API de Addega [\[17\]](#page-98-5)*

## **11.2 Métodos**

 **GetCountries:** Obtiene una lista de países que se puede usar para filtrar vinos y productores.

o **Tipo de retorno:** Country list

- **GetWineTypes:** Obtiene una lista de tipos de vino que permite filtrar vinos y productores.
	- o **Tipo de retorno:** Winetype list
- **GetProducerByID:** Obtiene un productor por id.
	- o **Tipo de retorno:** Producers list
- **GetProducersByName:** Obtiene un productor por nombre.
	- o **Tipo de retorno:** Producers list
- **GetWineByAvin:** Obtiene un vino por Avin.
	- o **Tipo de retorno:** Wine list
- **GetWinesByName:** Obtiene un vino por nombre
	- o **Tipo de retorno:** Wine list

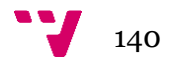

# **12. Snooth**

Snooth es una comunidad online de amantes del vino. La API Snooth permite acceder a la extensa base de datos de vinos de Snooth. Los usuarios de Snooth pueden puntuar los vinos y obtener recomendaciones basadas en sus preferencias. Es una API **RESTful** y los datos son devueltos en formato **JSON** o **XML**. [\(Programmable Web, 2015\)](#page-99-1) [\(Snooth, 2015\)](#page-99-9)

# **12.1 Parámetros generales**

## **General return values**

**results:** Todos los resultados contenidos en el conjunto resultado. **returned:** Número de resultados devueltos por la llamada a la API. **status:** 0 cuando hay un error y 1 cuando la llamada a la API es válida. **errmsg:** Un error que generó la llamada a la API.

# **12.2 Wine Search**

Para realizar una búsqueda, utilice este método.

## **12.2.1 Wine Details**

Obtiene detalles sobre un vino específico.

#### **12.2.2 Store Search**

Para realizar una búsqueda en tiendas locales, usa este método. Se requiere una combinación de código postal o de país o latitud/longitud.

#### **12.2.3 Store Details**

Obtiene detalles de una tienda específica.

#### **12.2.4 Winery Details**

Obtiene detalles sobre una bodega específica. Usa el parámetro *winery\_id* devuelto por la API para solicitar información de bodega.

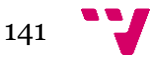